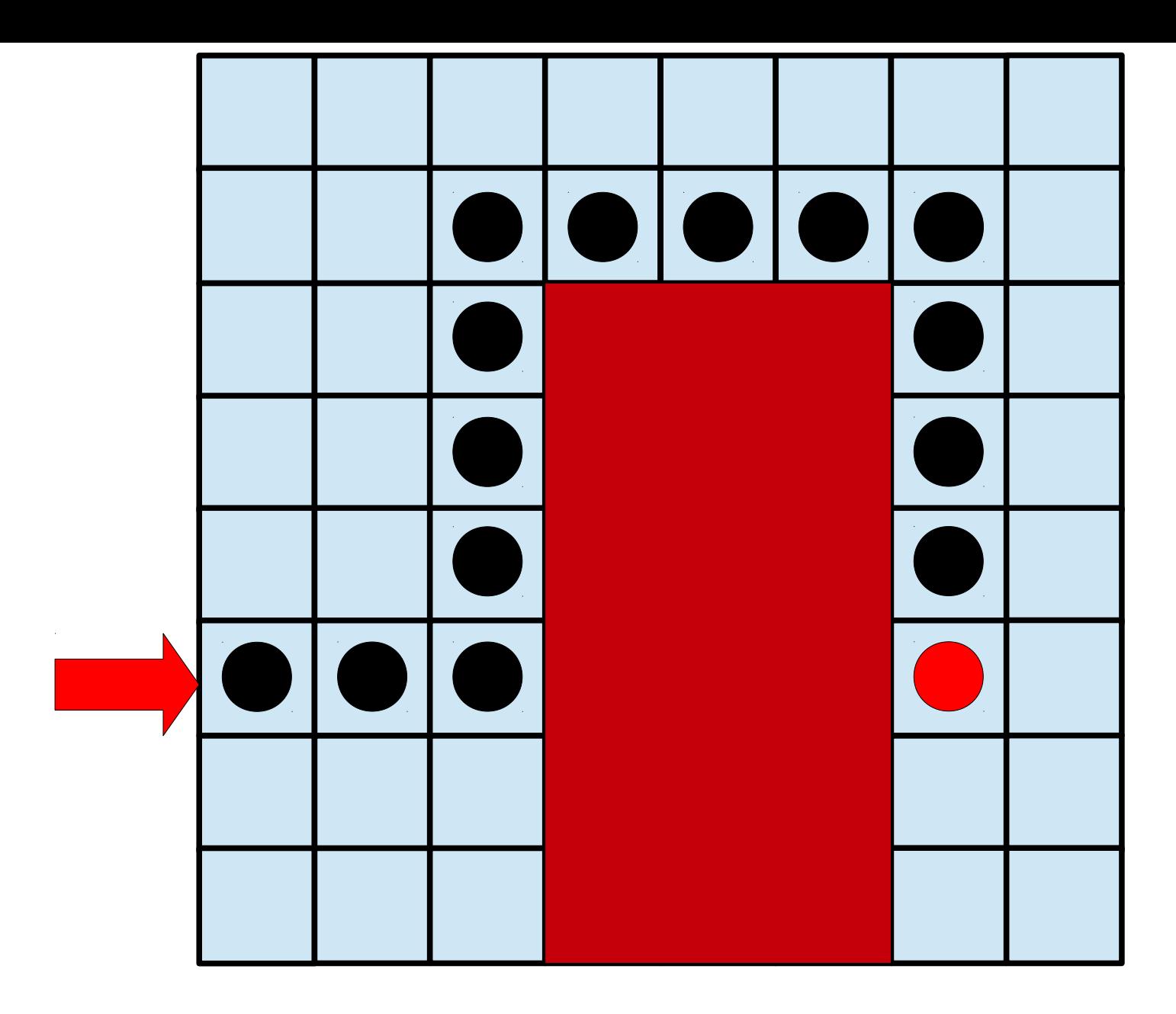

Linguaggio: 3 Istruzioni

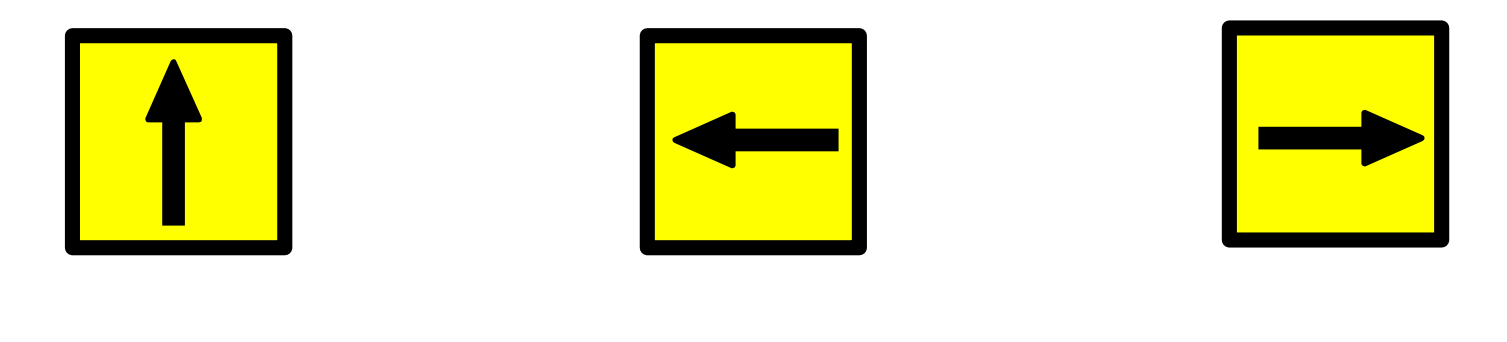

**VAI AVANTI DI 1 PASSO**

**RUOTA A SINISTRA (90°)**

**RUOTA A DESTRA (90°)**

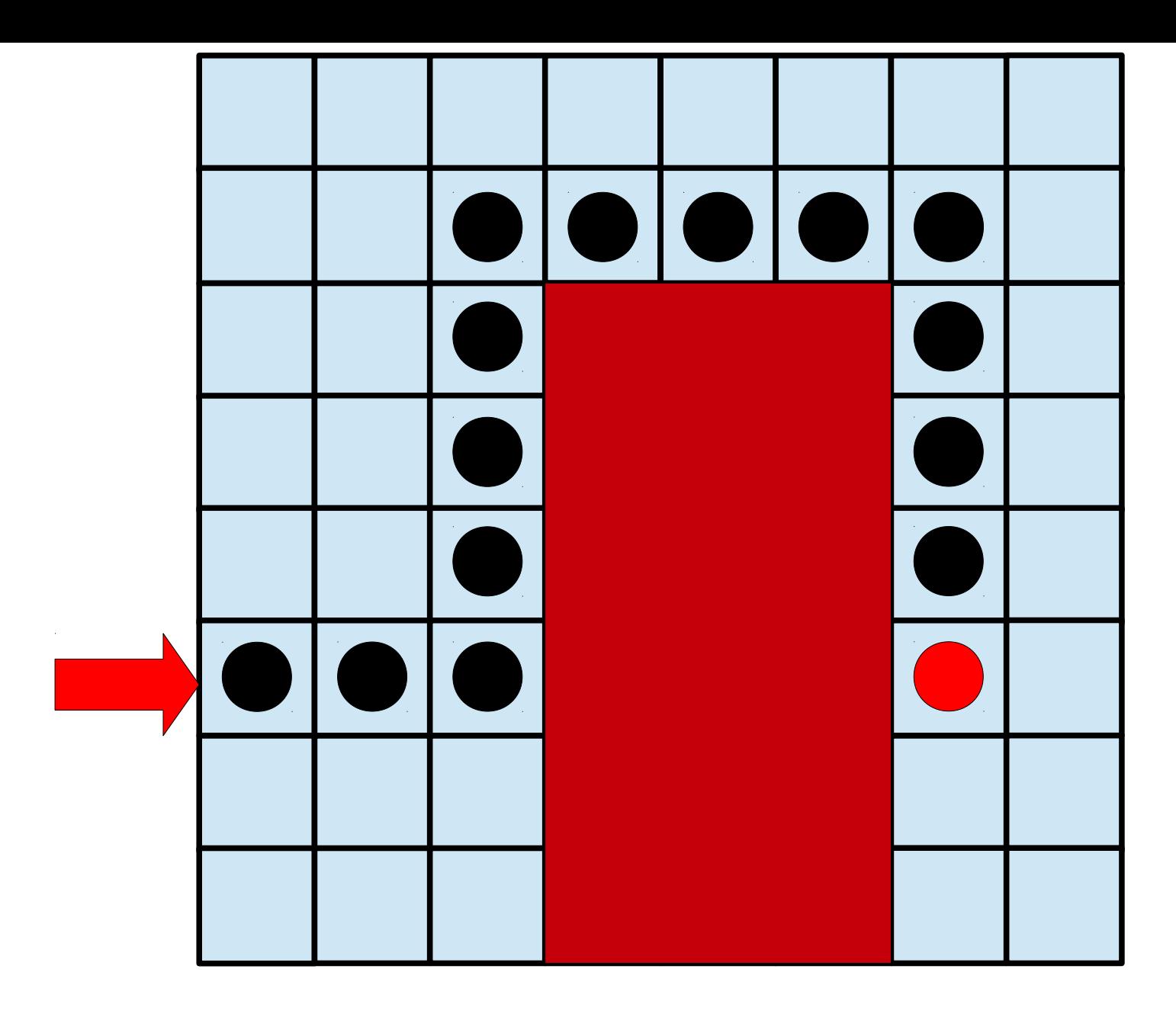

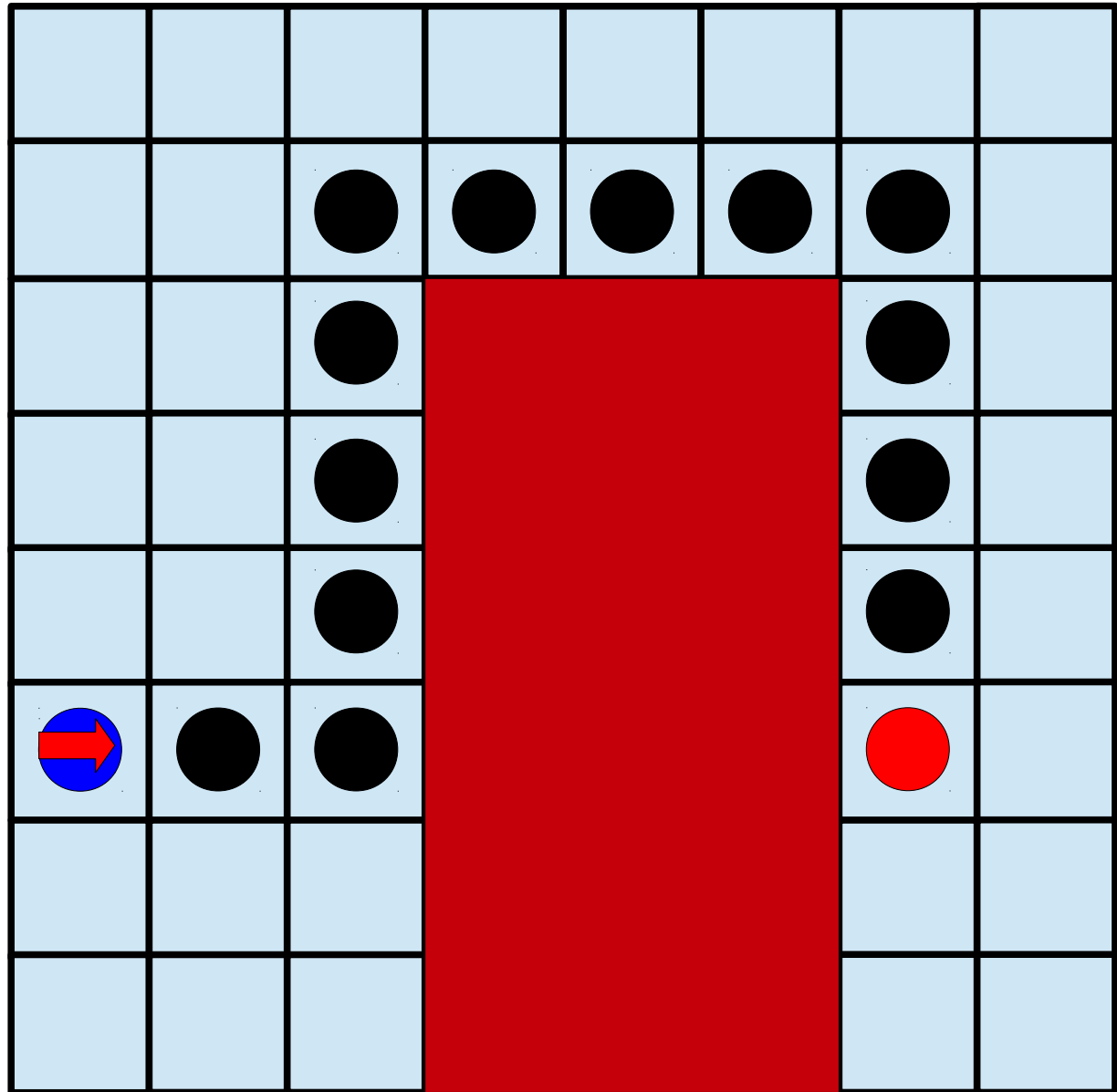

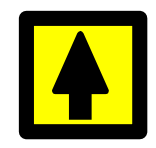

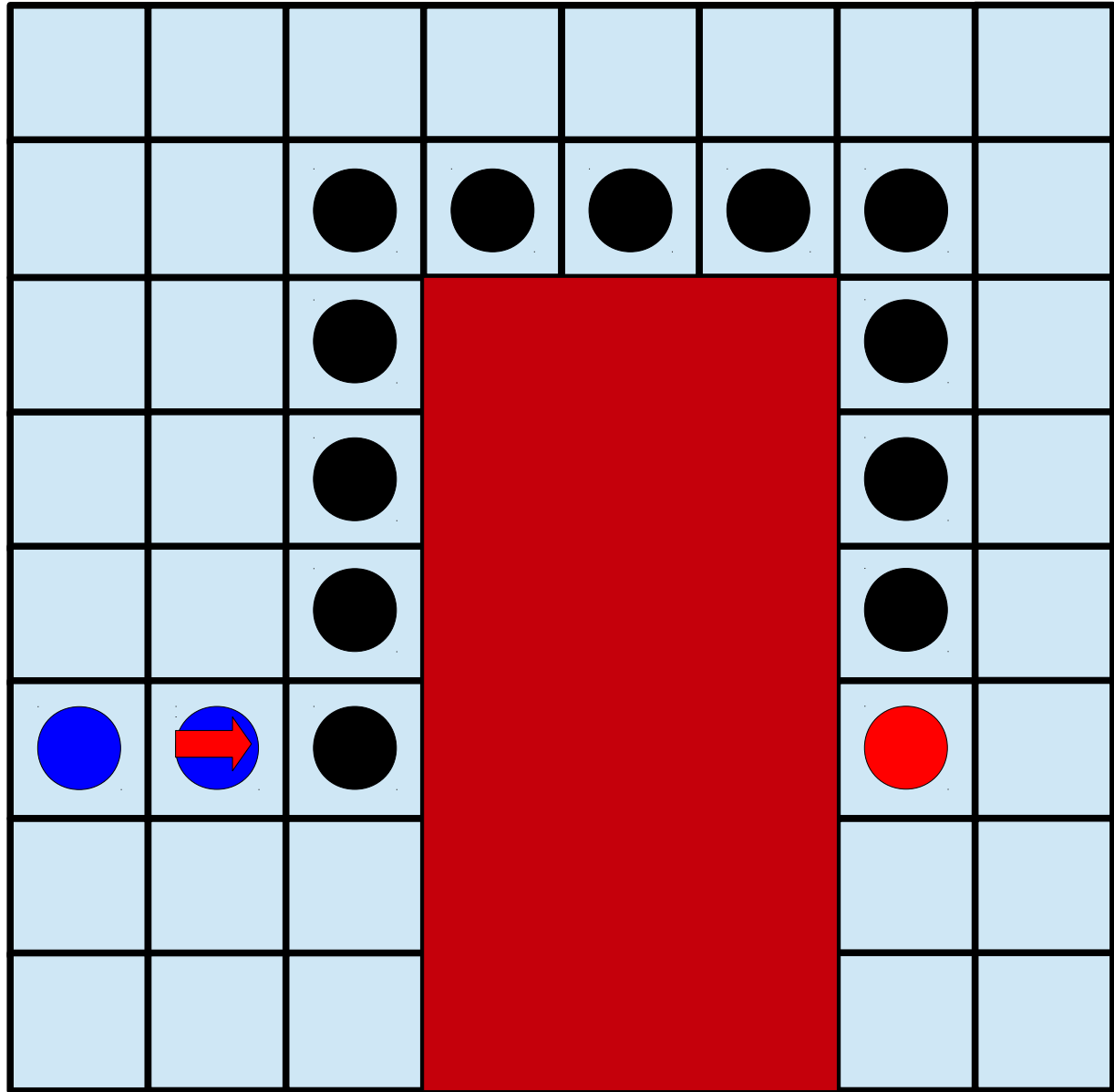

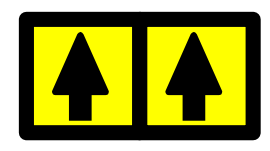

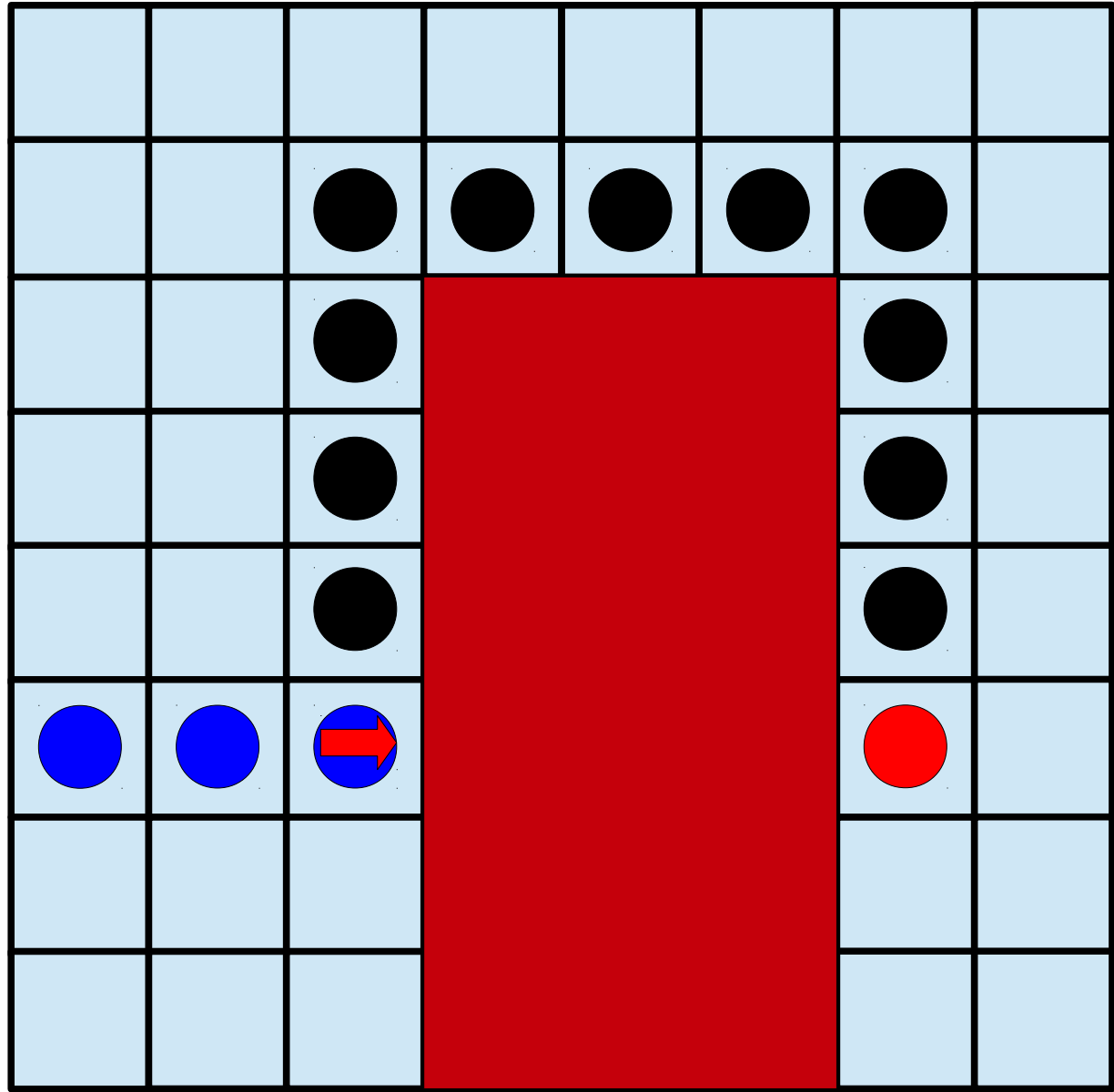

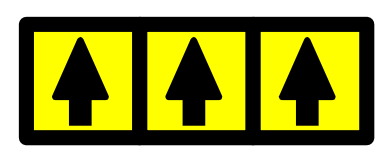

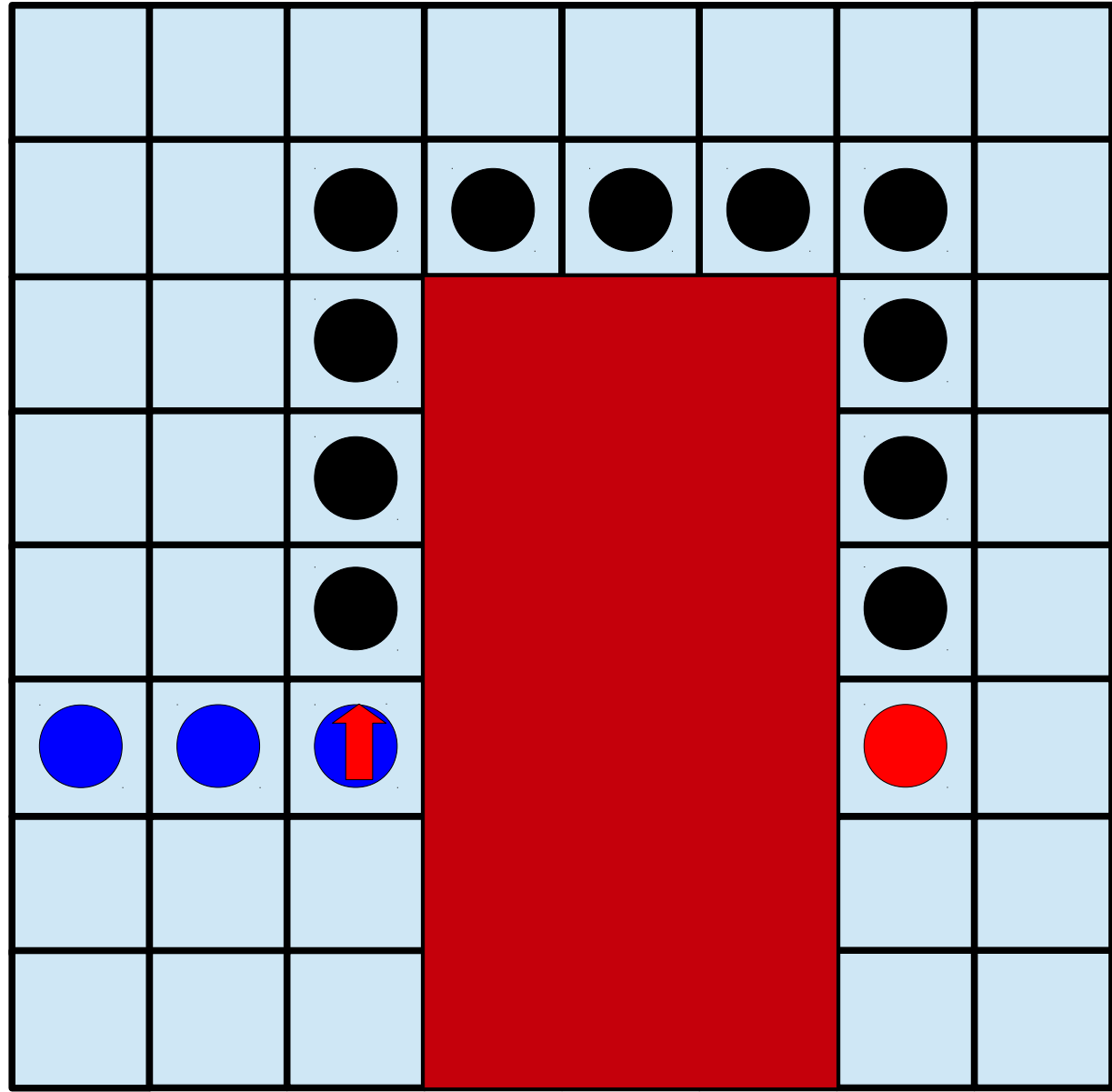

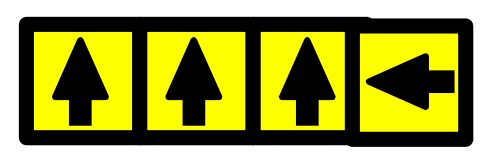

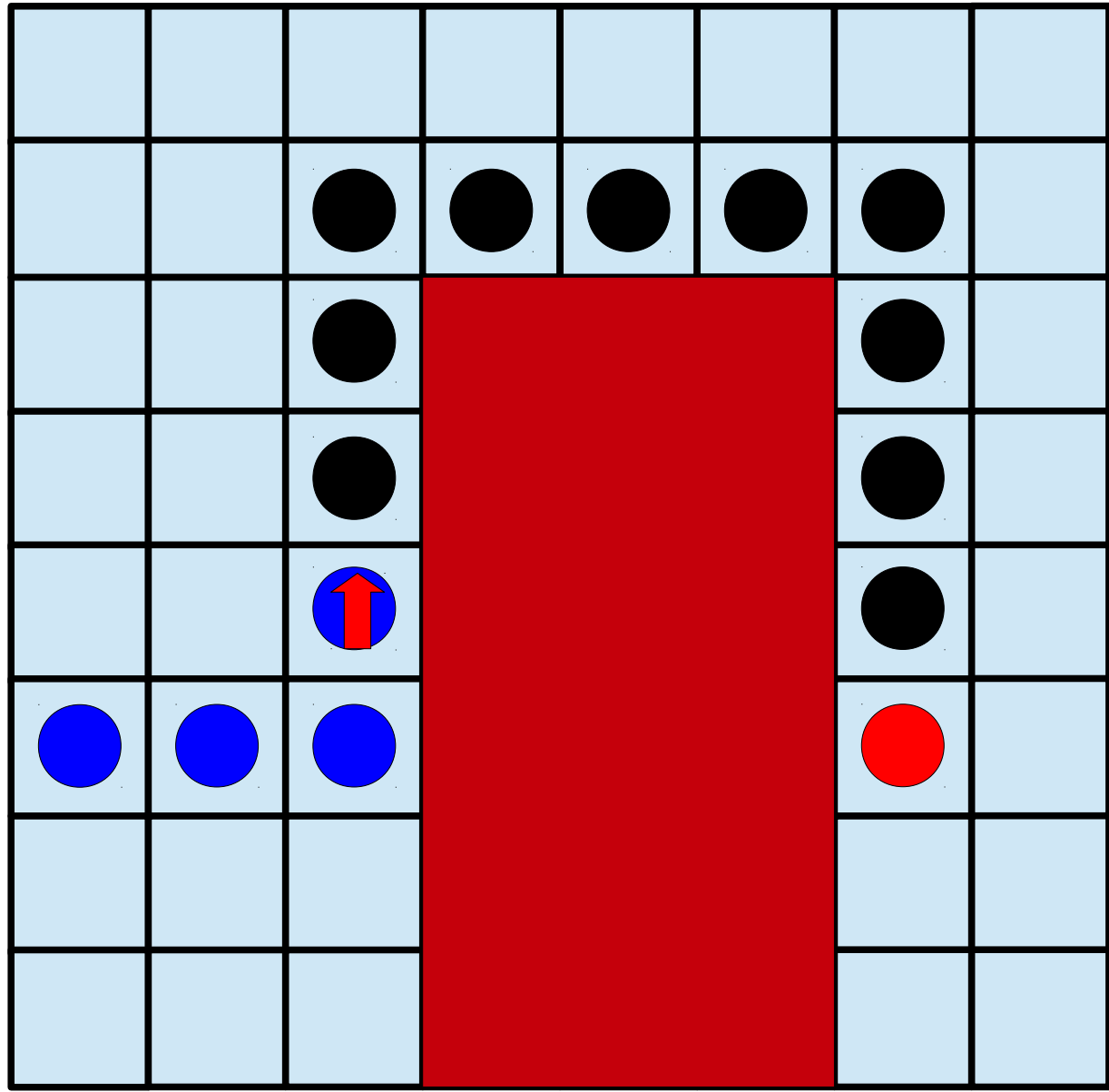

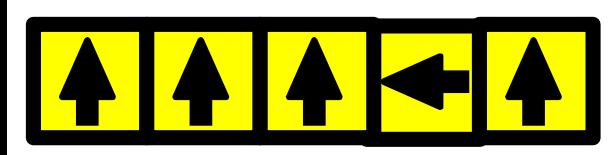

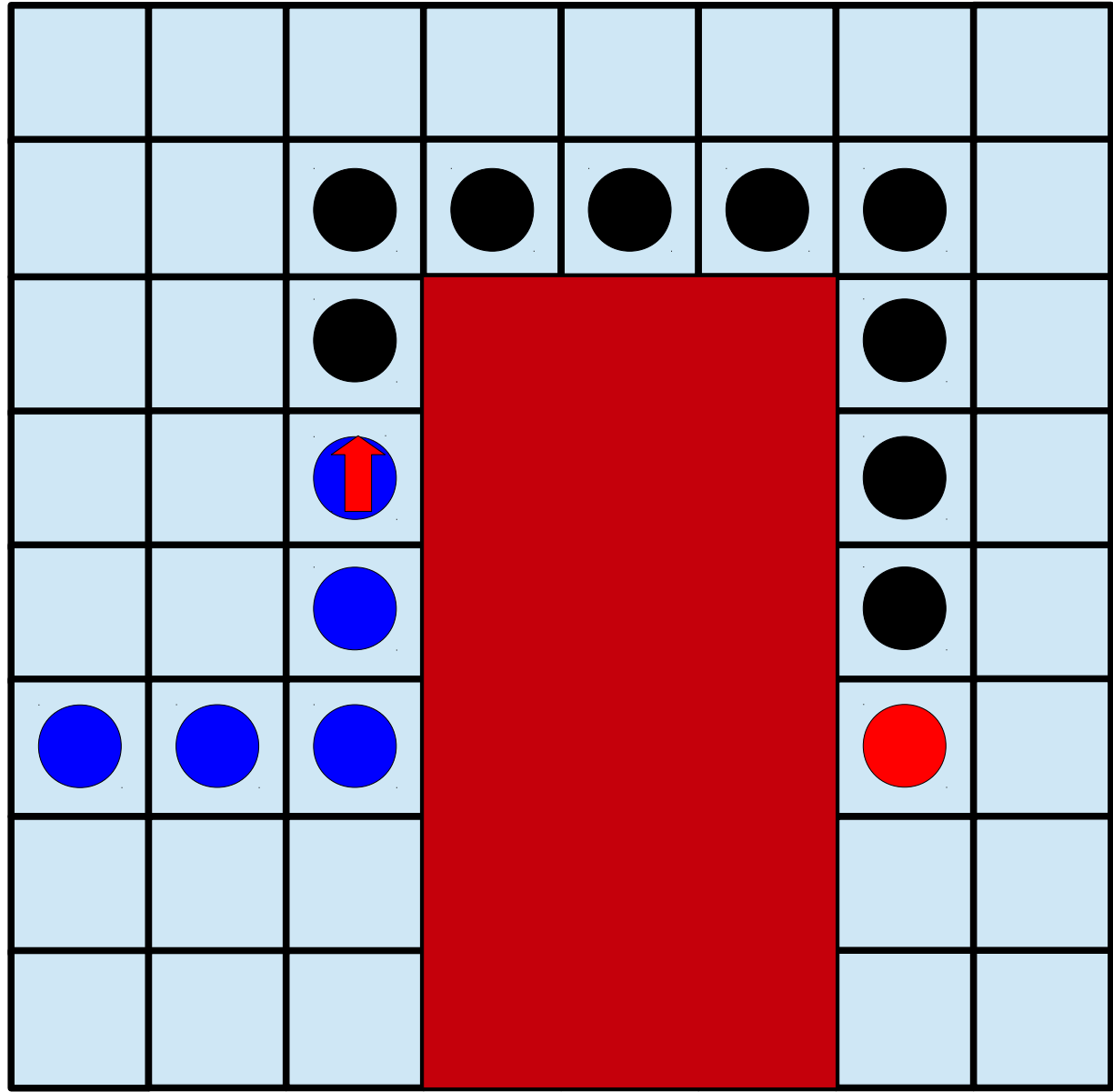

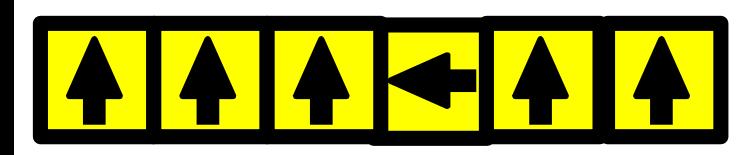

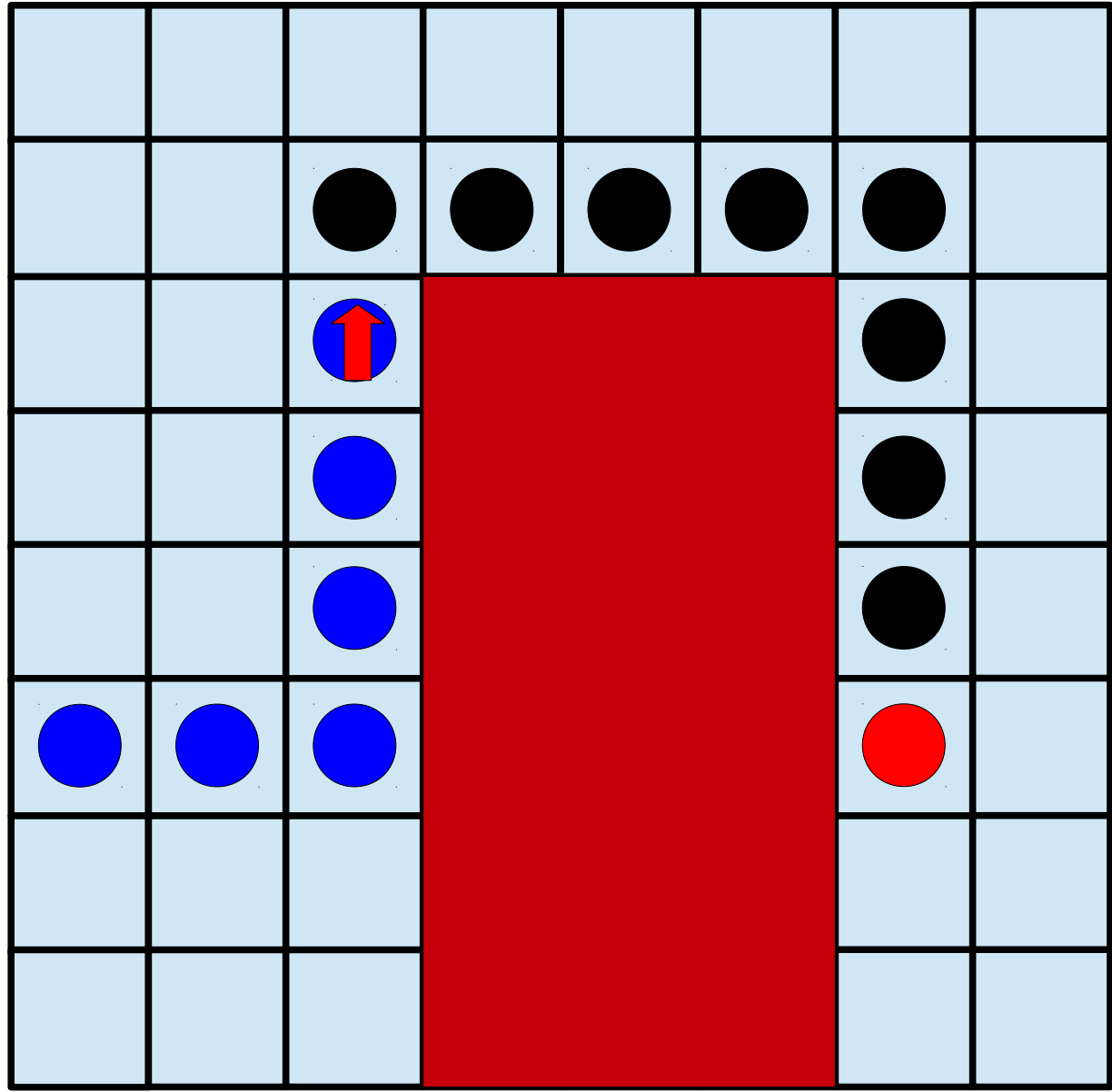

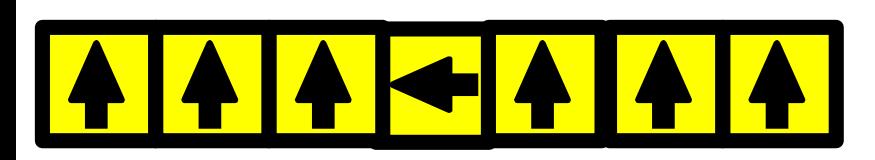

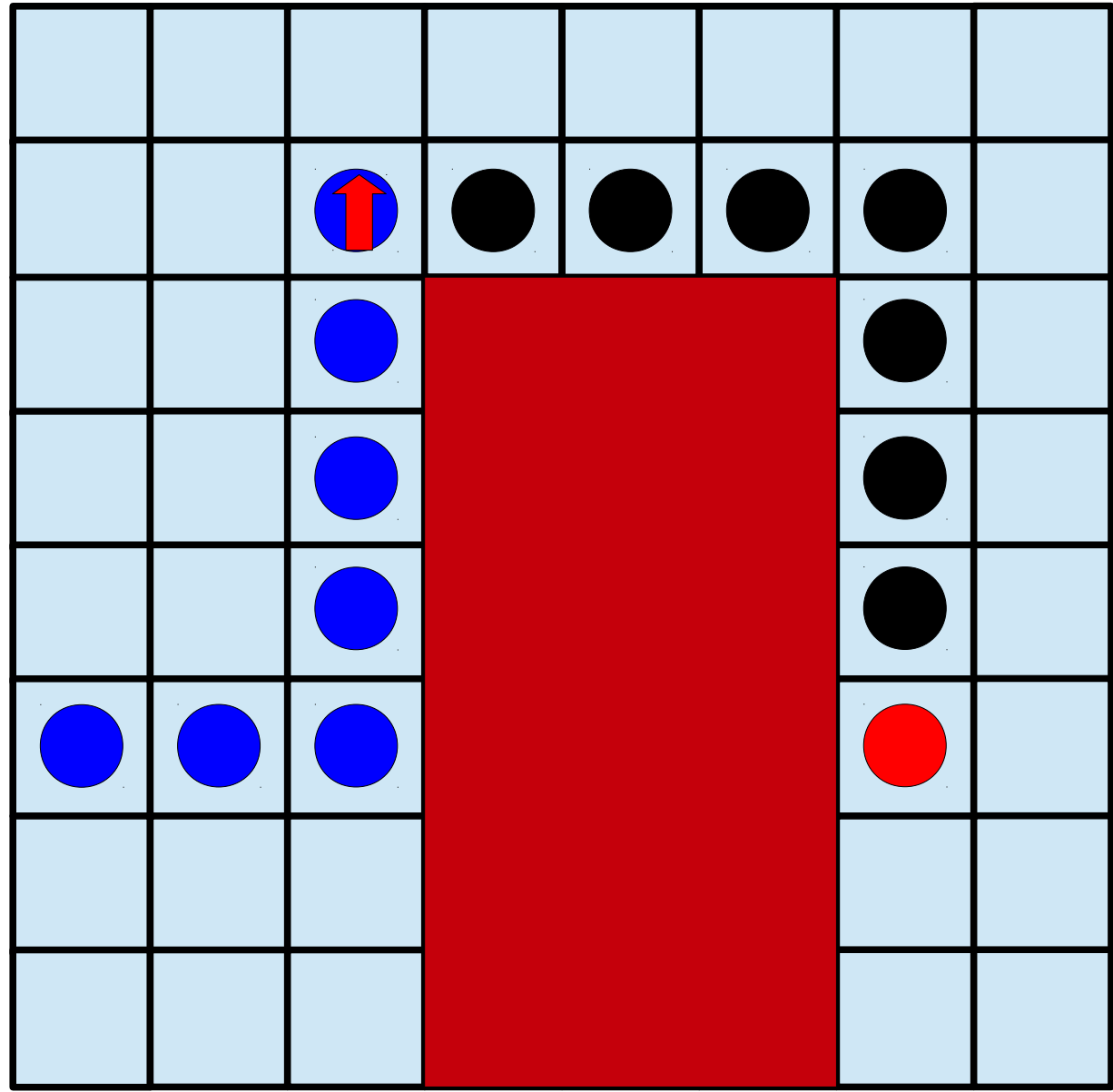

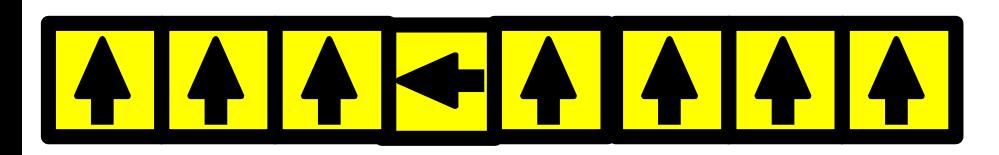

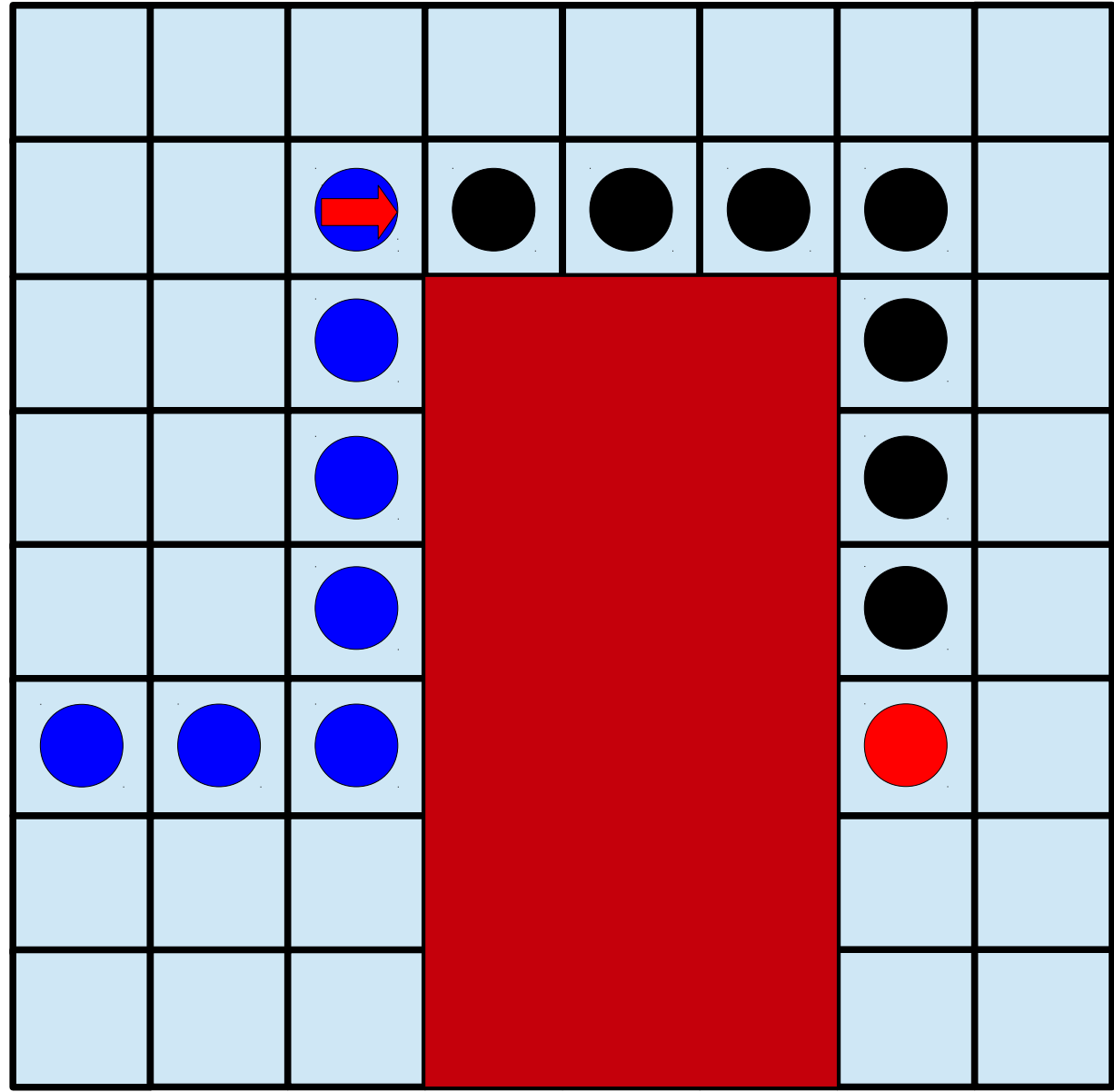

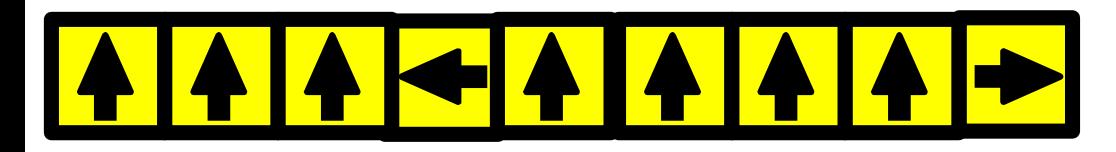

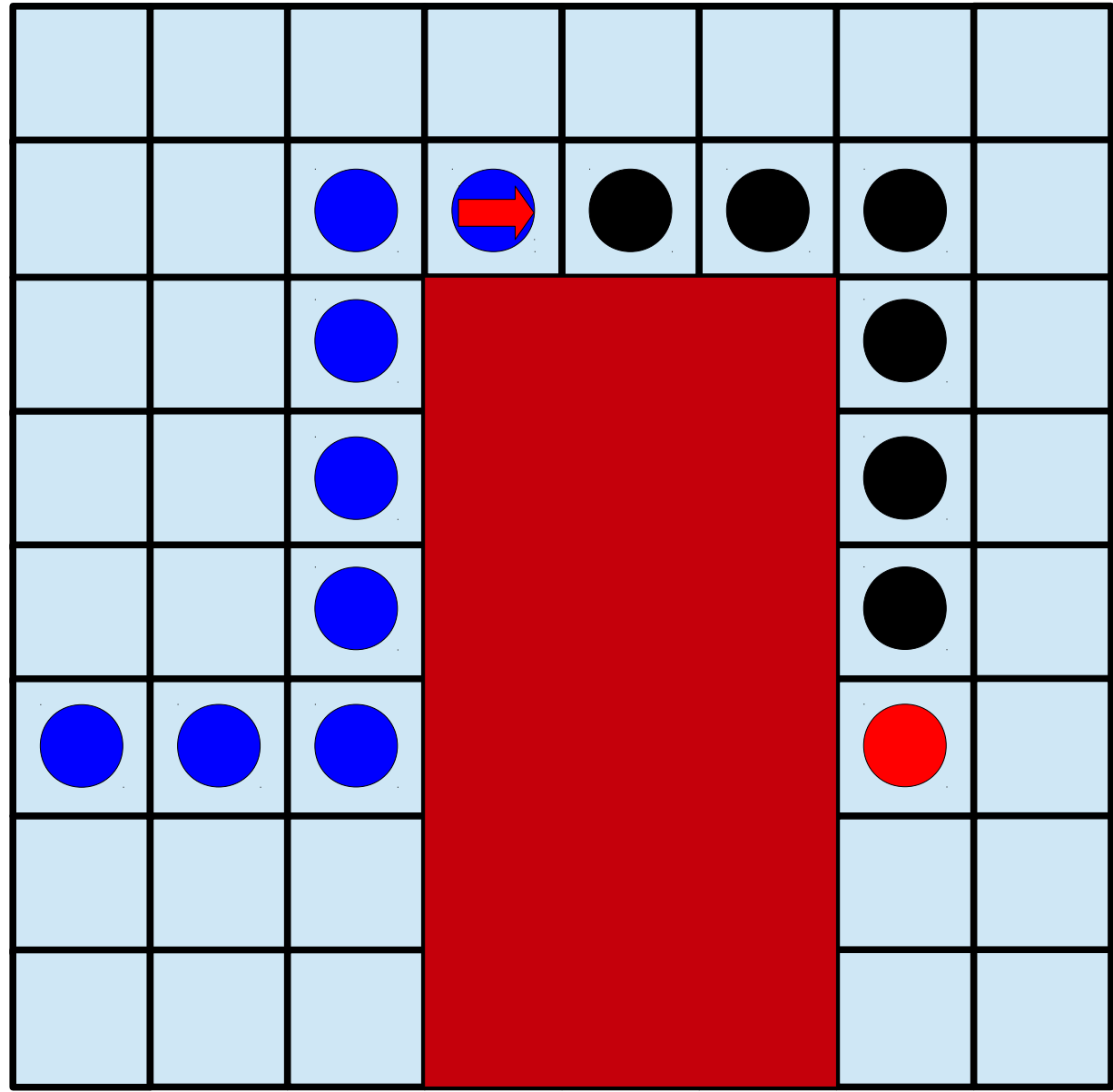

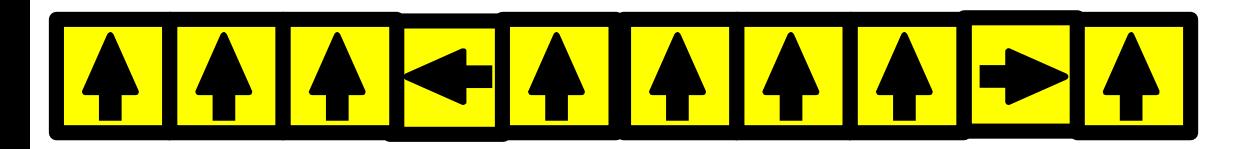

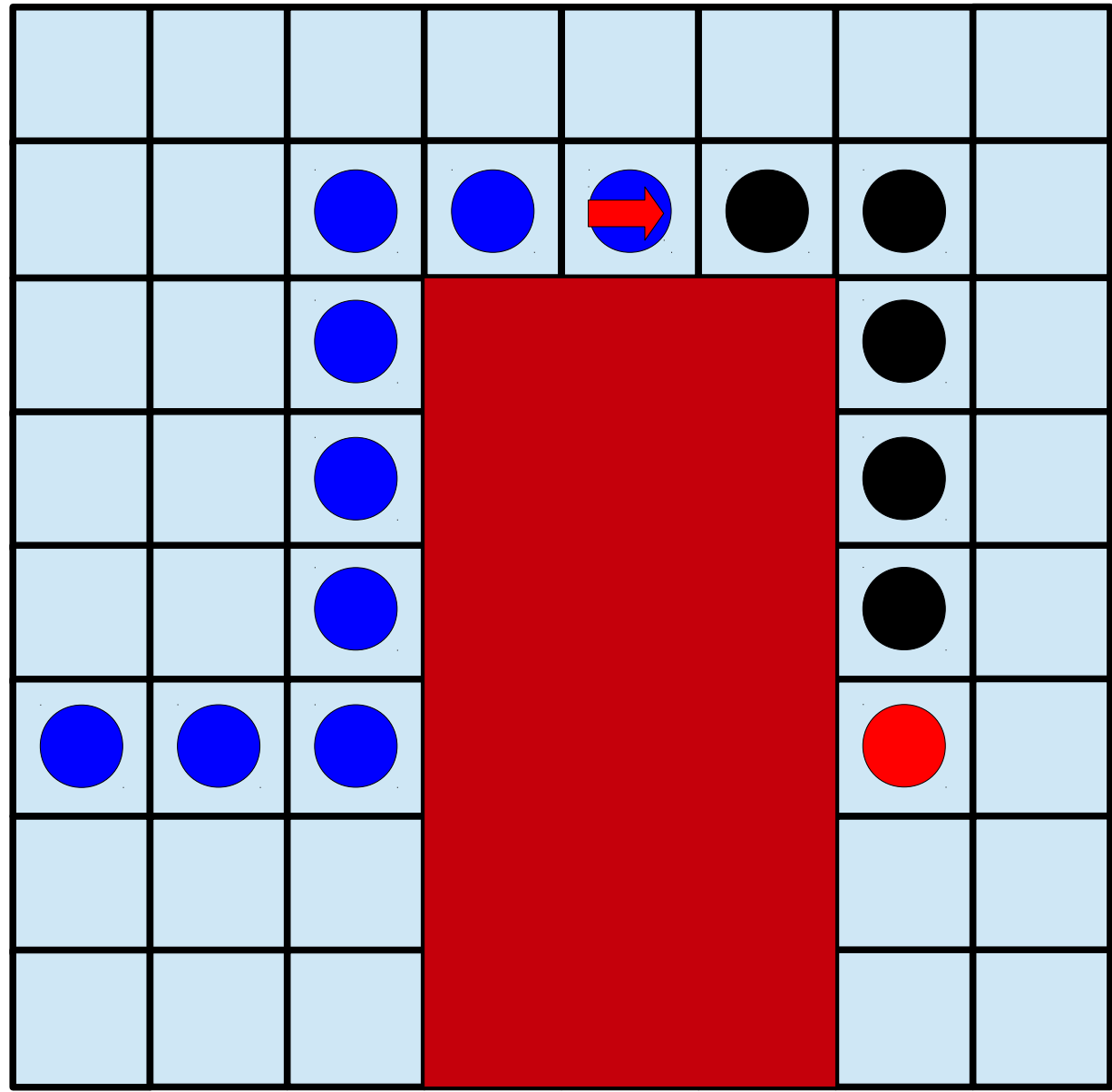

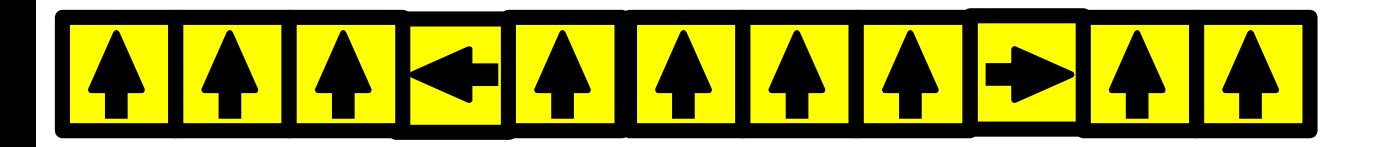

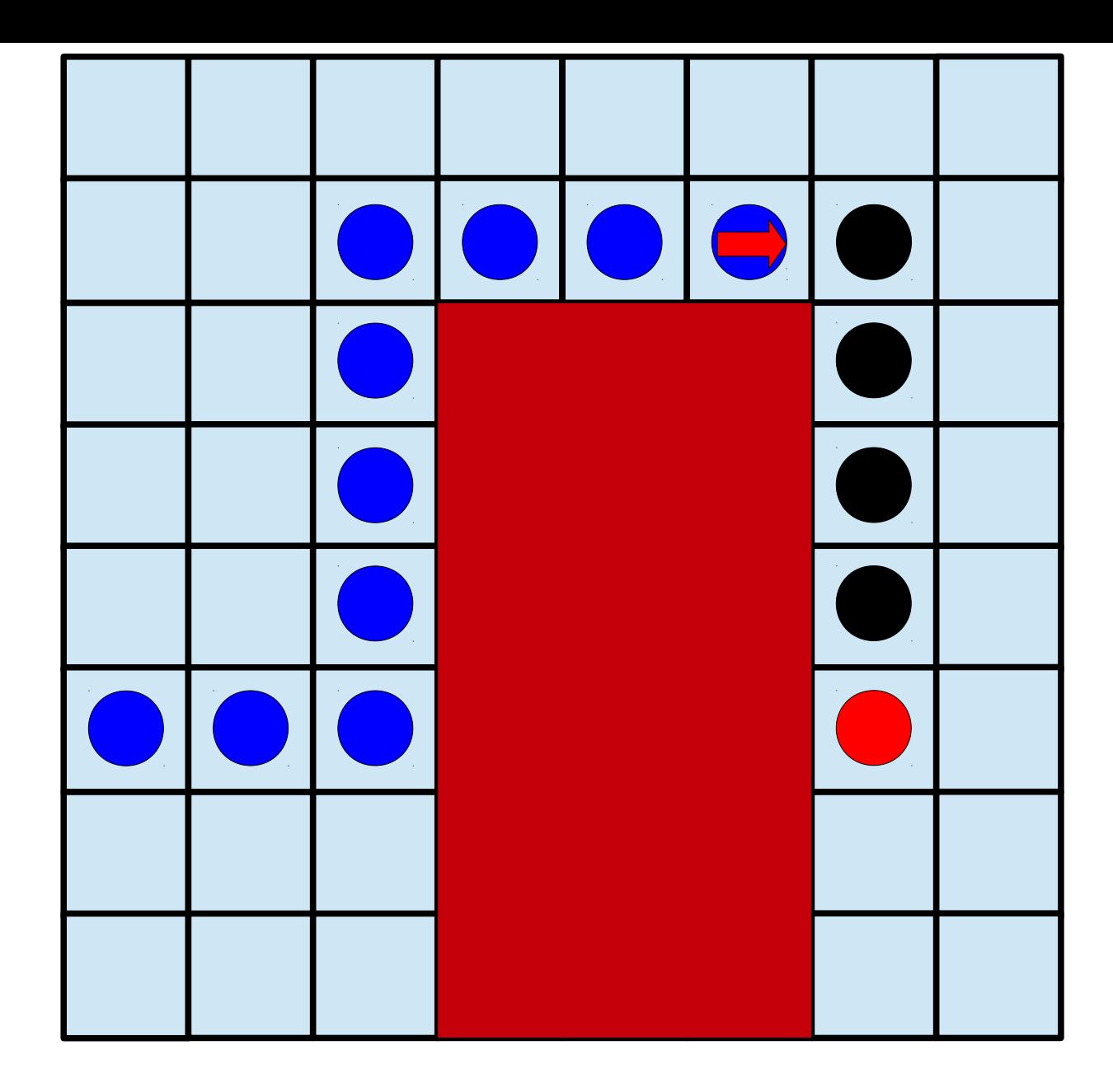

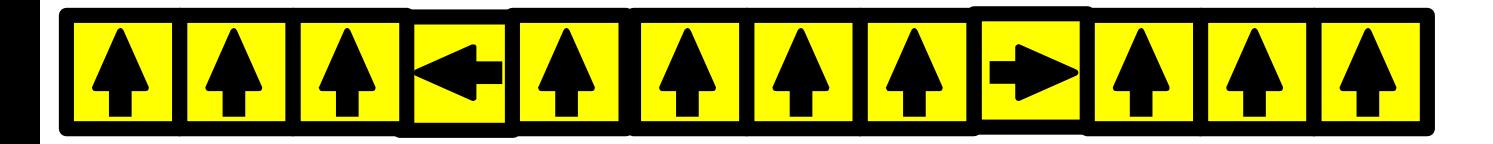

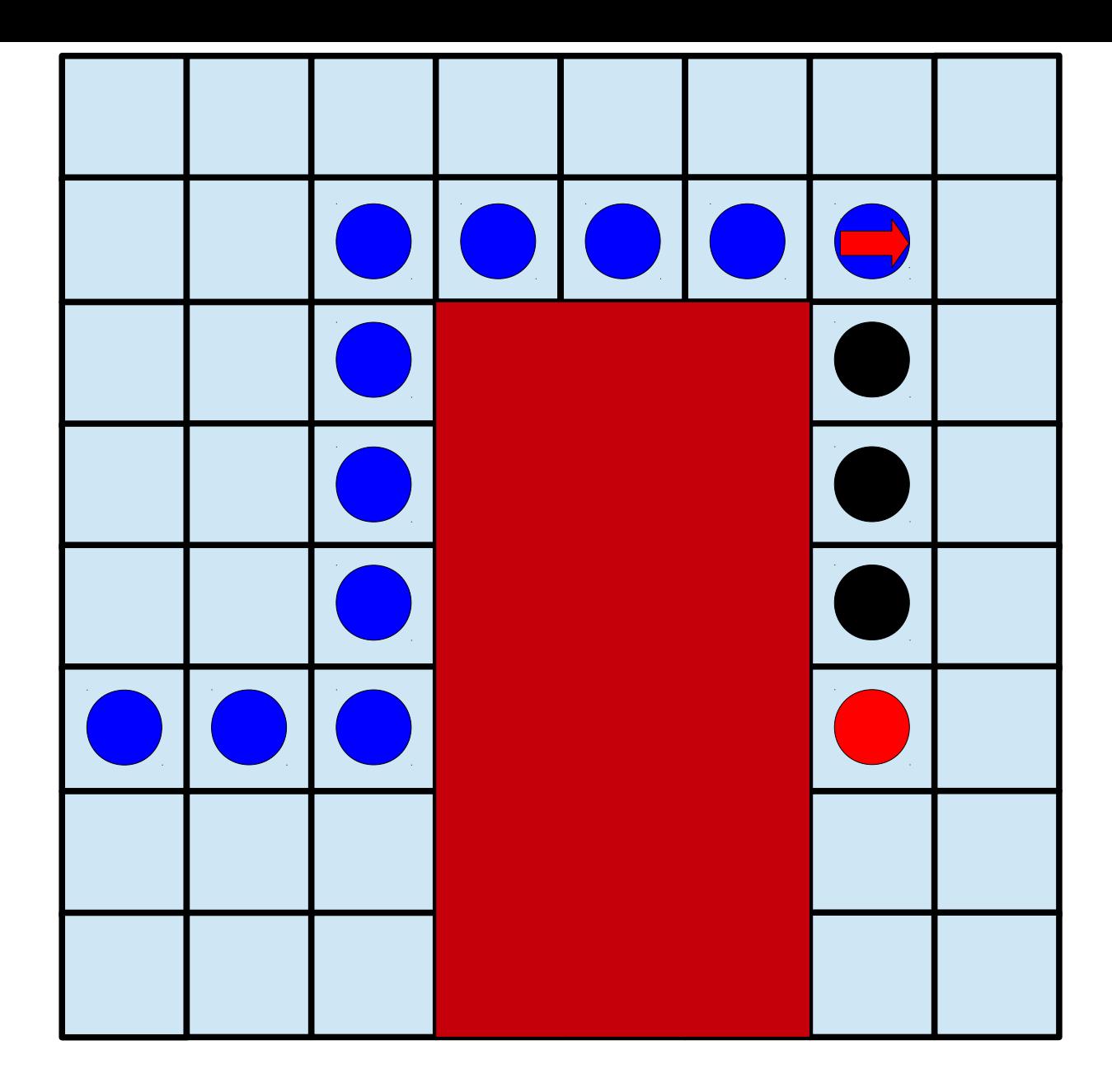

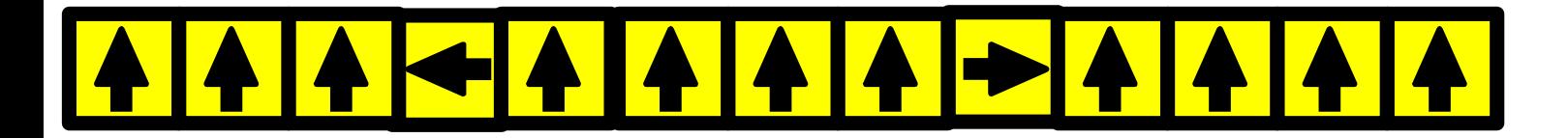

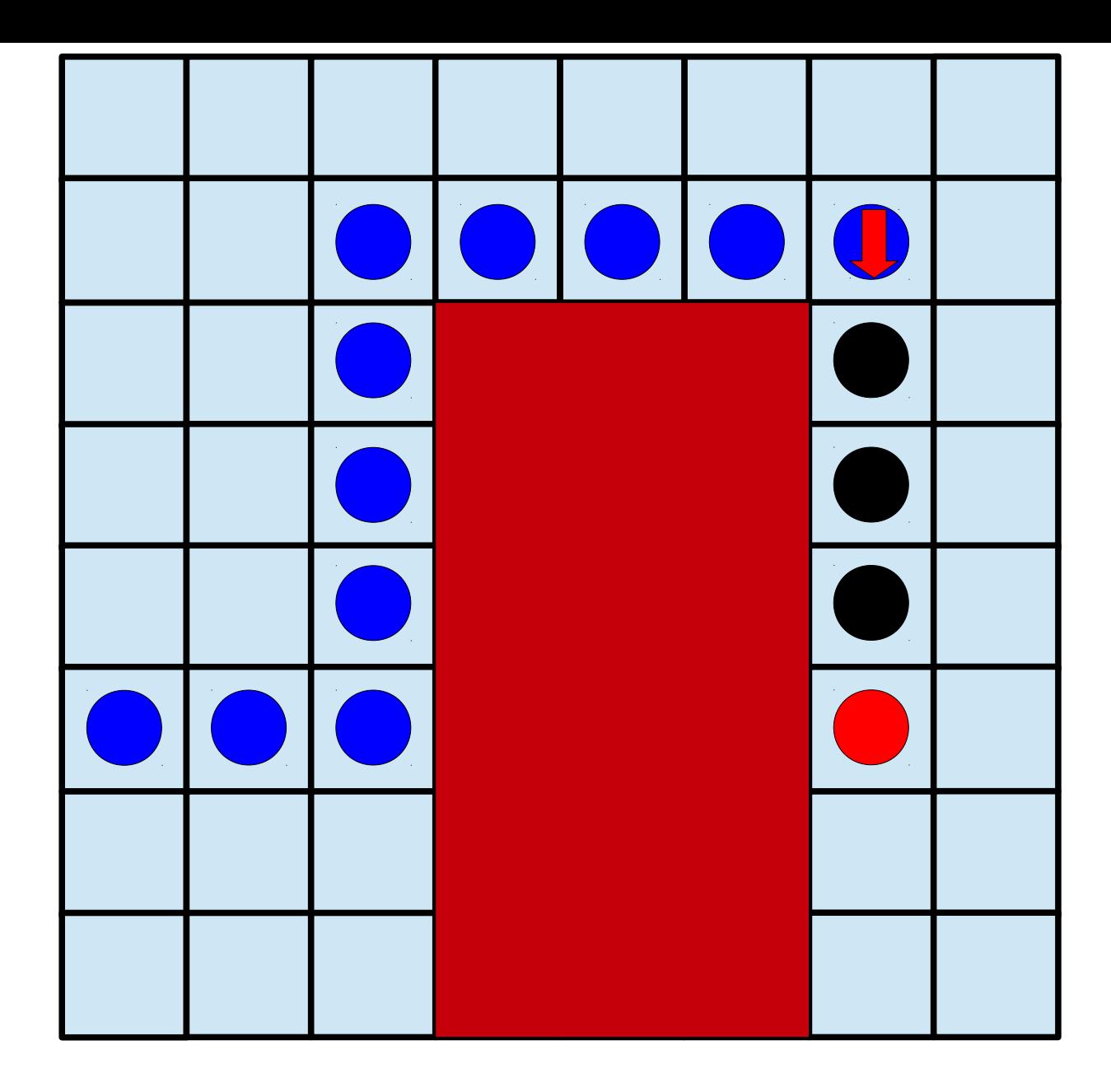

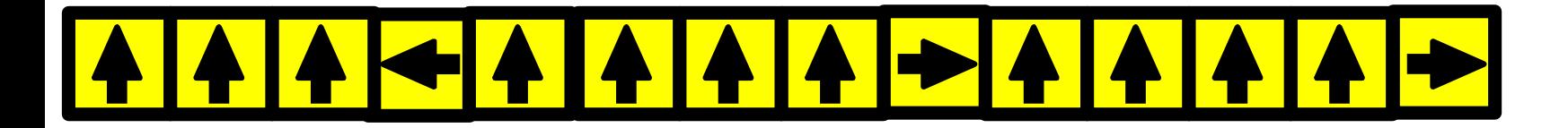

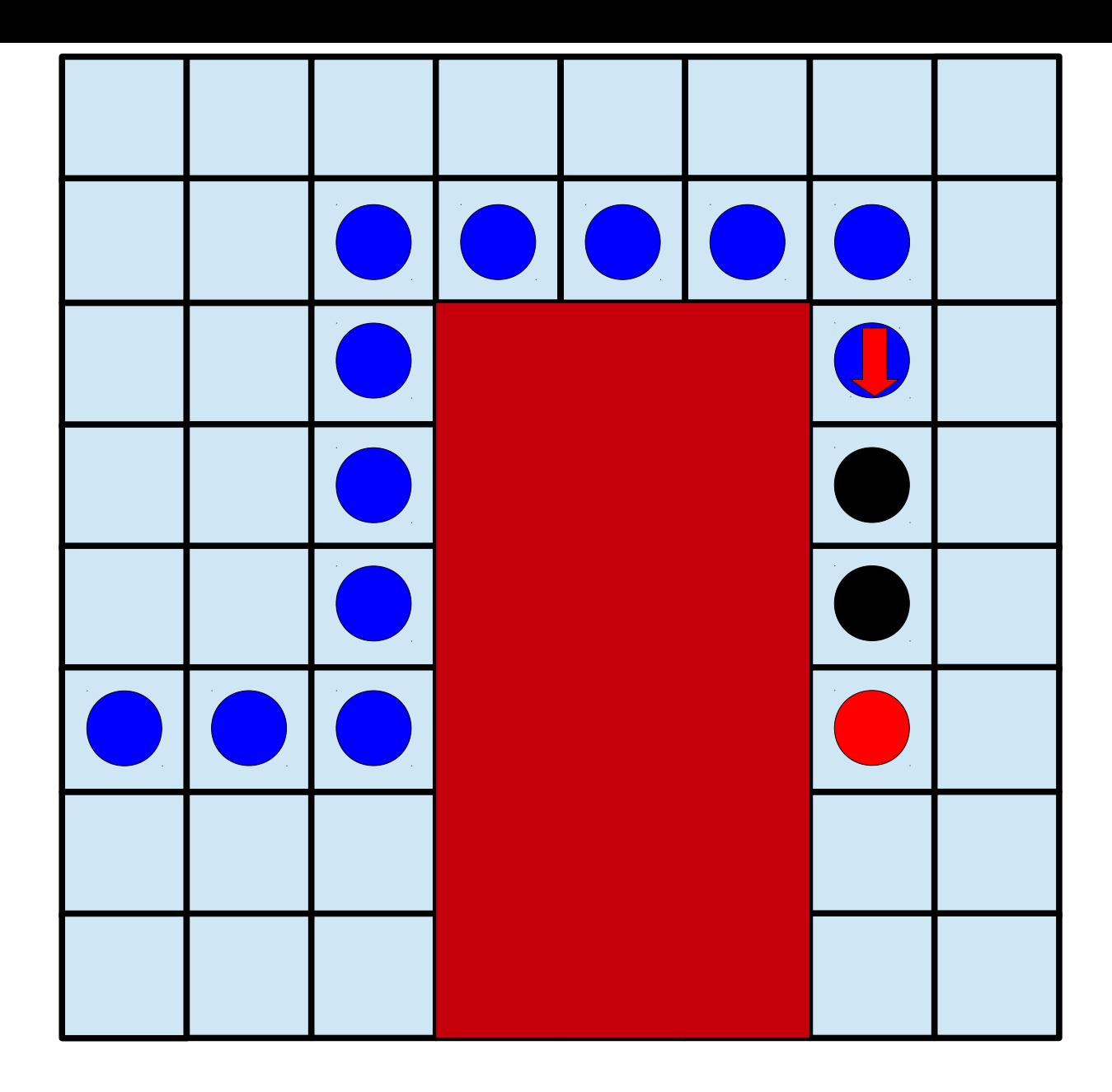

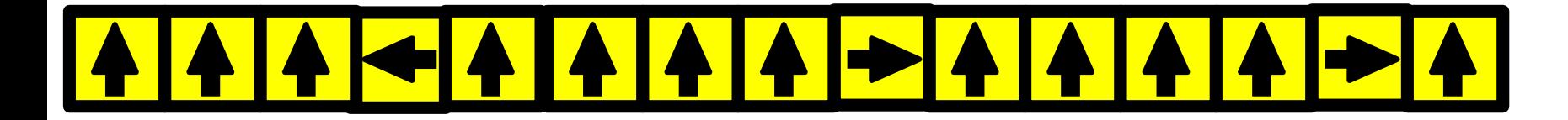

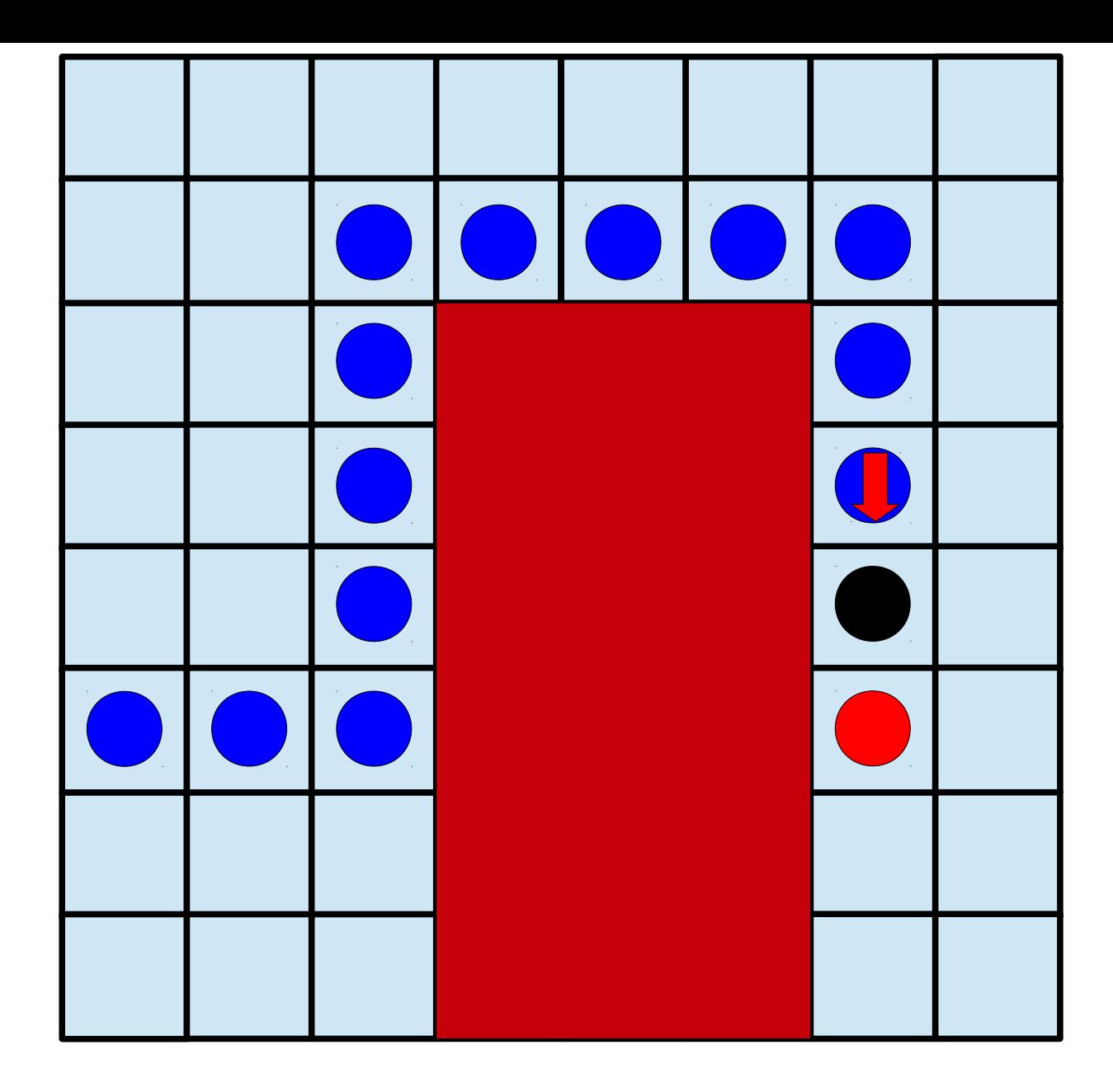

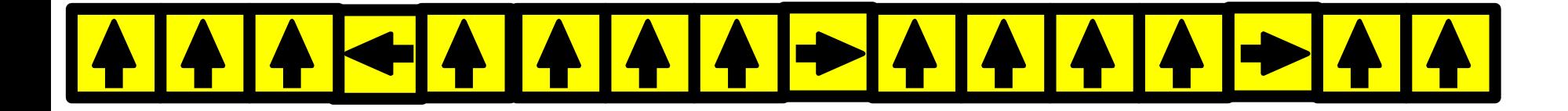

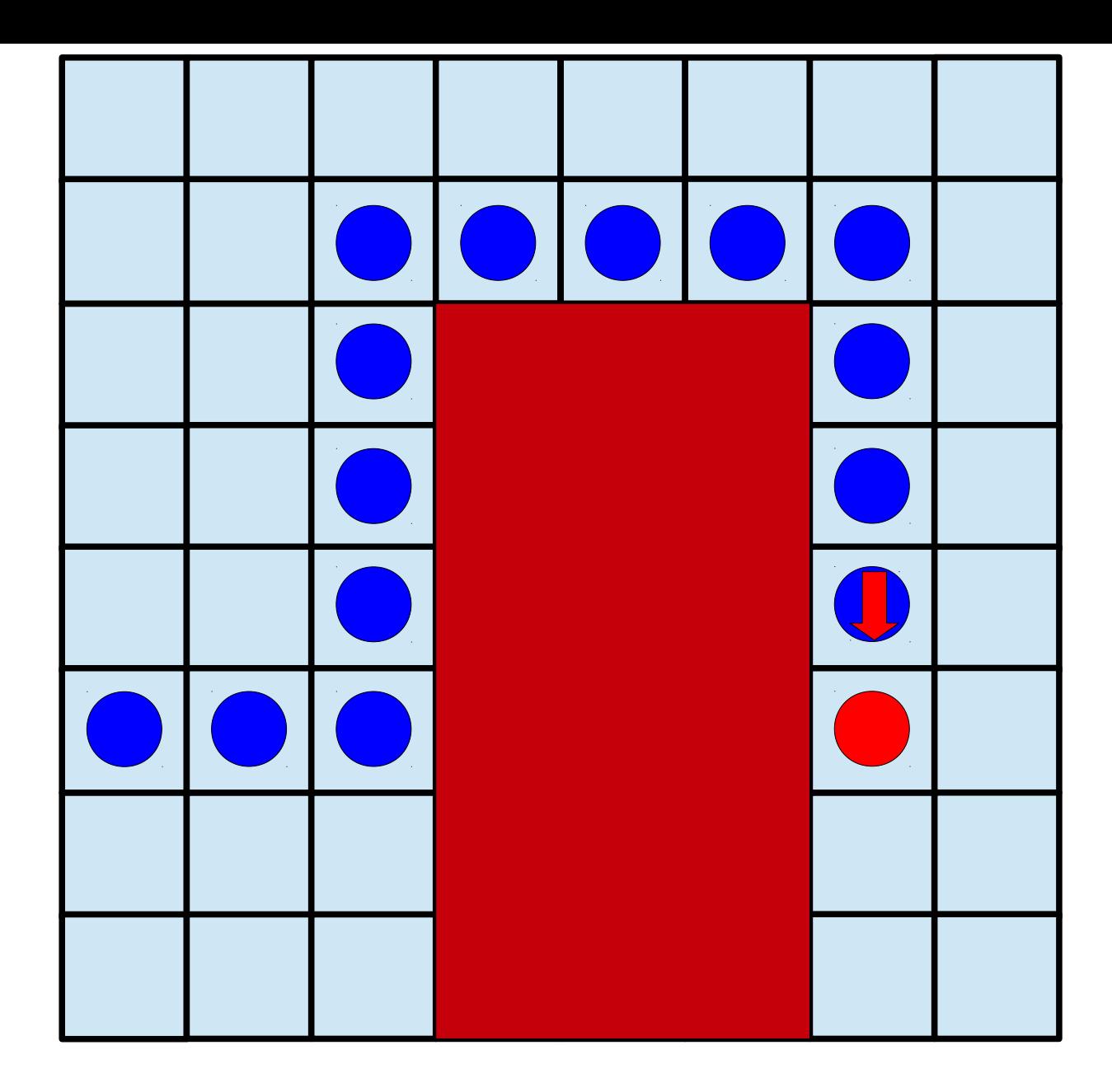

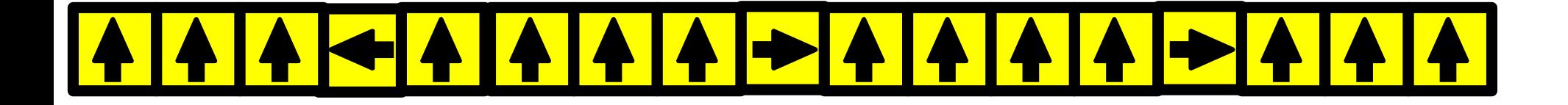

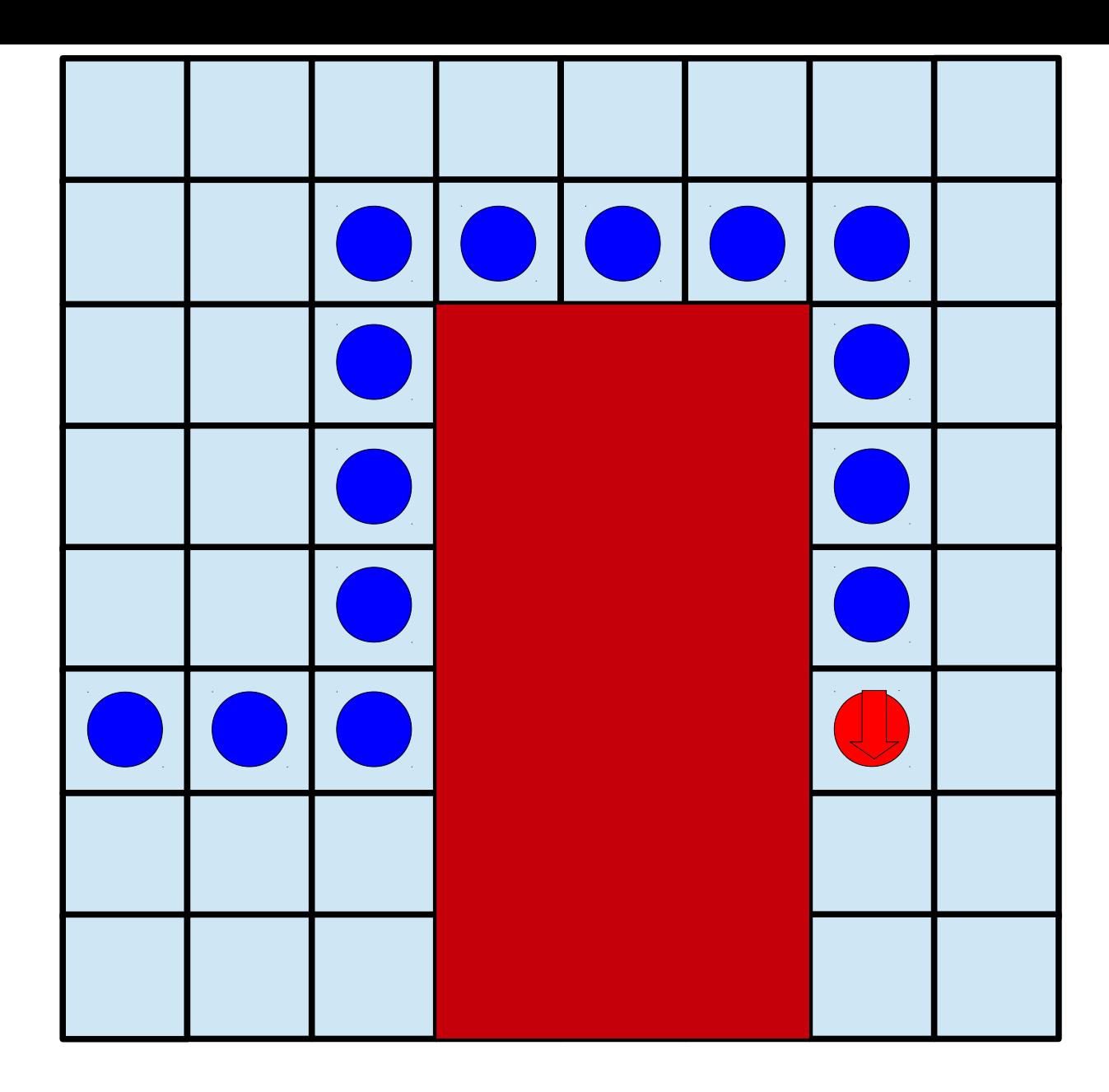

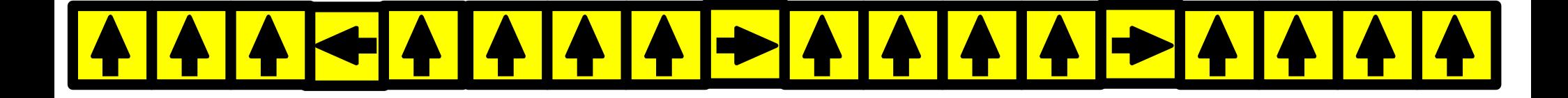

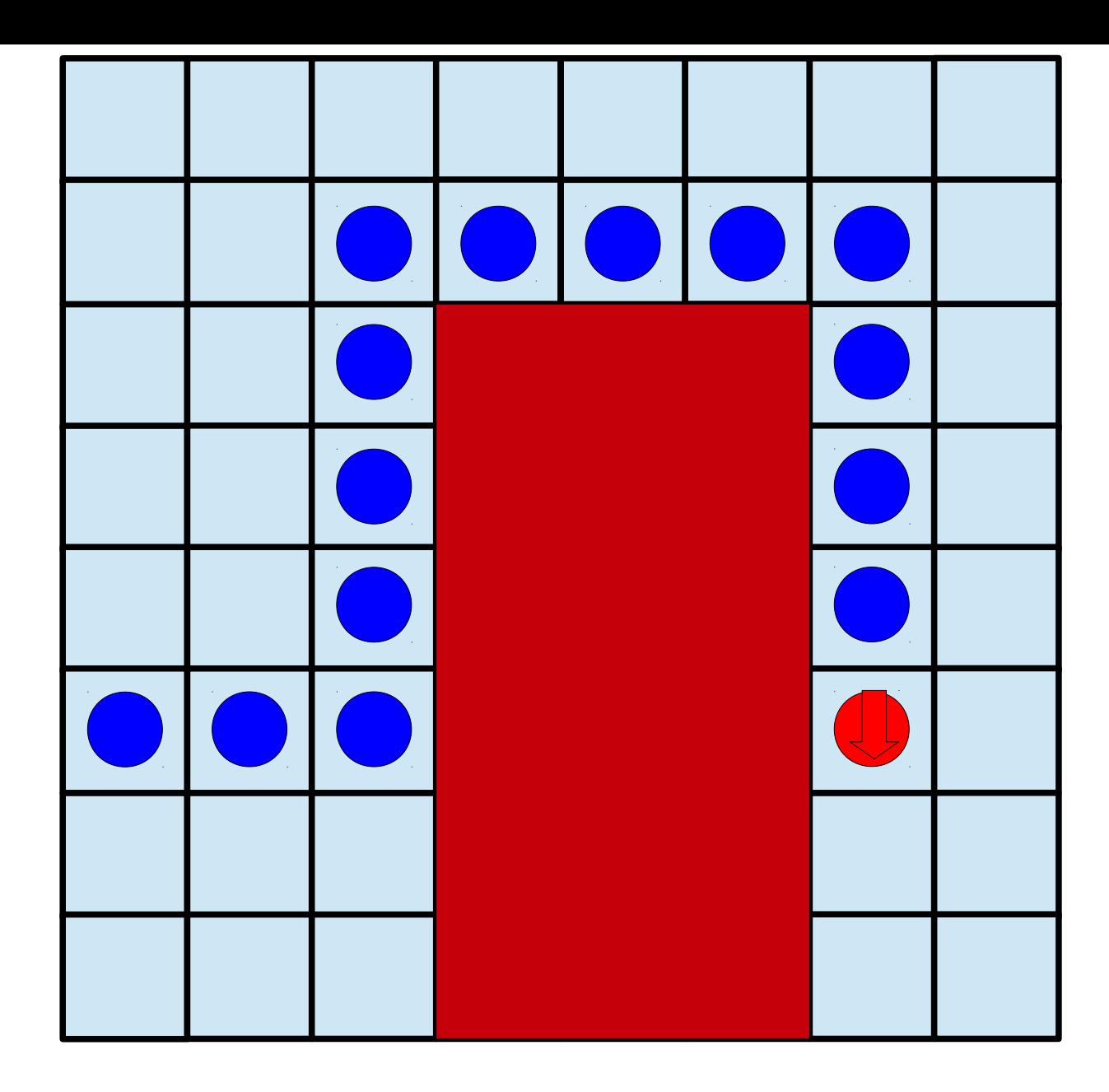

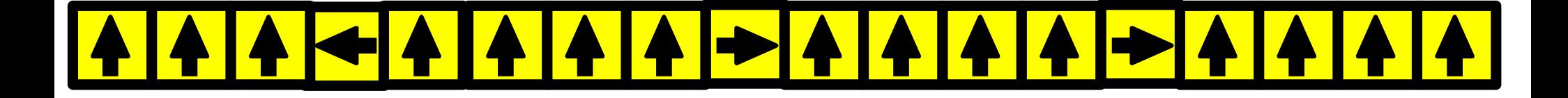

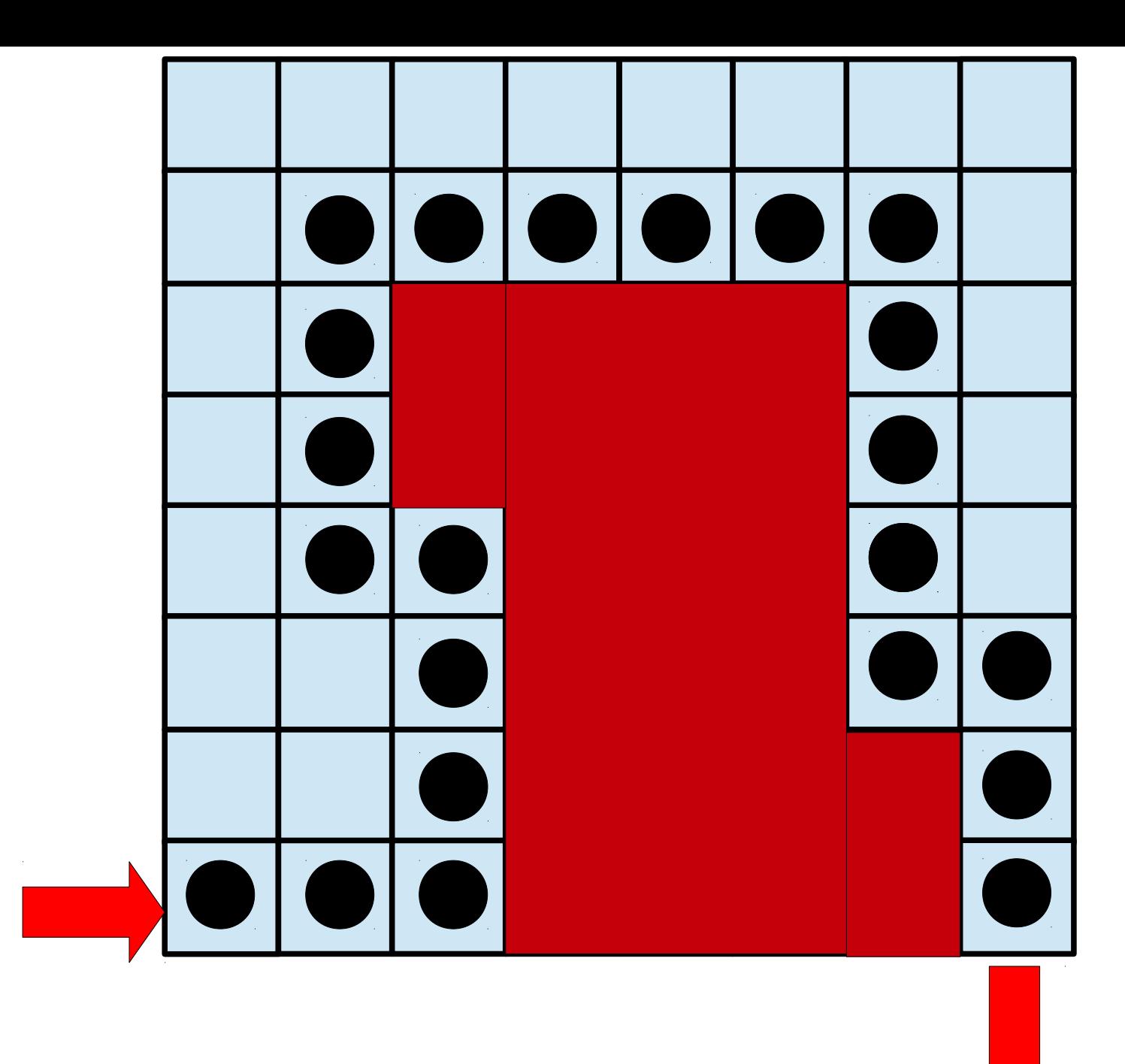

![](_page_23_Figure_0.jpeg)

## Automa

## **autòma**

s.m. [dal lat. automătus, gr. αὐτόματος, agg., (*che si muove da se'*)]

**1. Macchina che riproduce i movimenti (e in genere anche l'aspetto**  esterno) dell'uomo e degli animali. Quindi, fig., persona priva di volonta' propria, che agisce o si muove macchinalmente senza coscienza dei proprî atti: camminava come un a.; sembrare, ridursi un automa.

**2. In cibernetica** (in partic. nella teoria generale degli a.),

sistema definito da un insieme di segnali di entrata, di stati interni e di segnali di uscita, e tale che per ogni segnale in entrata fornisce un segnale d'uscita dipendente dallo stato interno in cui il sistema stesso si trova.

**3. Nella teoria dei sistemi complessi**, a. cellulare, strategia di rappresentazione di sistemi complessi (v. complessita'), i cui elementi costituenti sono immaginati come collocati nei **nodi di una rete**  e possono assumere diversi stati a seconda delle **interazioni** con gli elementi vicini.

![](_page_24_Picture_7.jpeg)

*Le Canard Digérateur* Jacques de Vaucanson, 1739 Linguaggio: 3 Istruzioni

![](_page_25_Figure_1.jpeg)

**VAI AVANTI DI 1 PASSO**

**RUOTA A SINISTRA (90°)**

**RUOTA A DESTRA (90°)**

Linguaggio: 3 Istruzioni + 3 Sensori! (AV, SX, DX) + 2 Istruzioni

![](_page_26_Figure_1.jpeg)

**VAI AVANTI DI 1 PASSO**

**RUOTA A SINISTRA (90°) RUOTA A DESTRA (90°)**

![](_page_26_Figure_4.jpeg)

**1. Leggi SENSORE SENSORE = AV / SX / DX**

**2. Verifica SENSORE SENSORE =** 

![](_page_27_Figure_0.jpeg)

![](_page_28_Figure_0.jpeg)

![](_page_29_Figure_0.jpeg)

![](_page_30_Picture_4.jpeg)

![](_page_31_Figure_0.jpeg)

![](_page_32_Figure_0.jpeg)

![](_page_33_Picture_4.jpeg)

![](_page_34_Picture_3.jpeg)

![](_page_34_Picture_1.jpeg)

![](_page_35_Figure_0.jpeg)
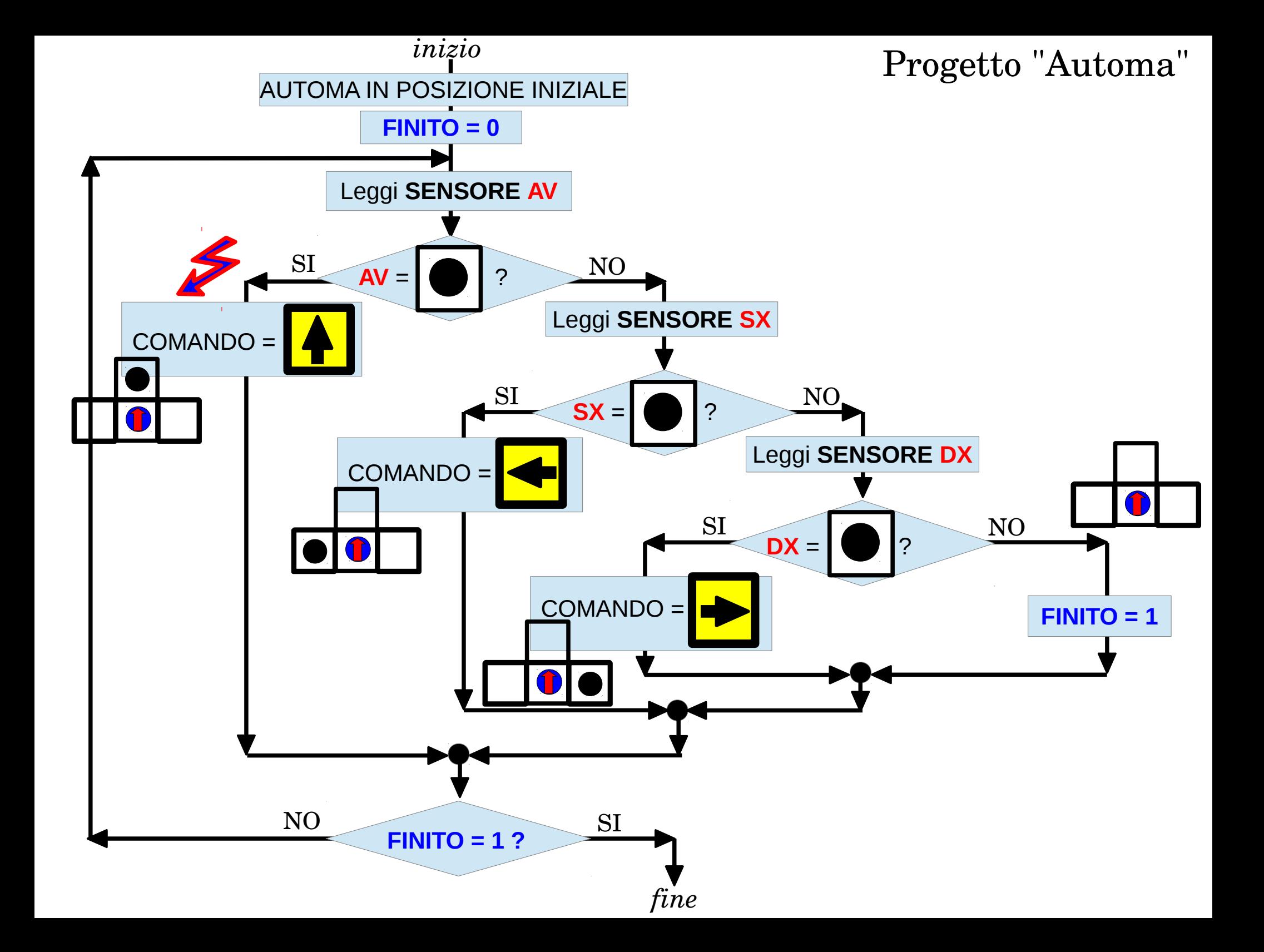

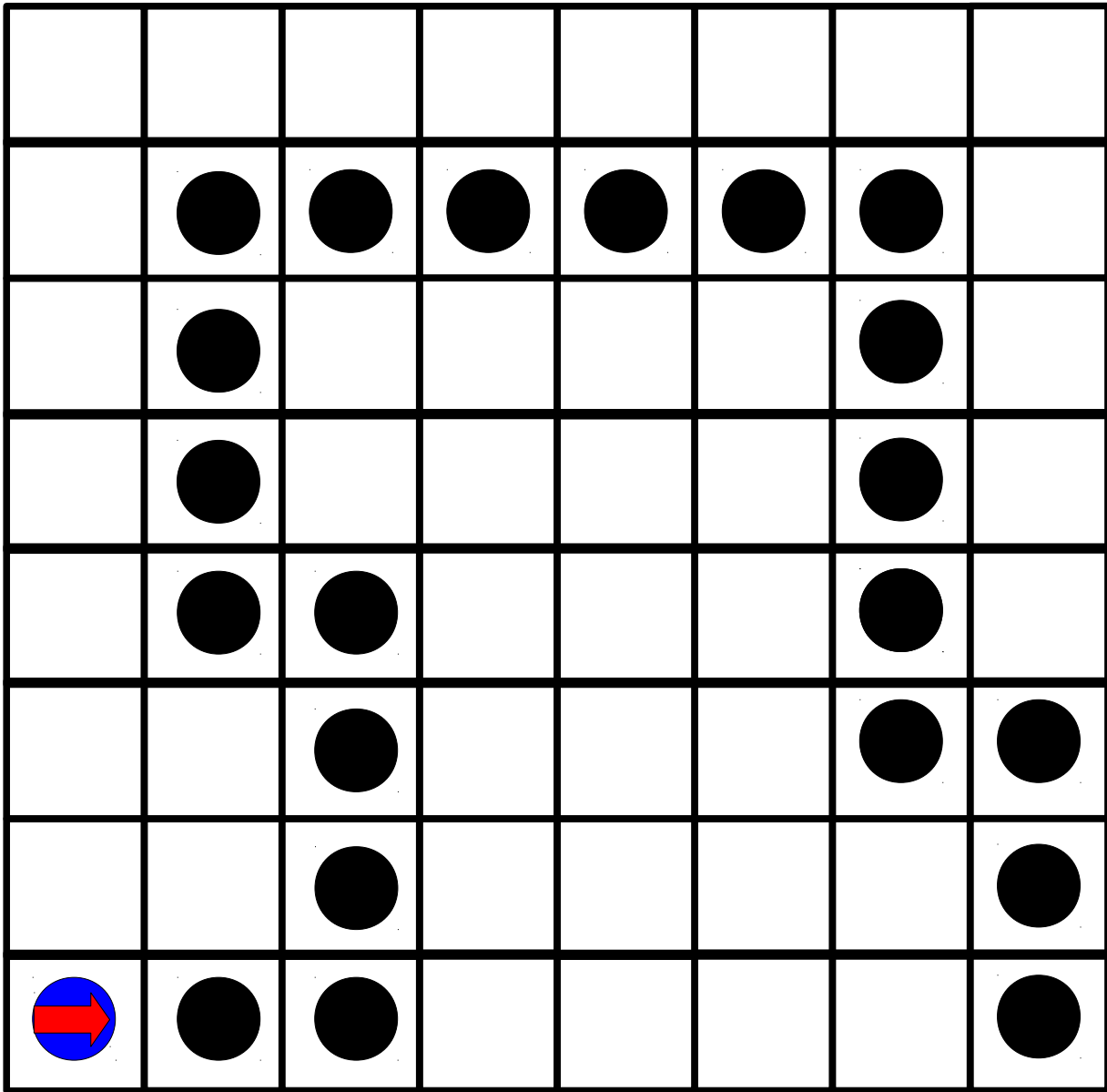

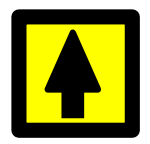

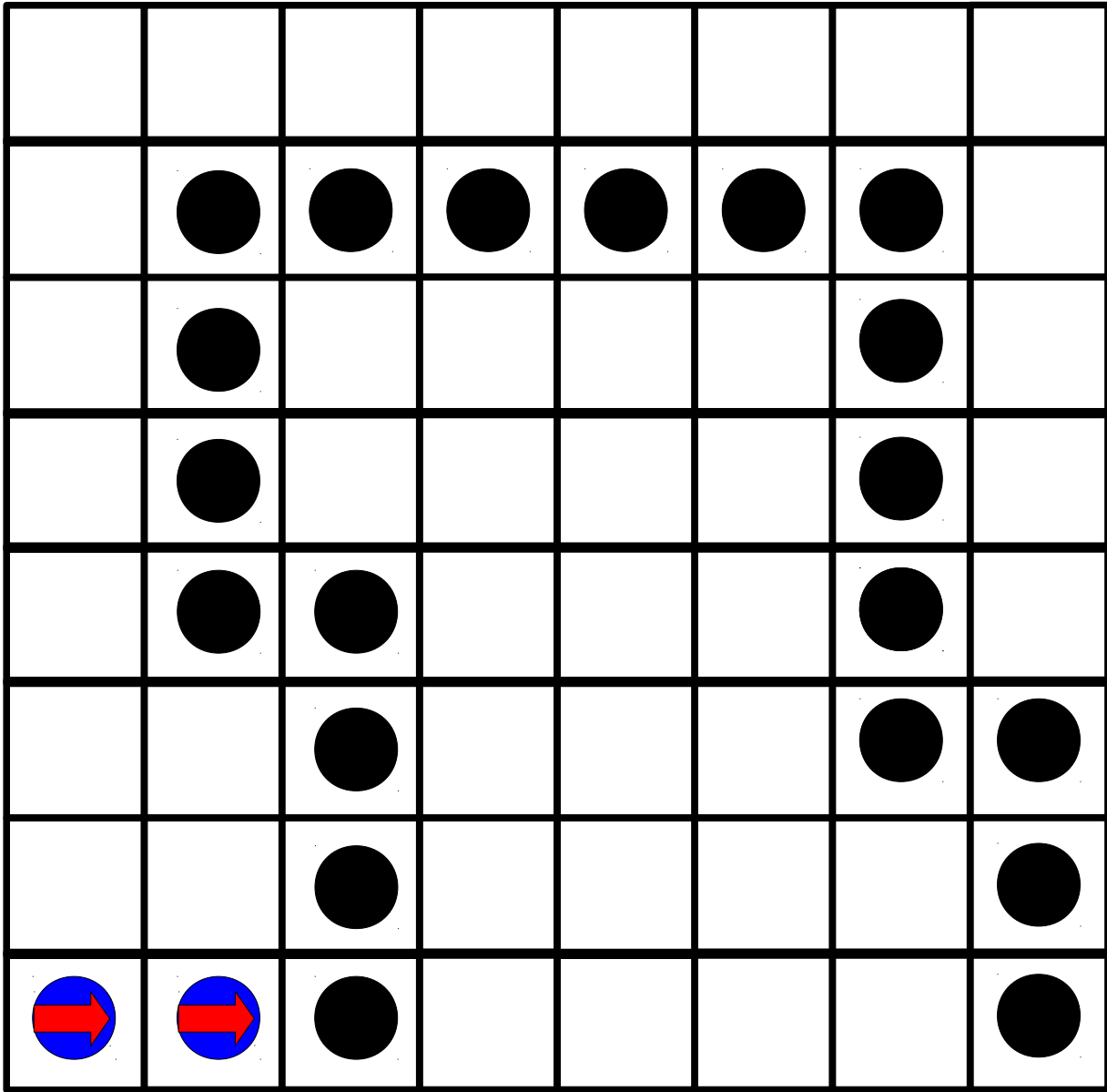

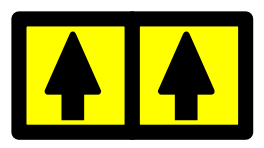

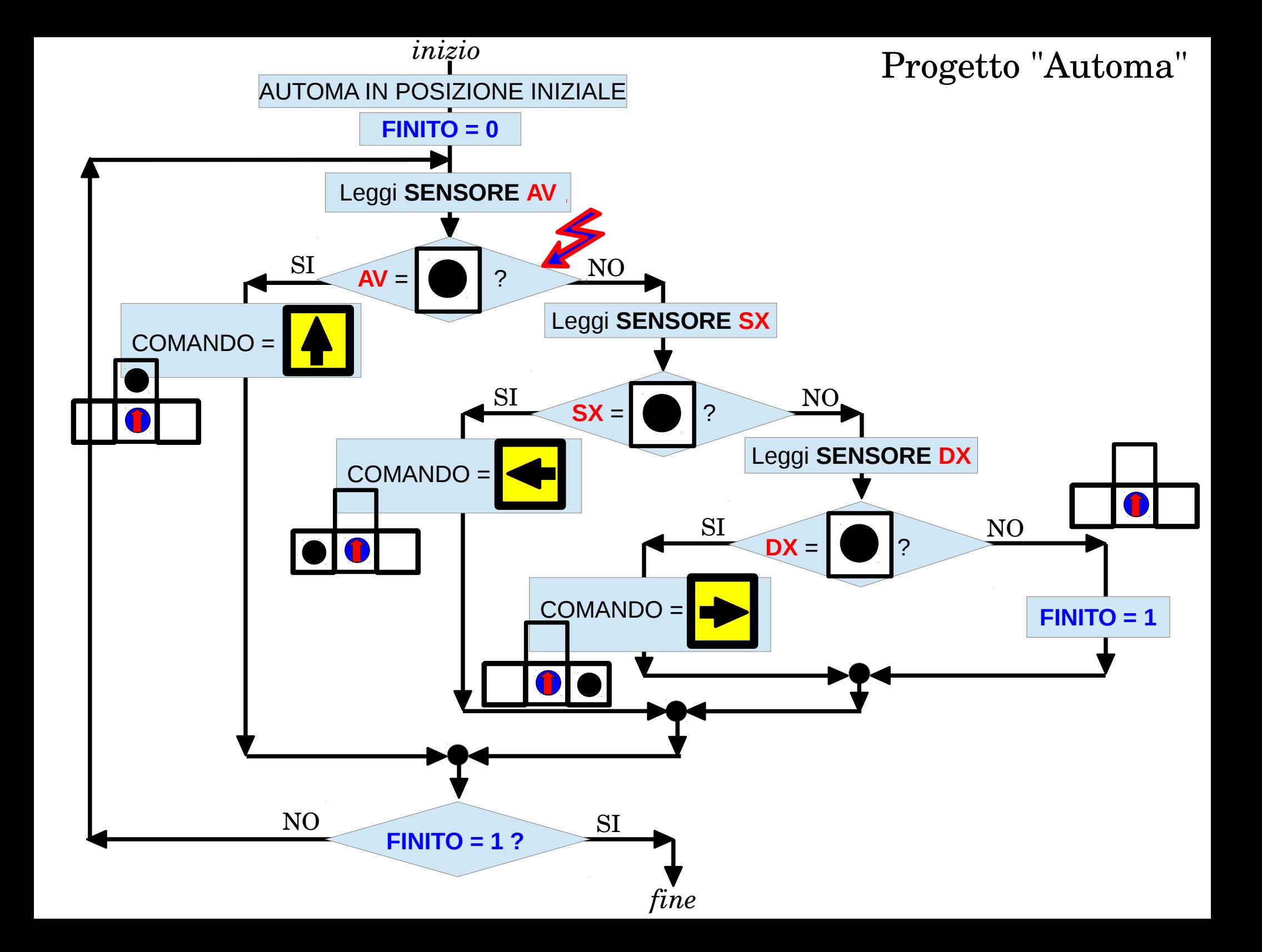

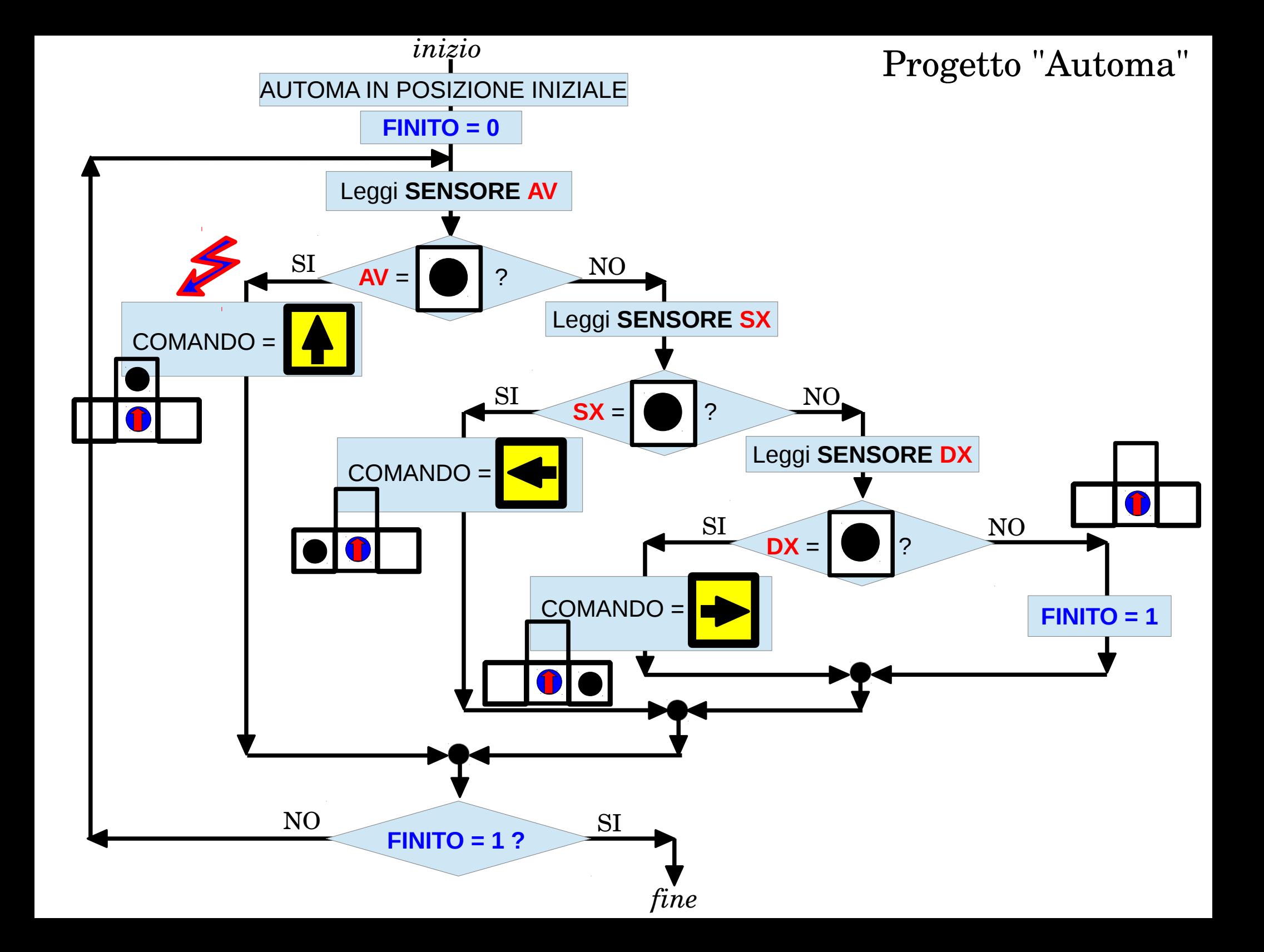

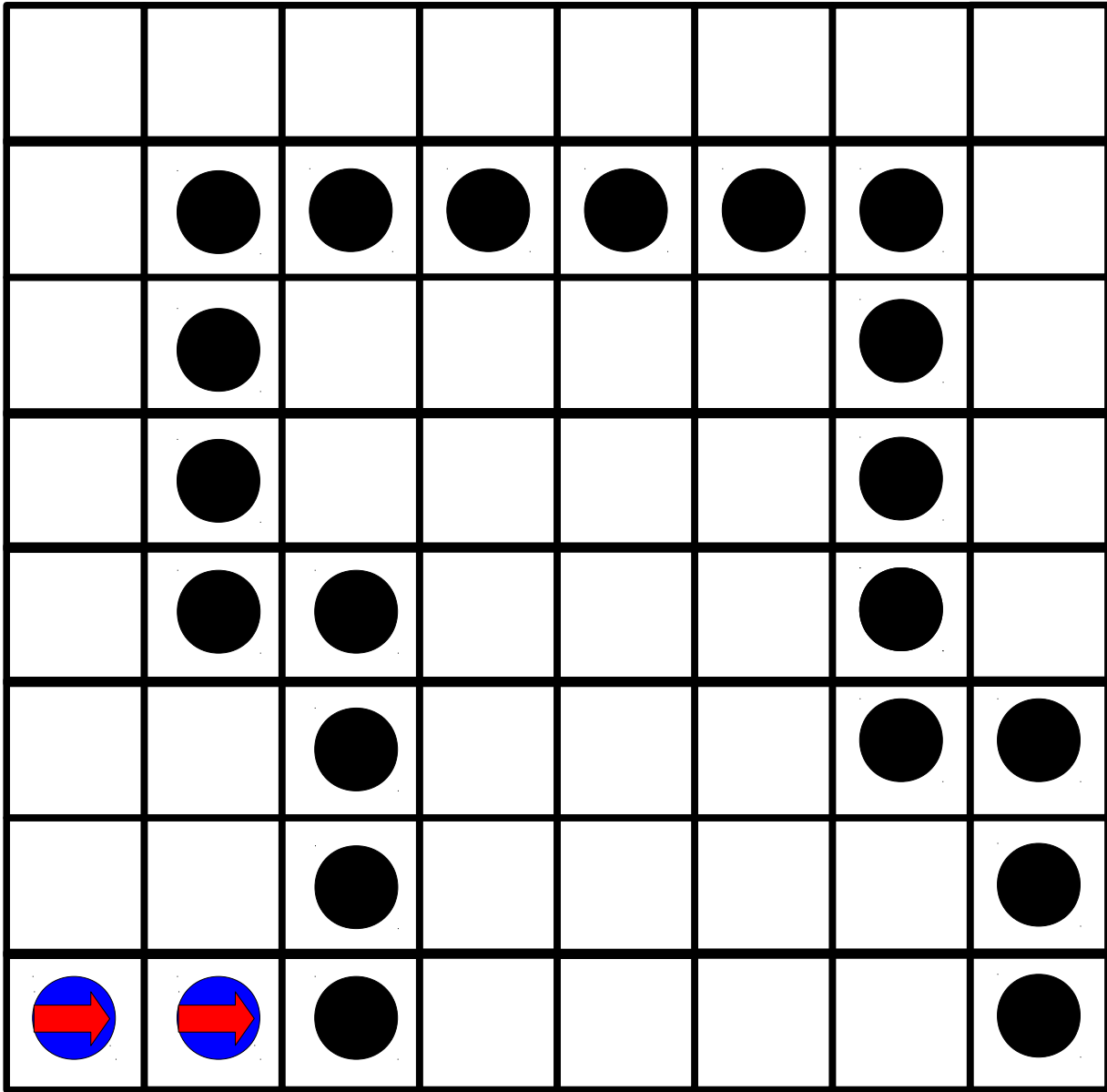

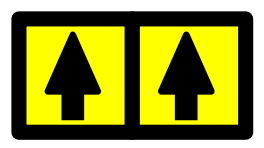

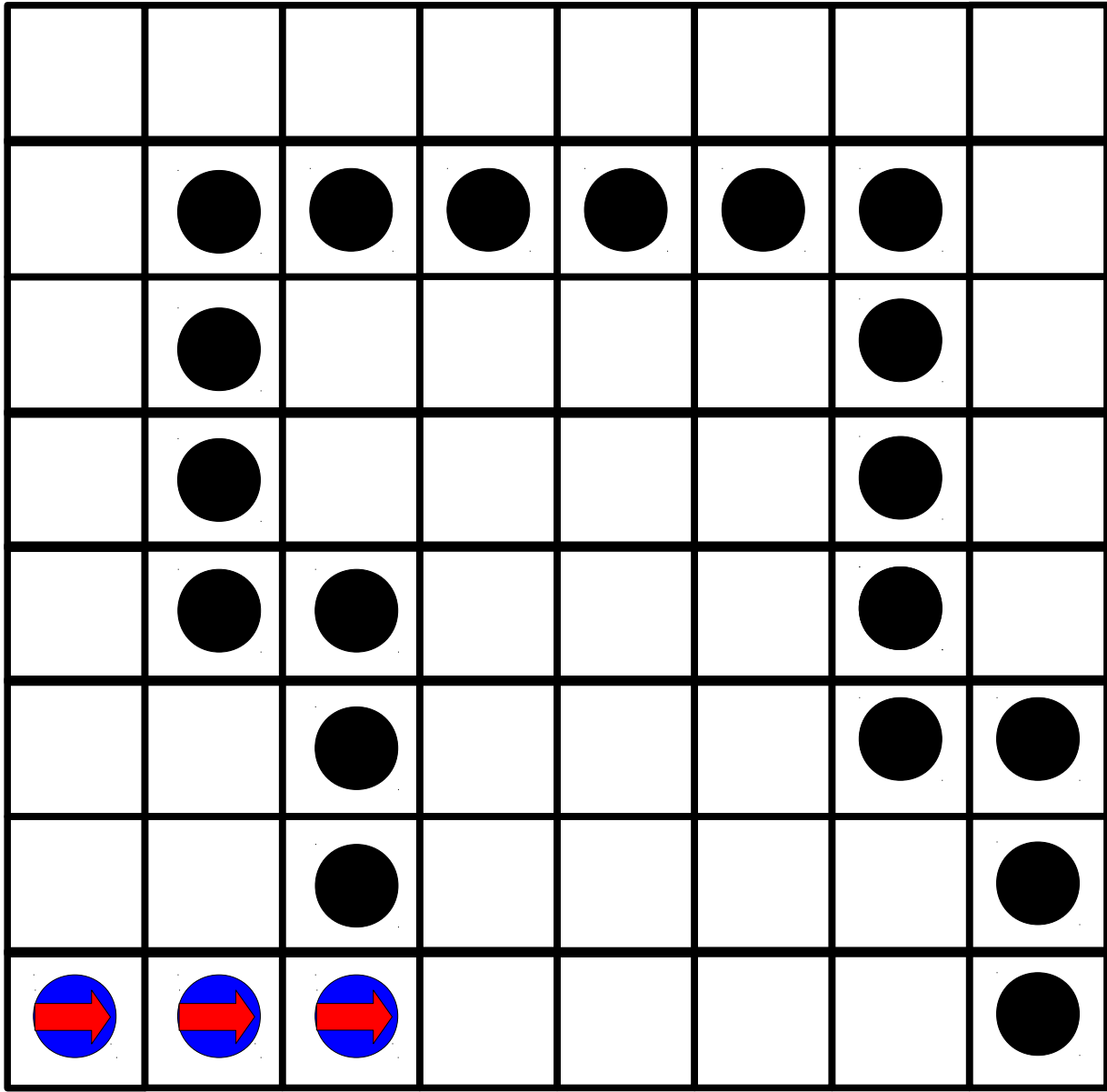

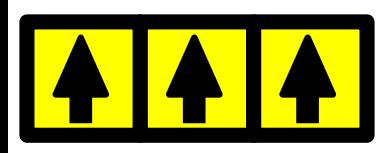

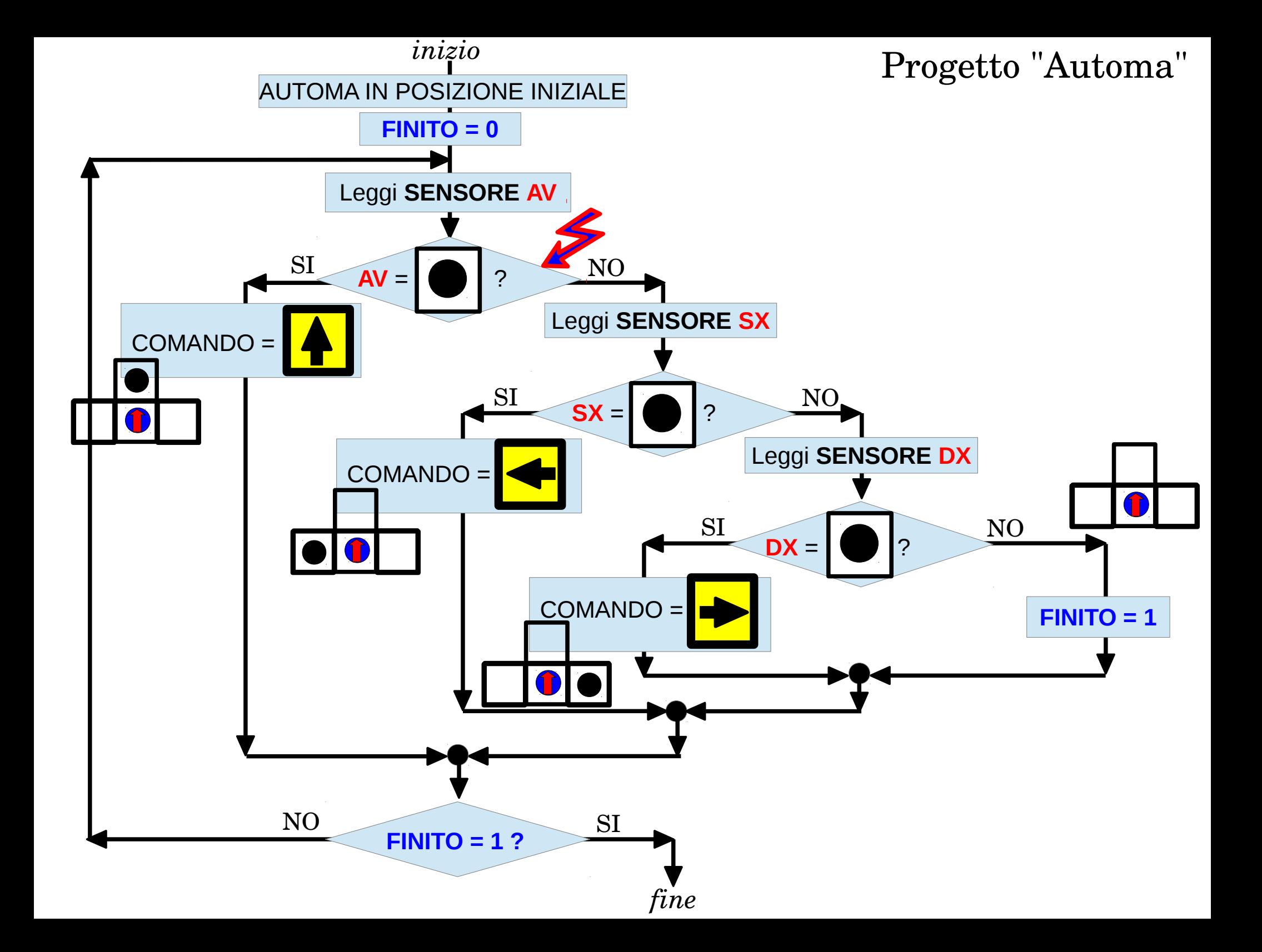

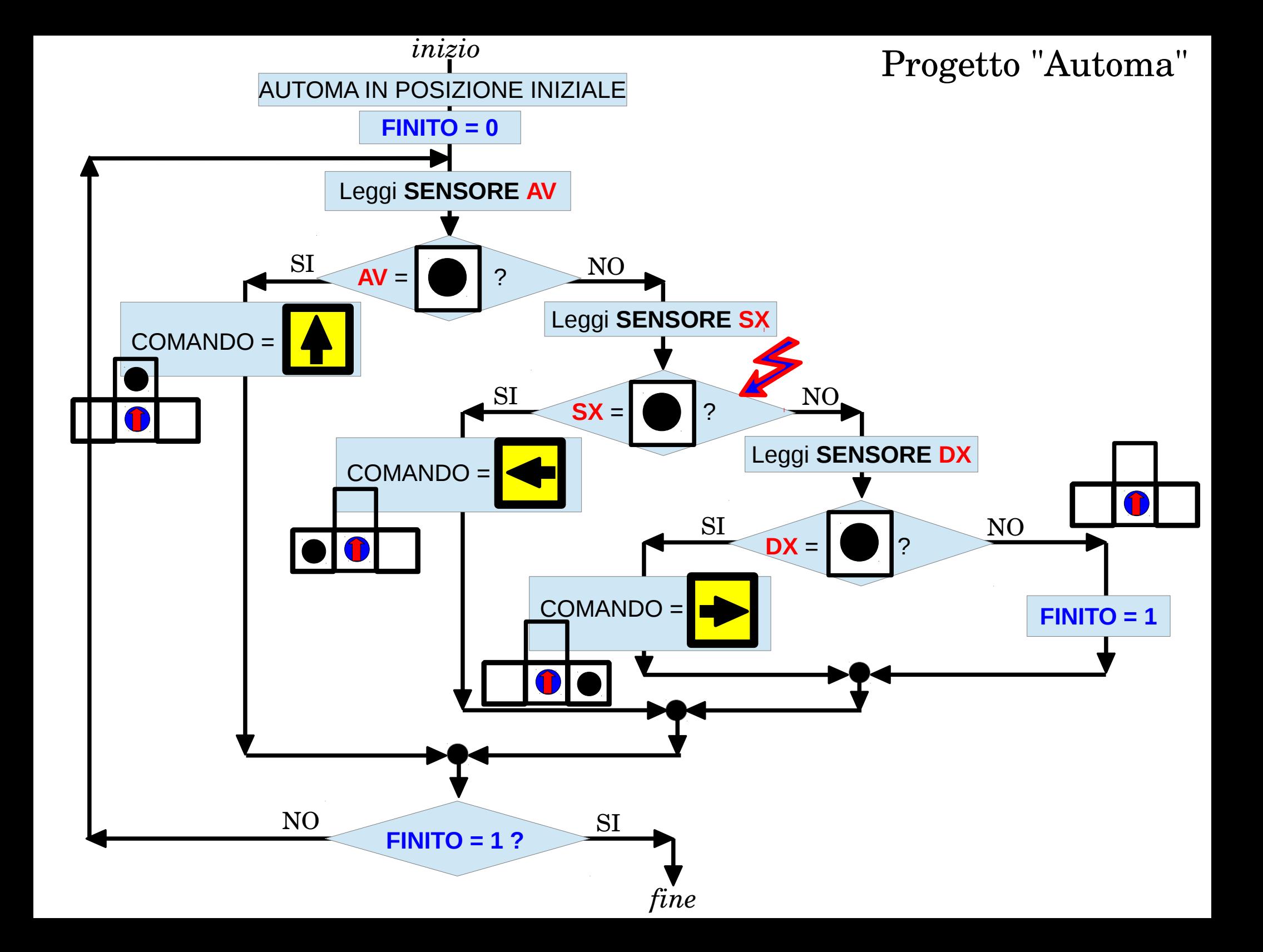

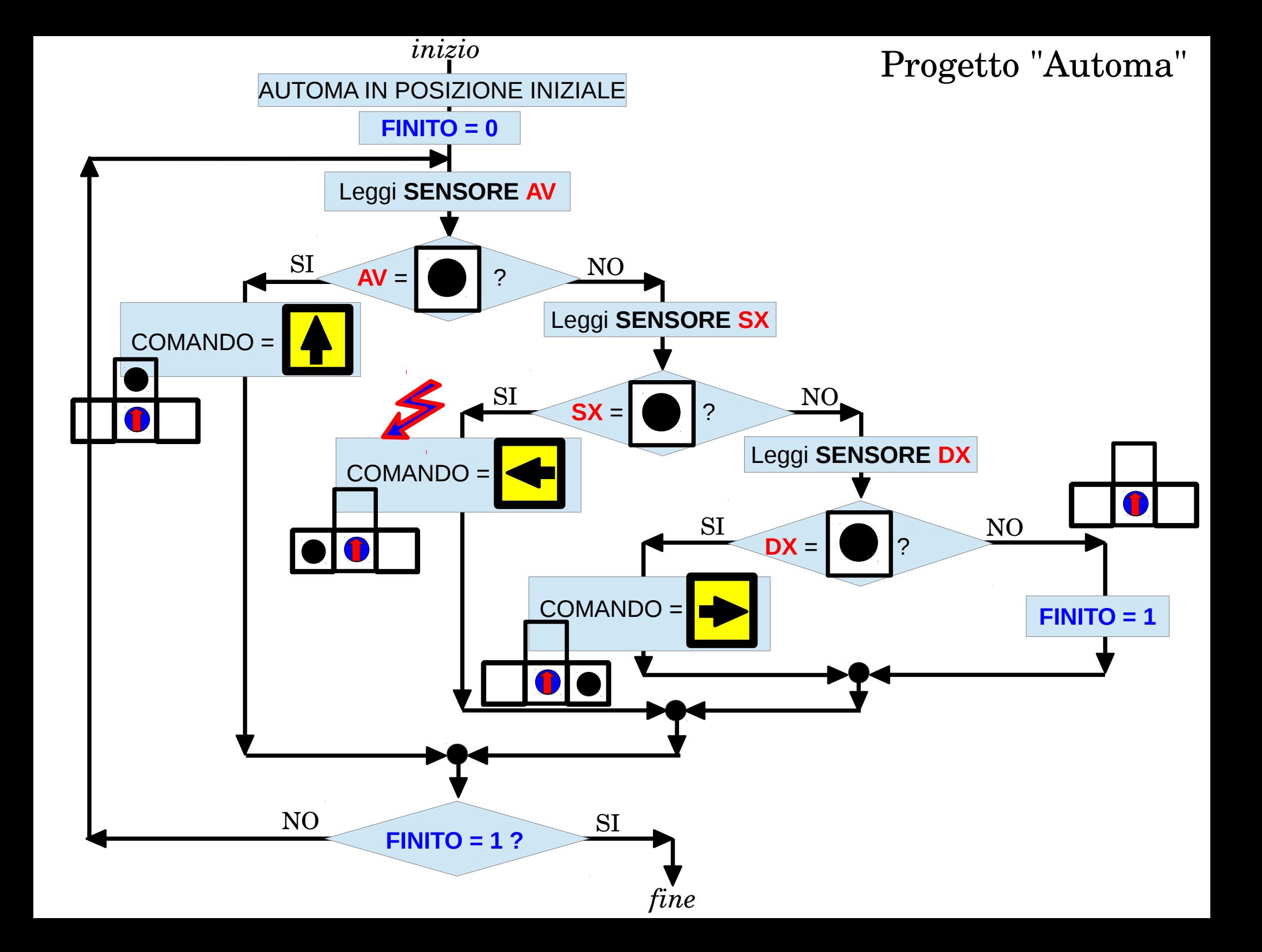

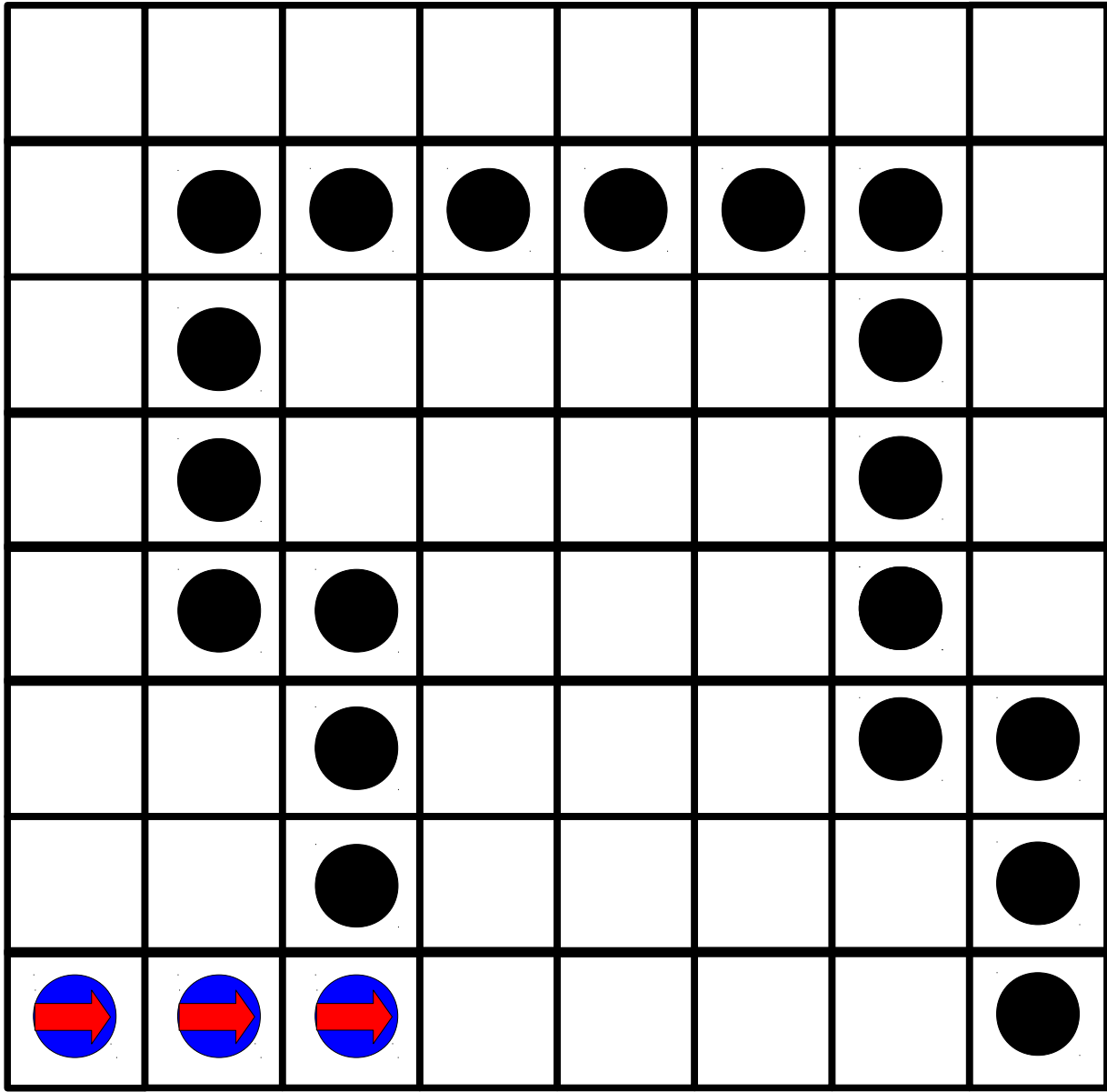

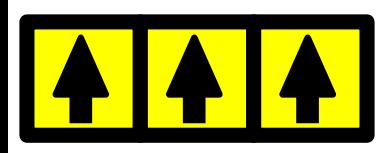

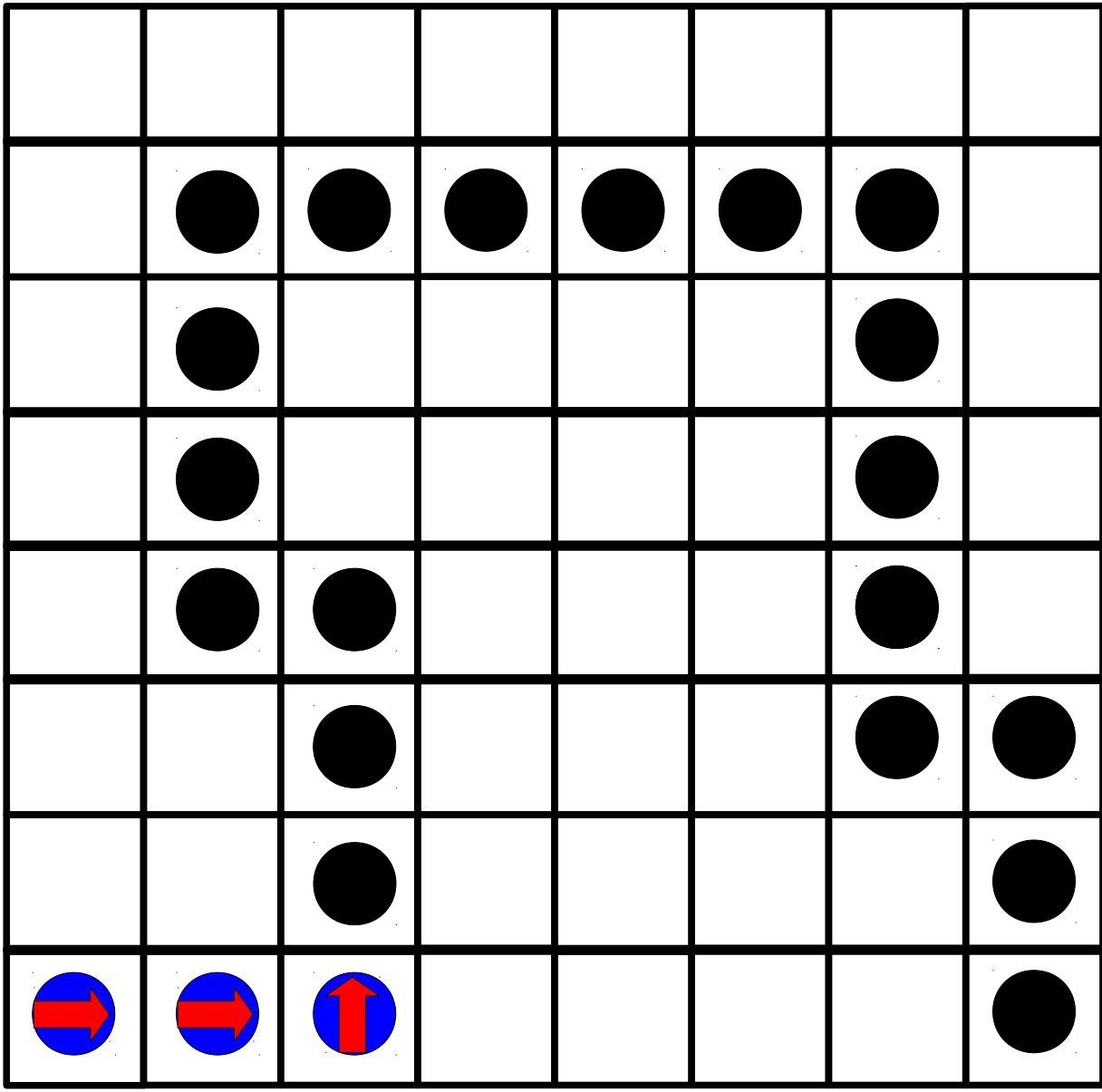

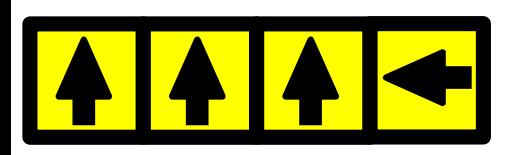

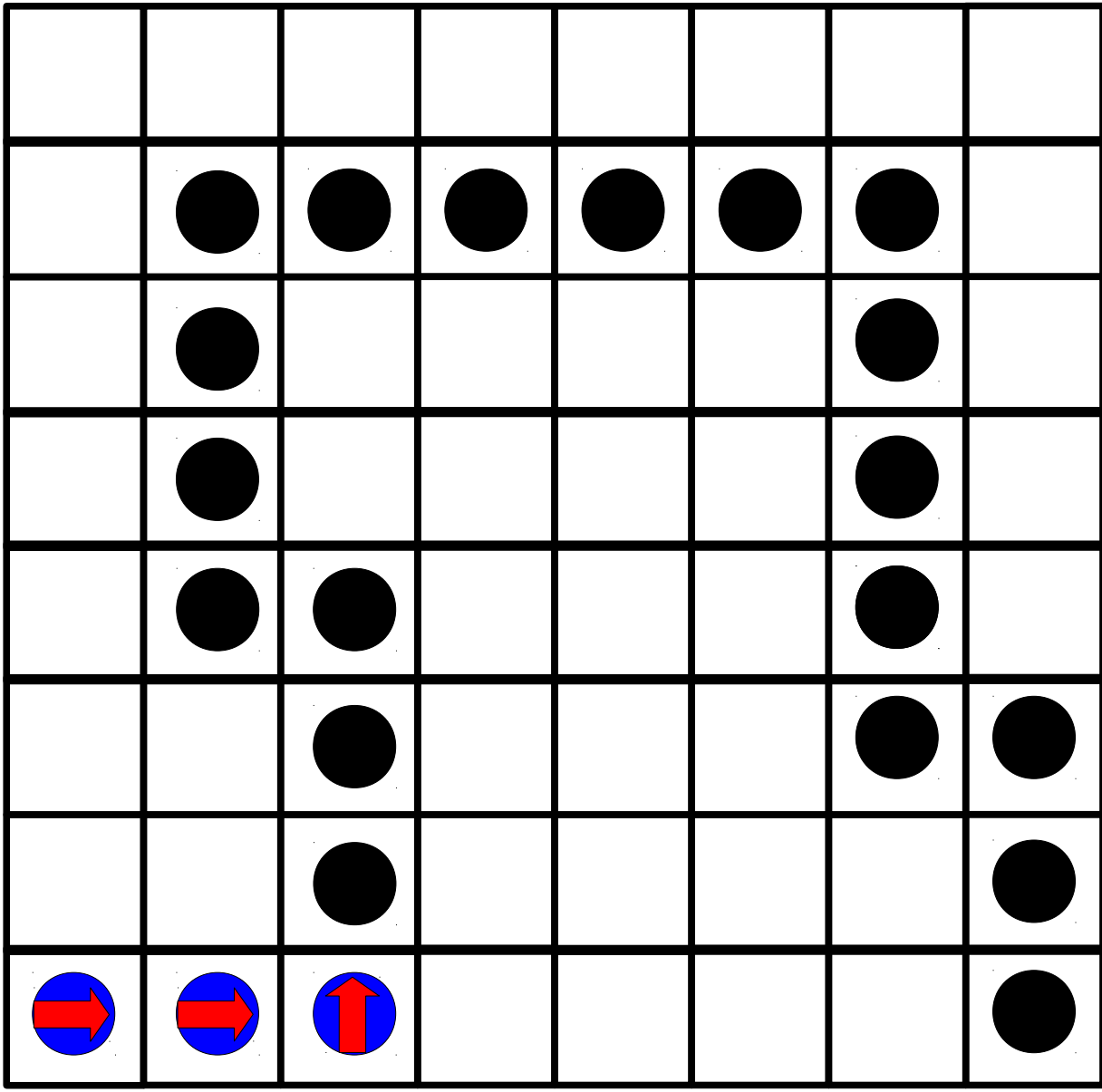

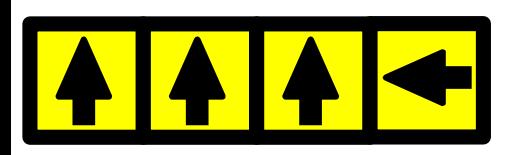

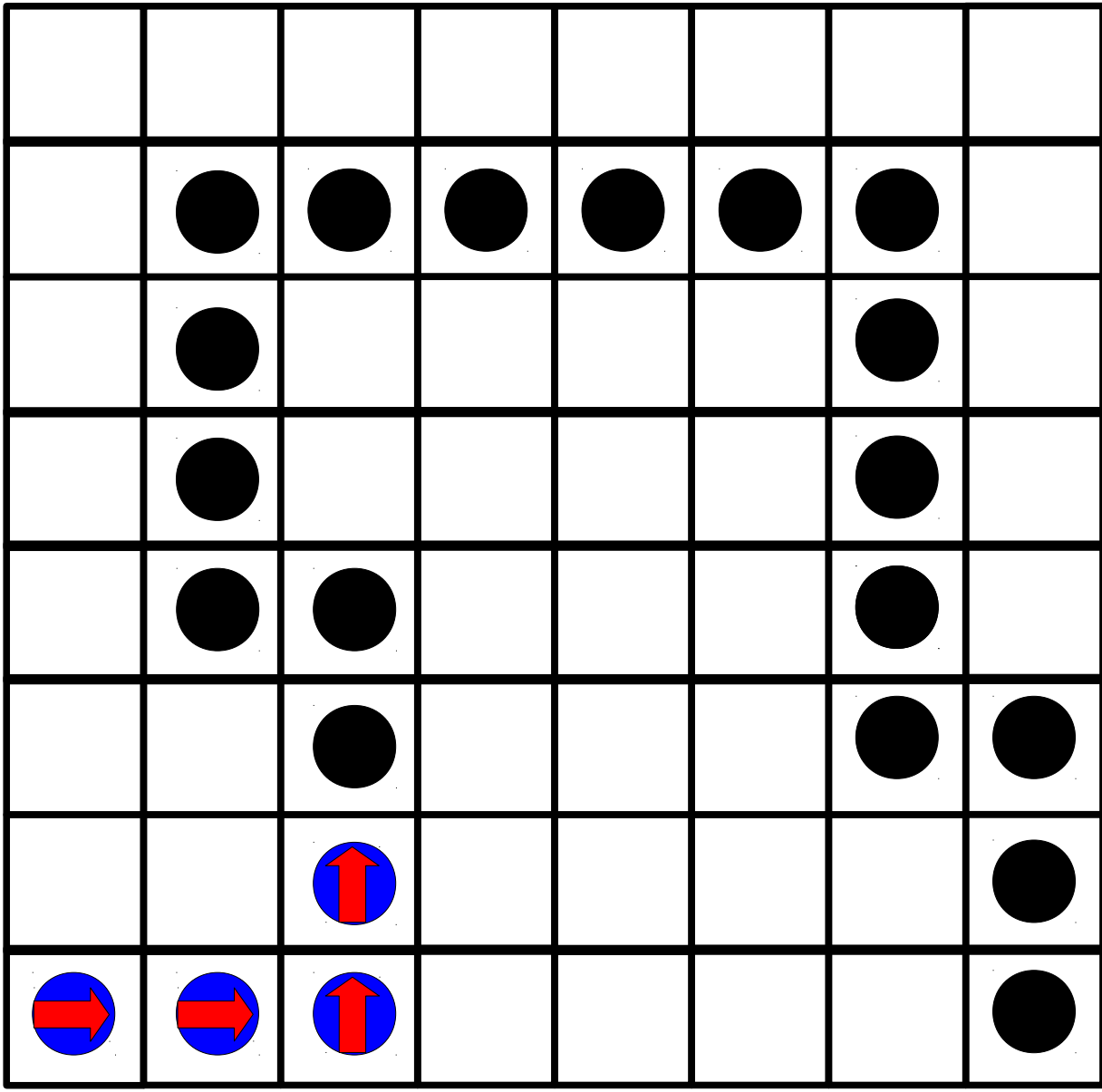

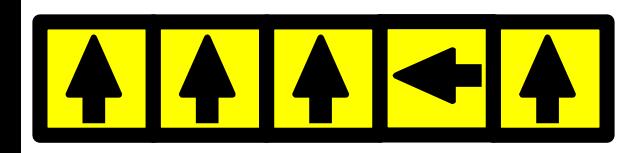

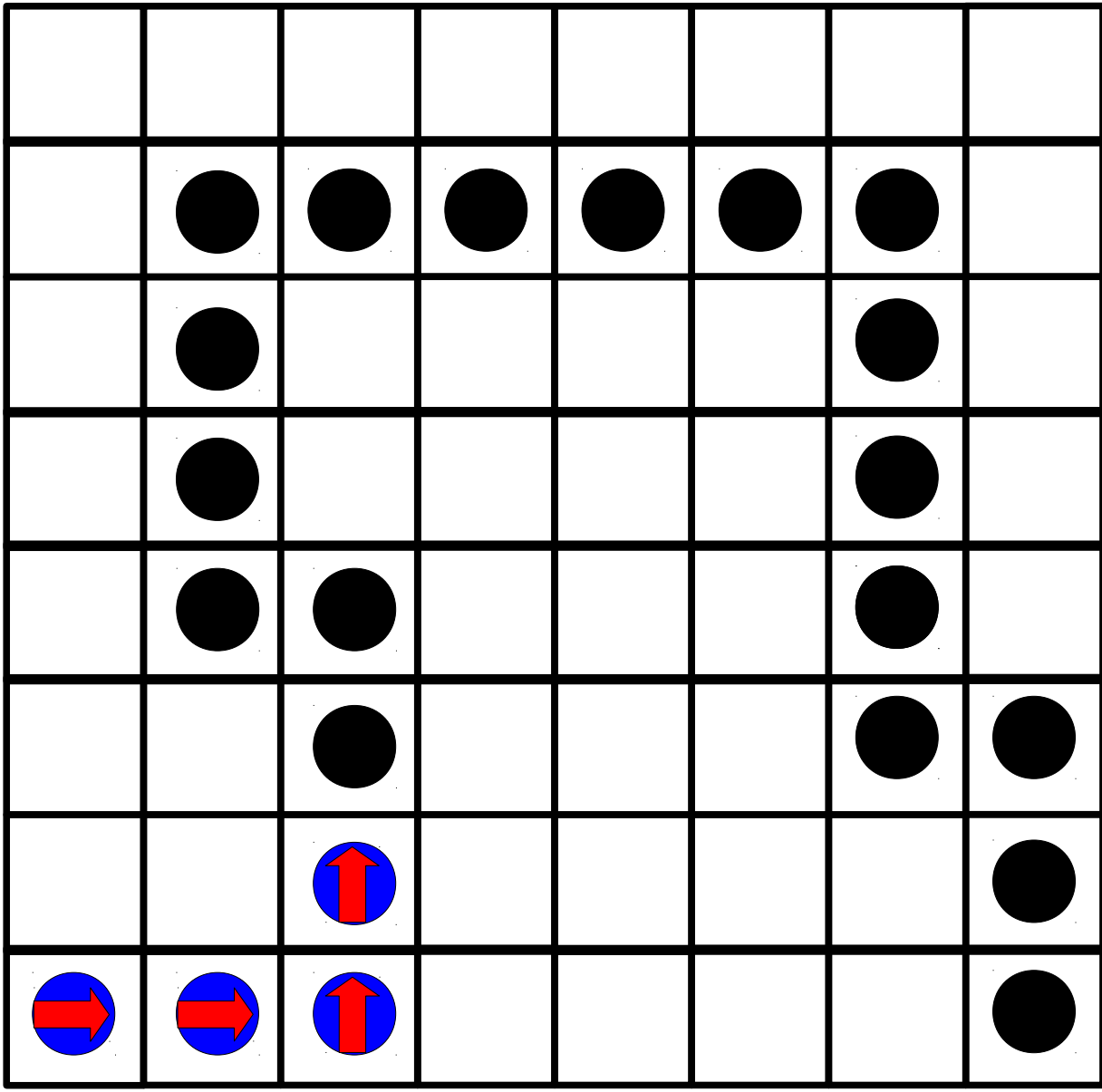

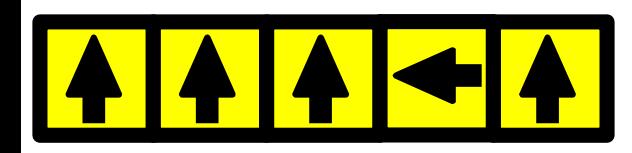

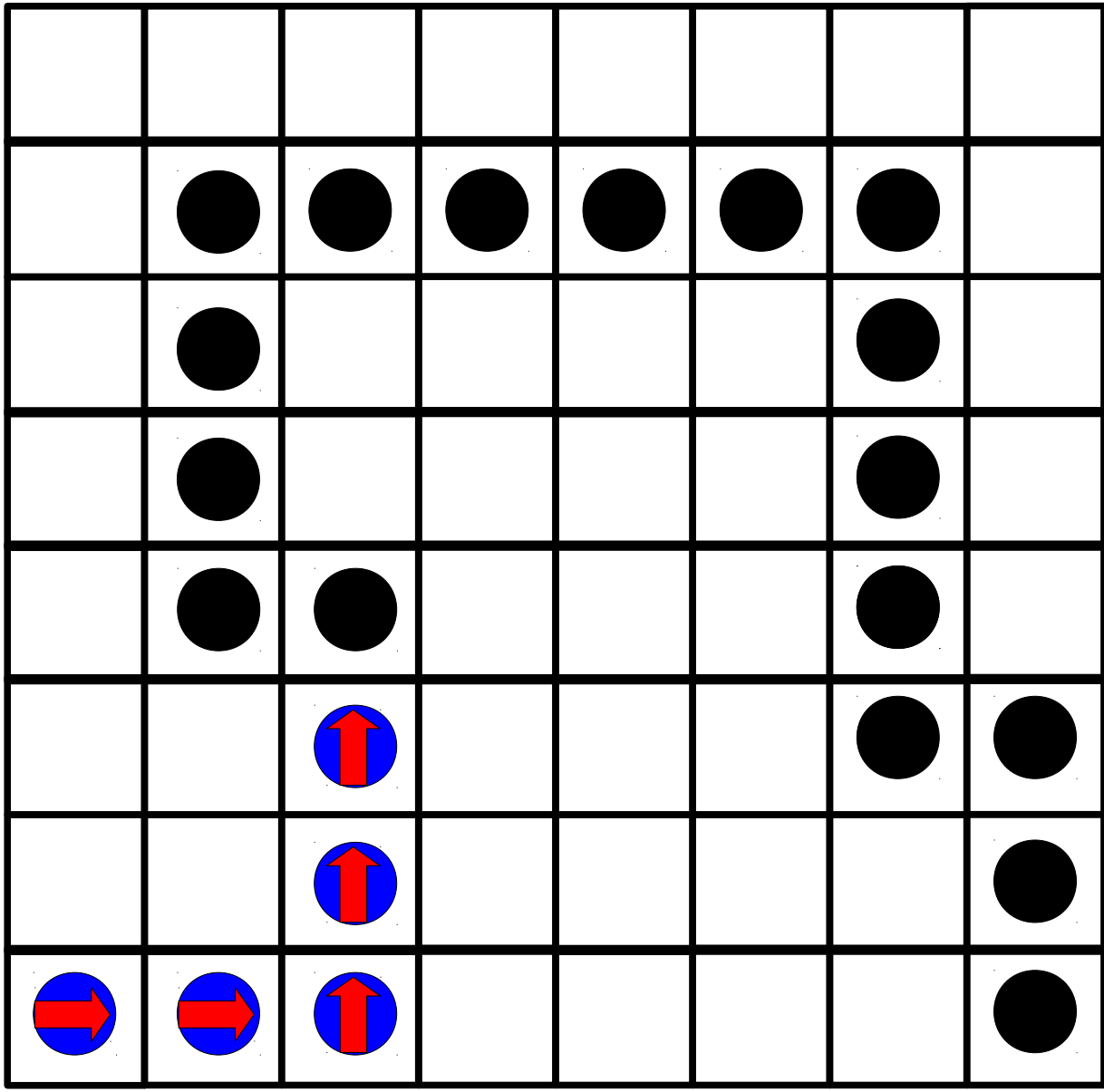

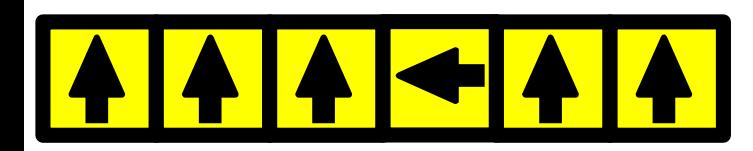

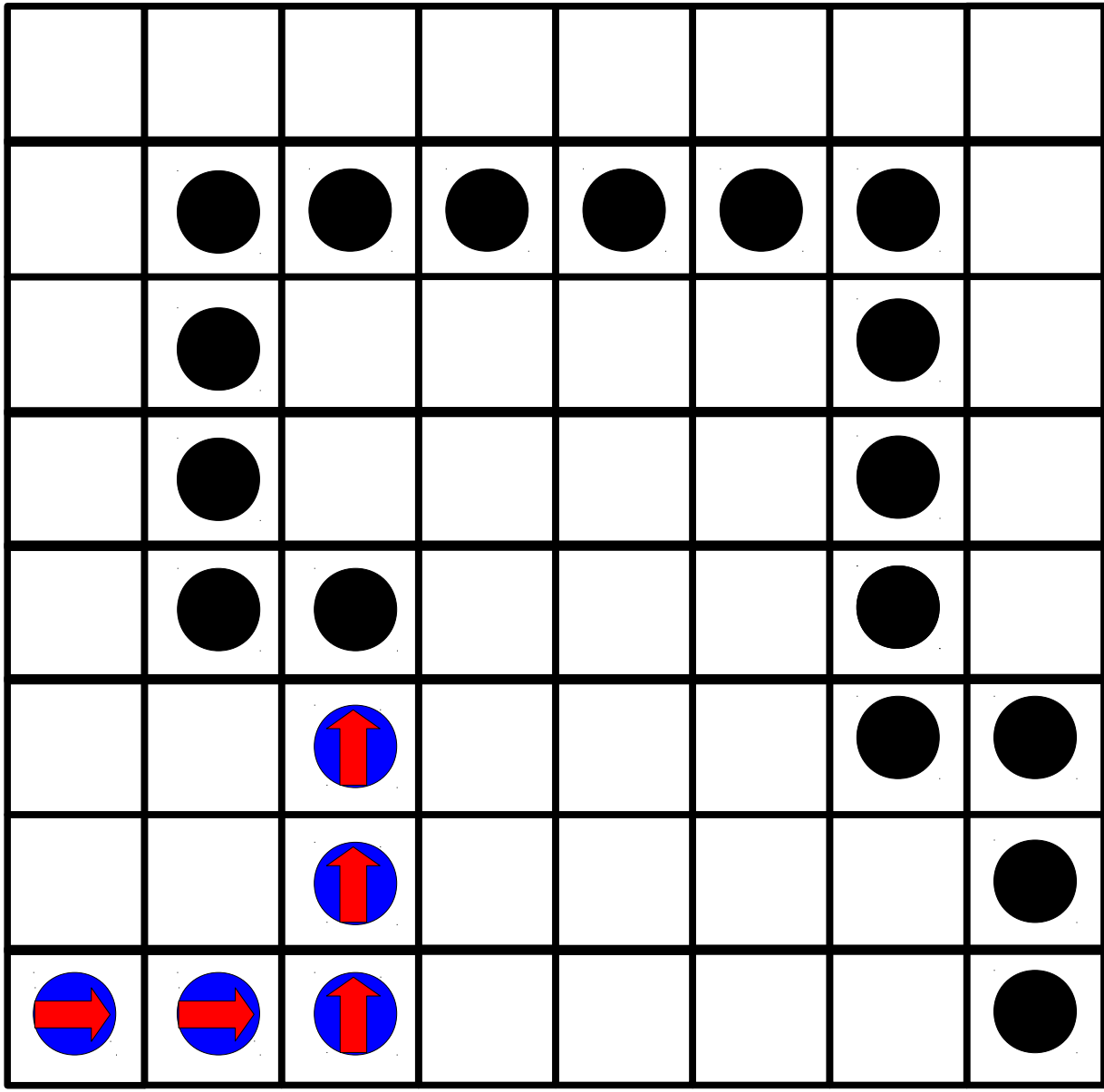

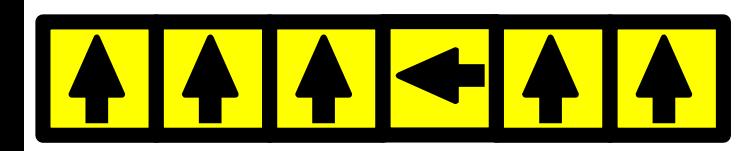

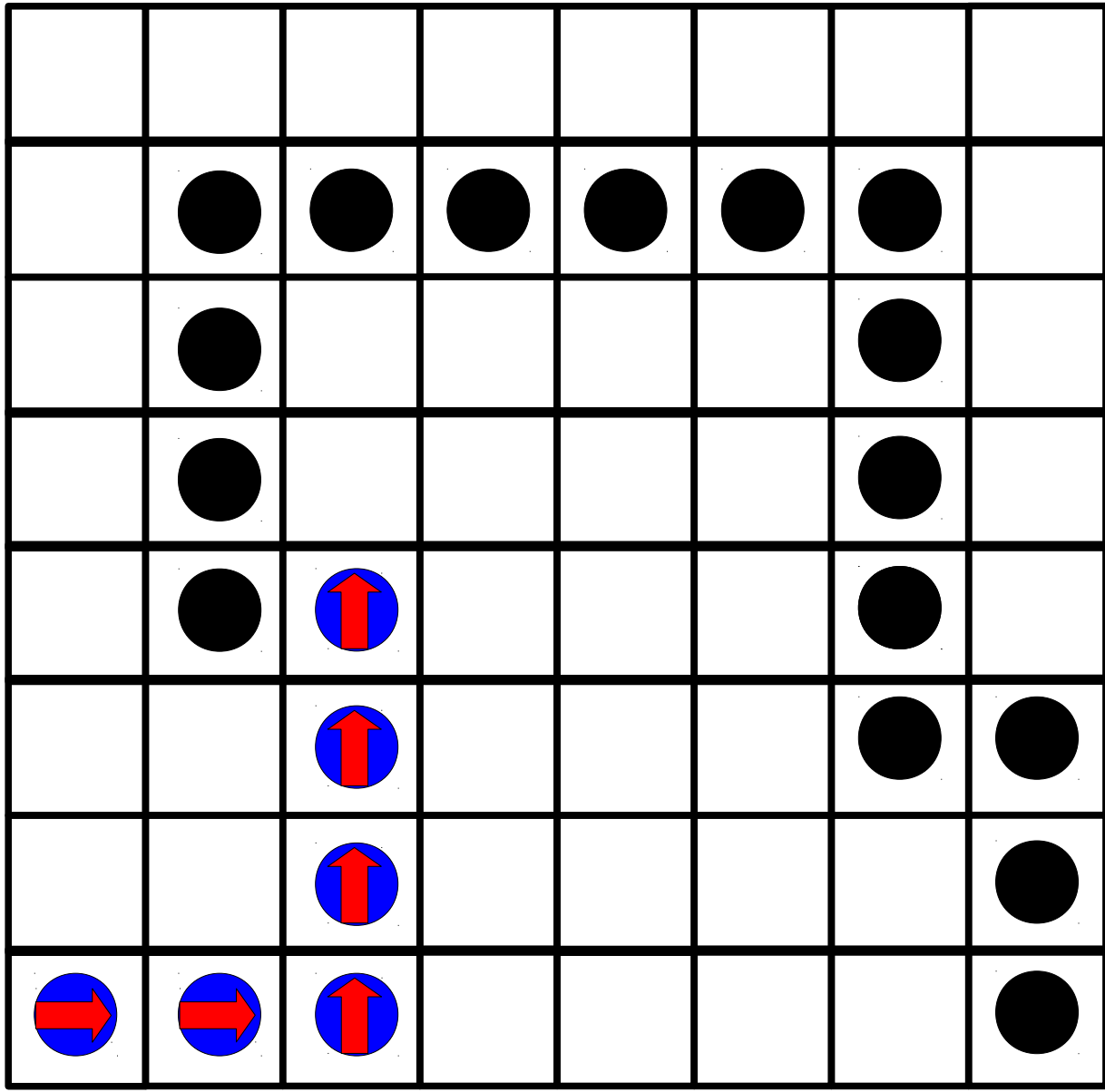

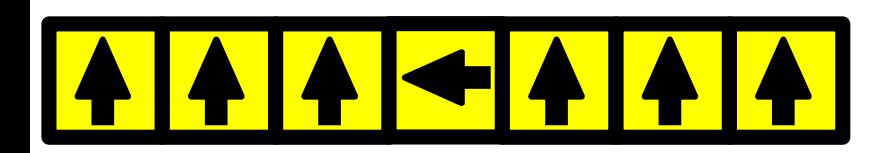

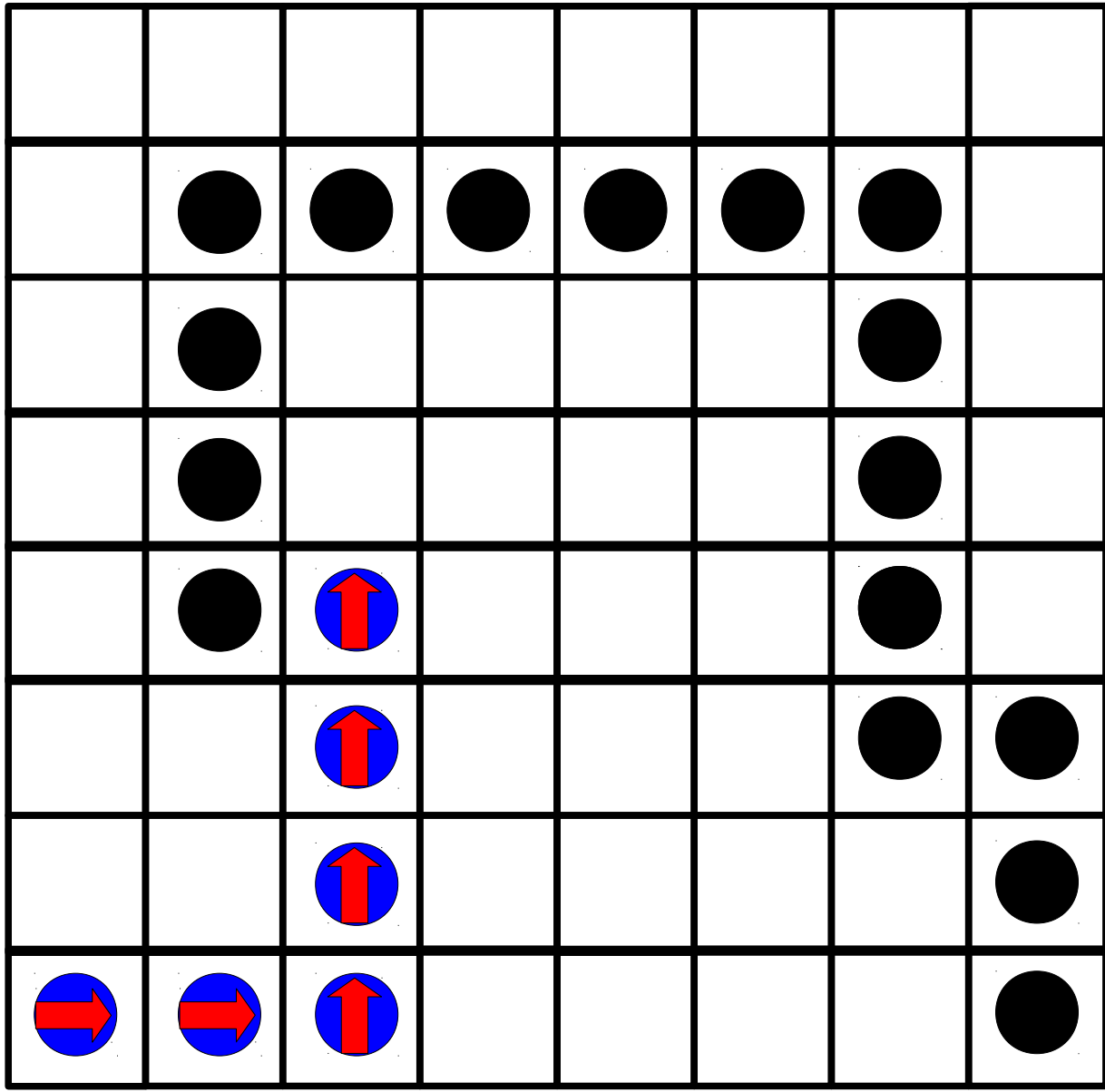

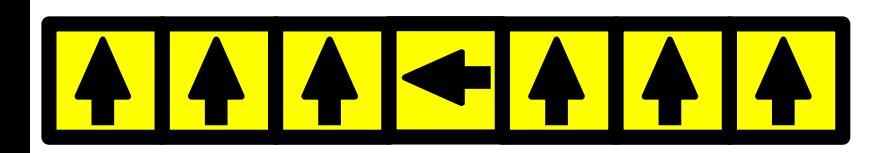

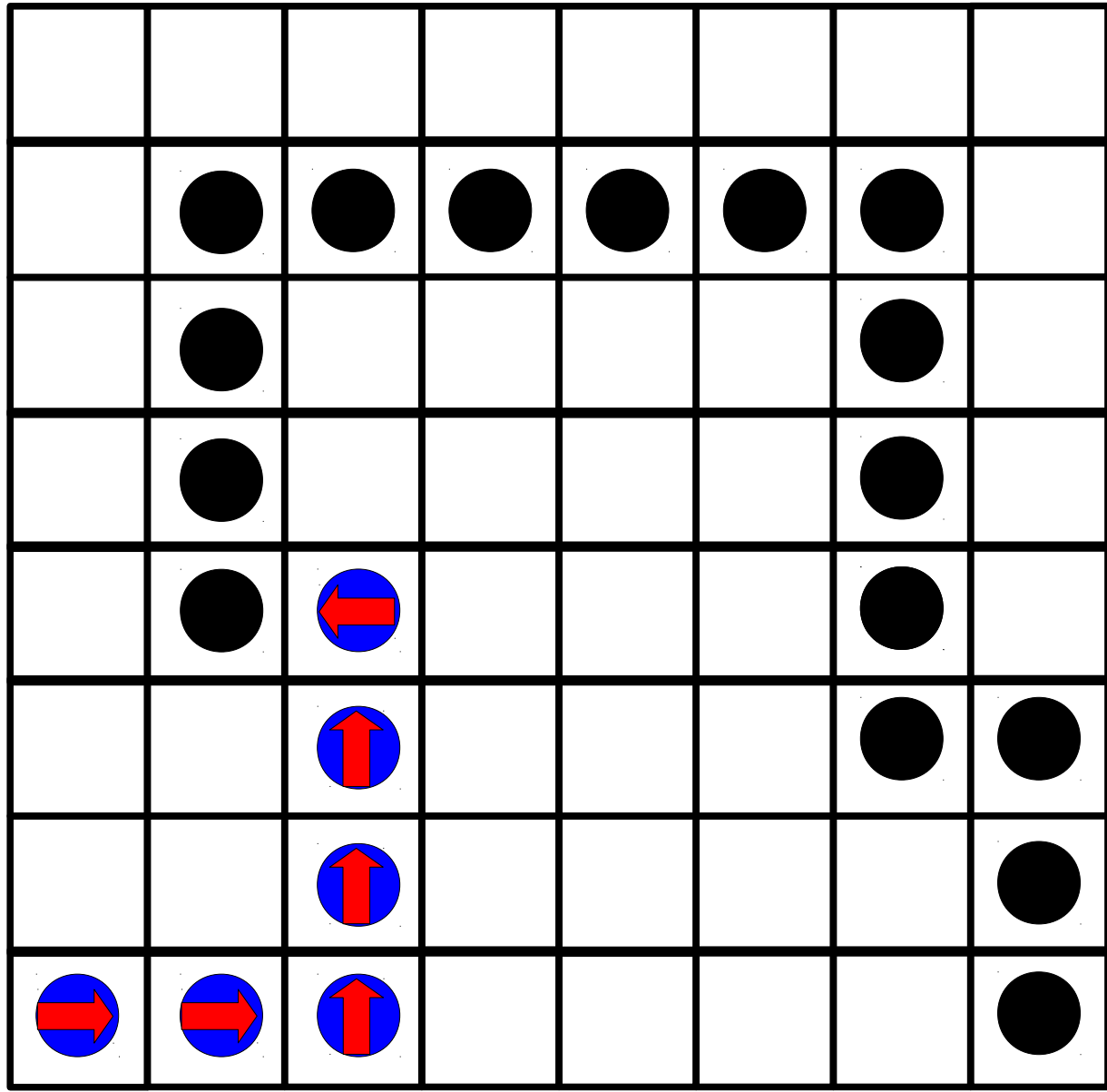

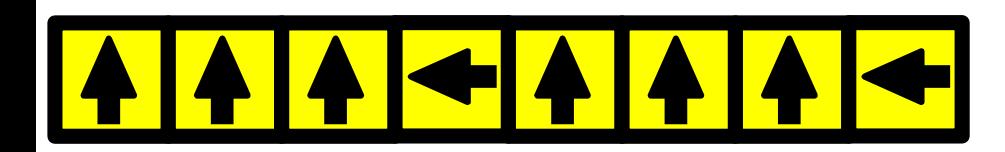

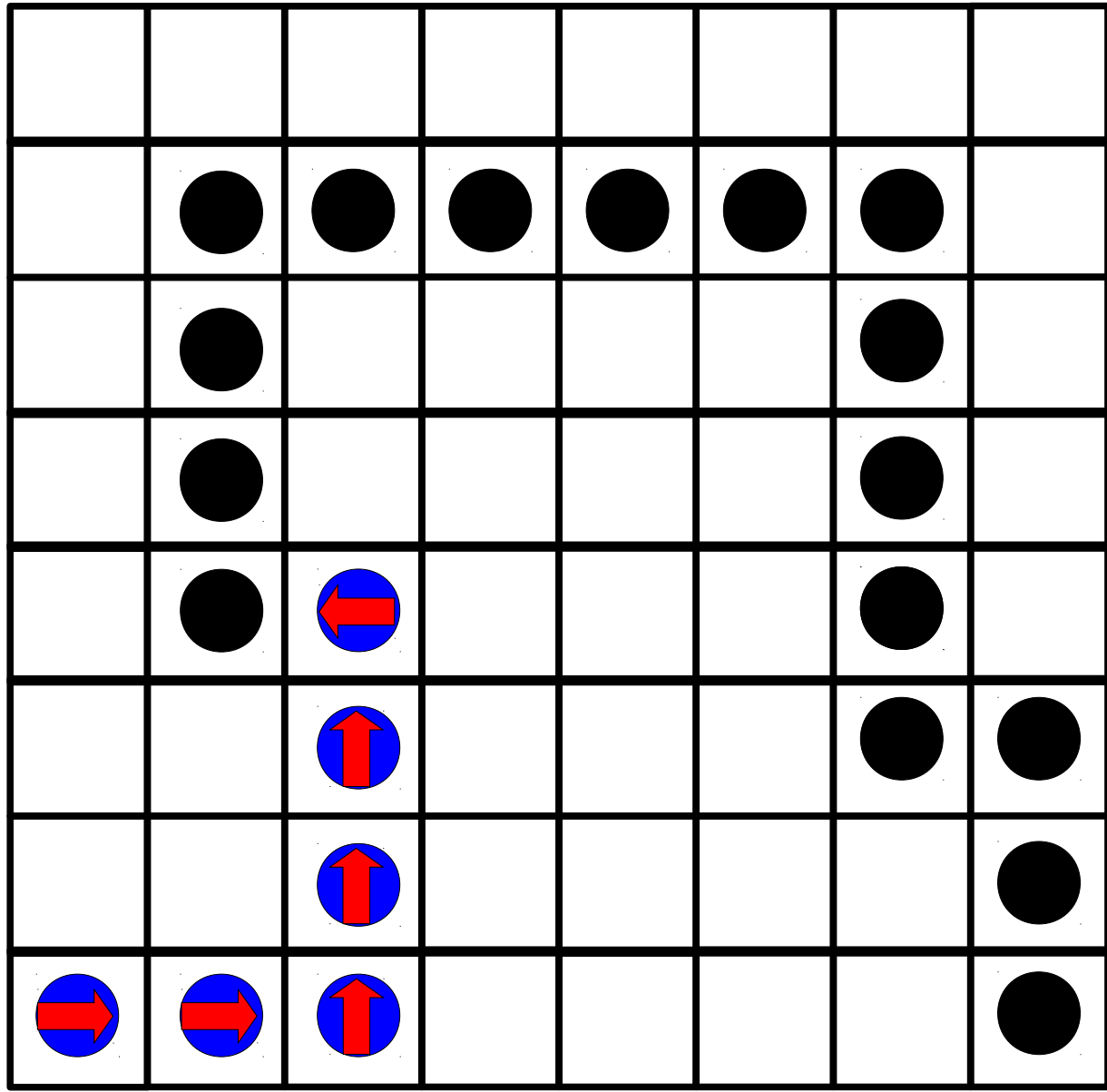

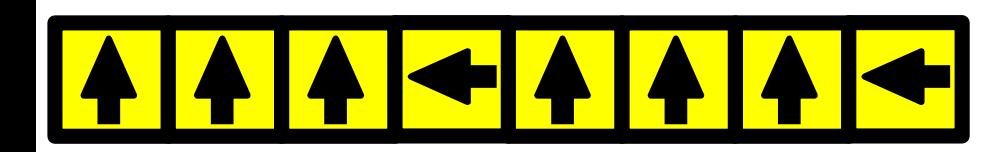

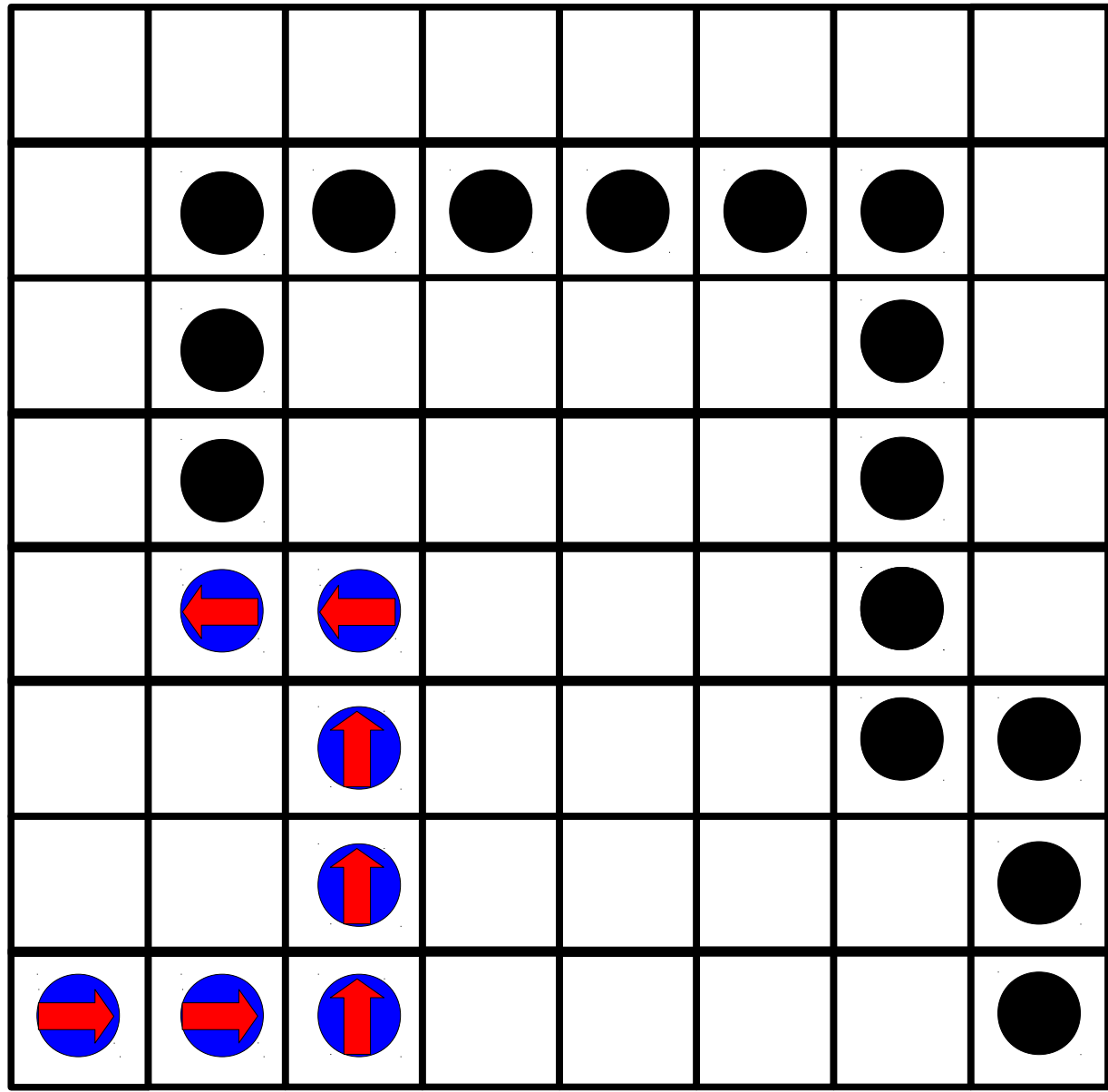

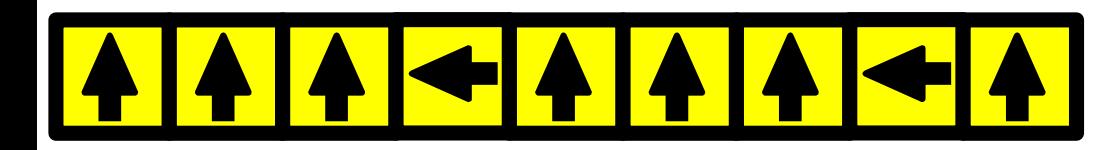

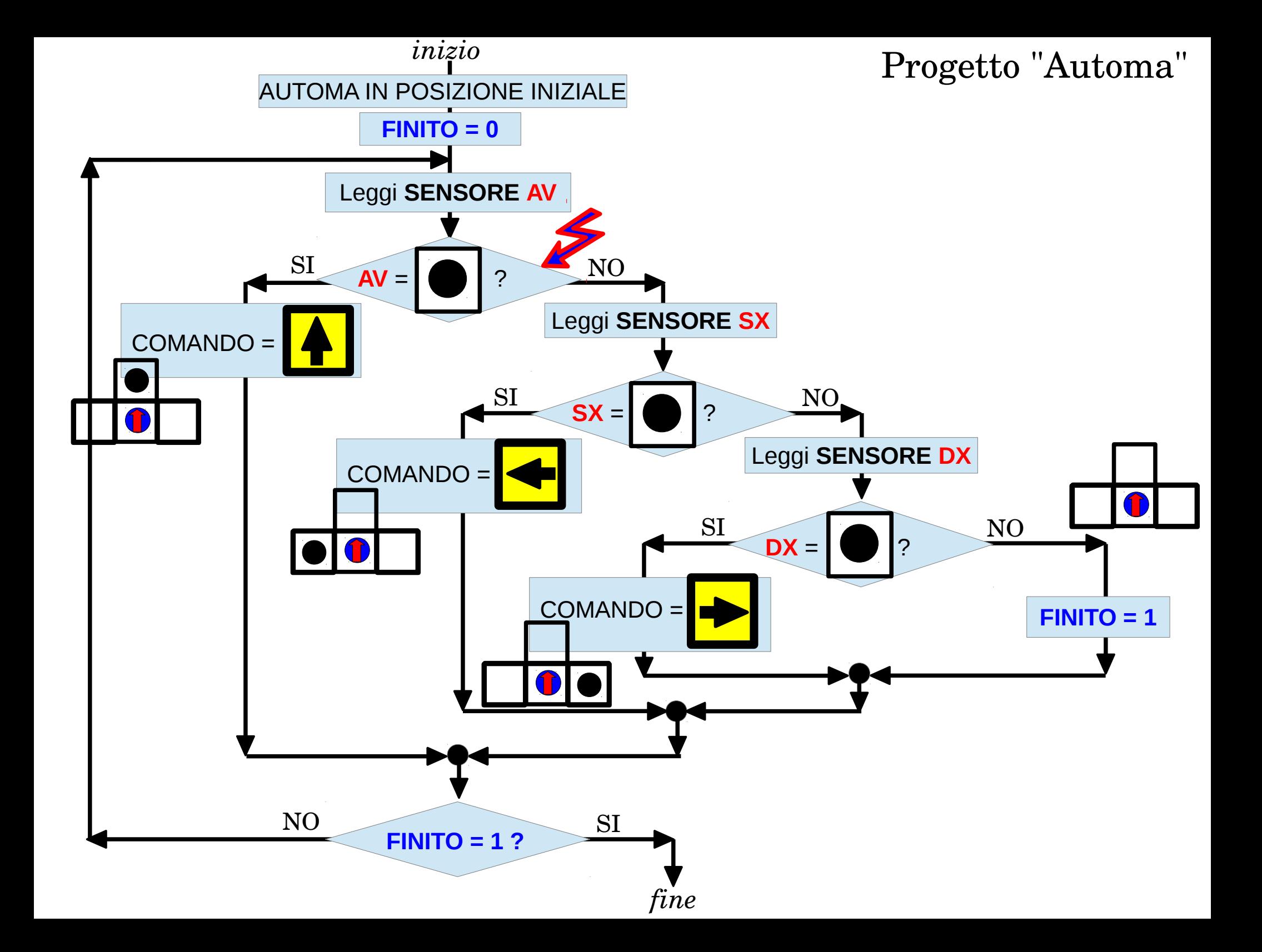

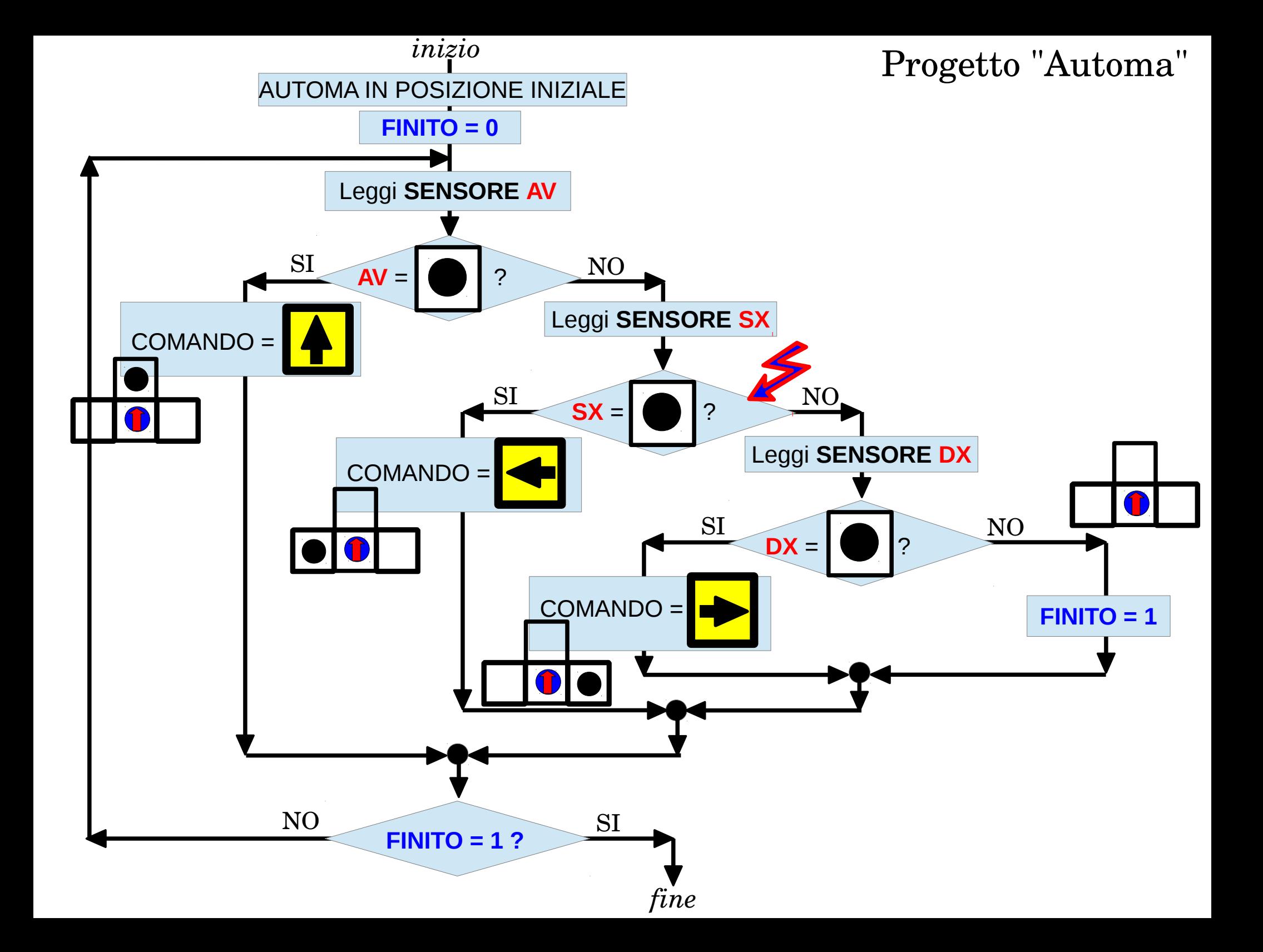

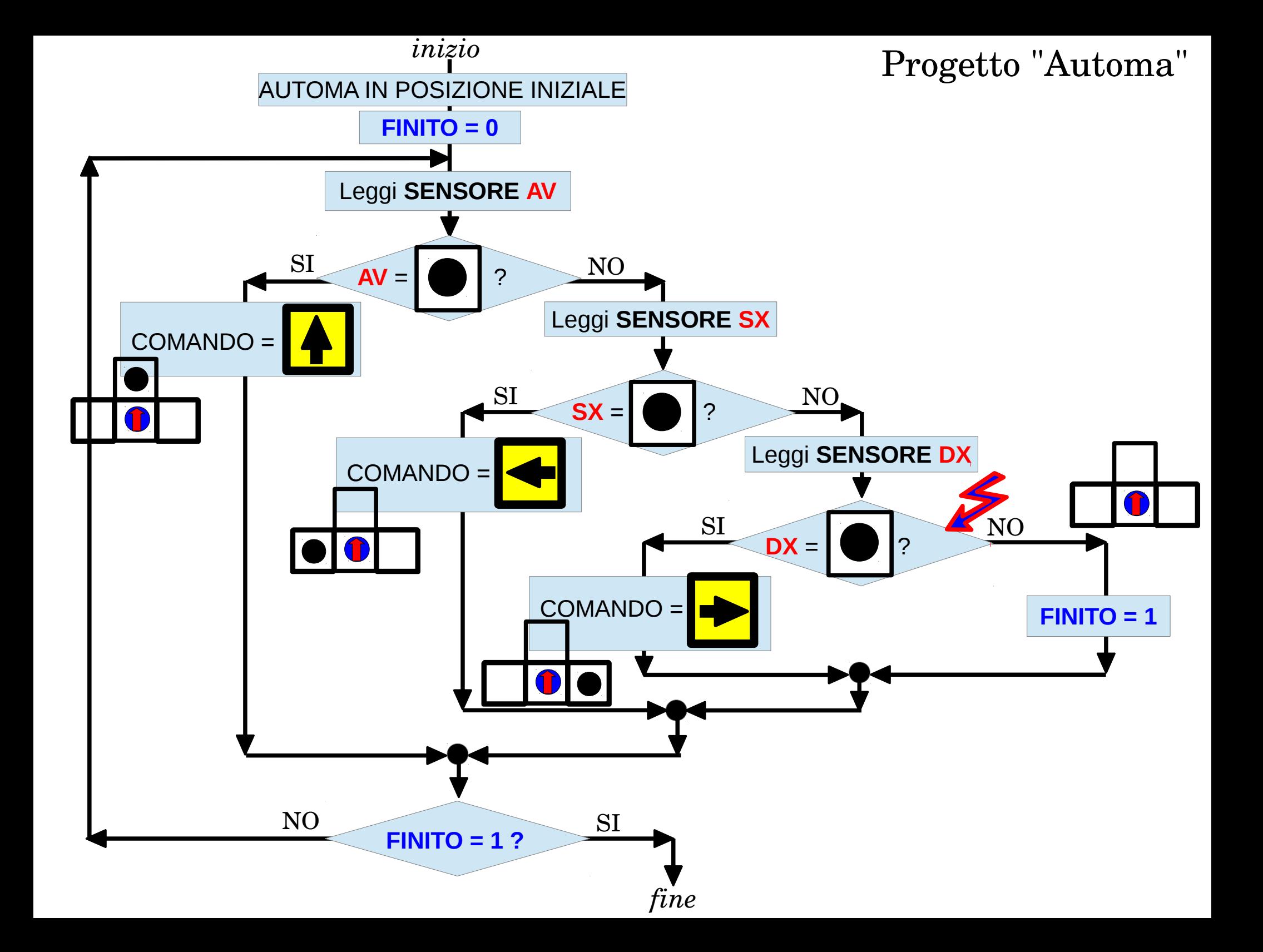

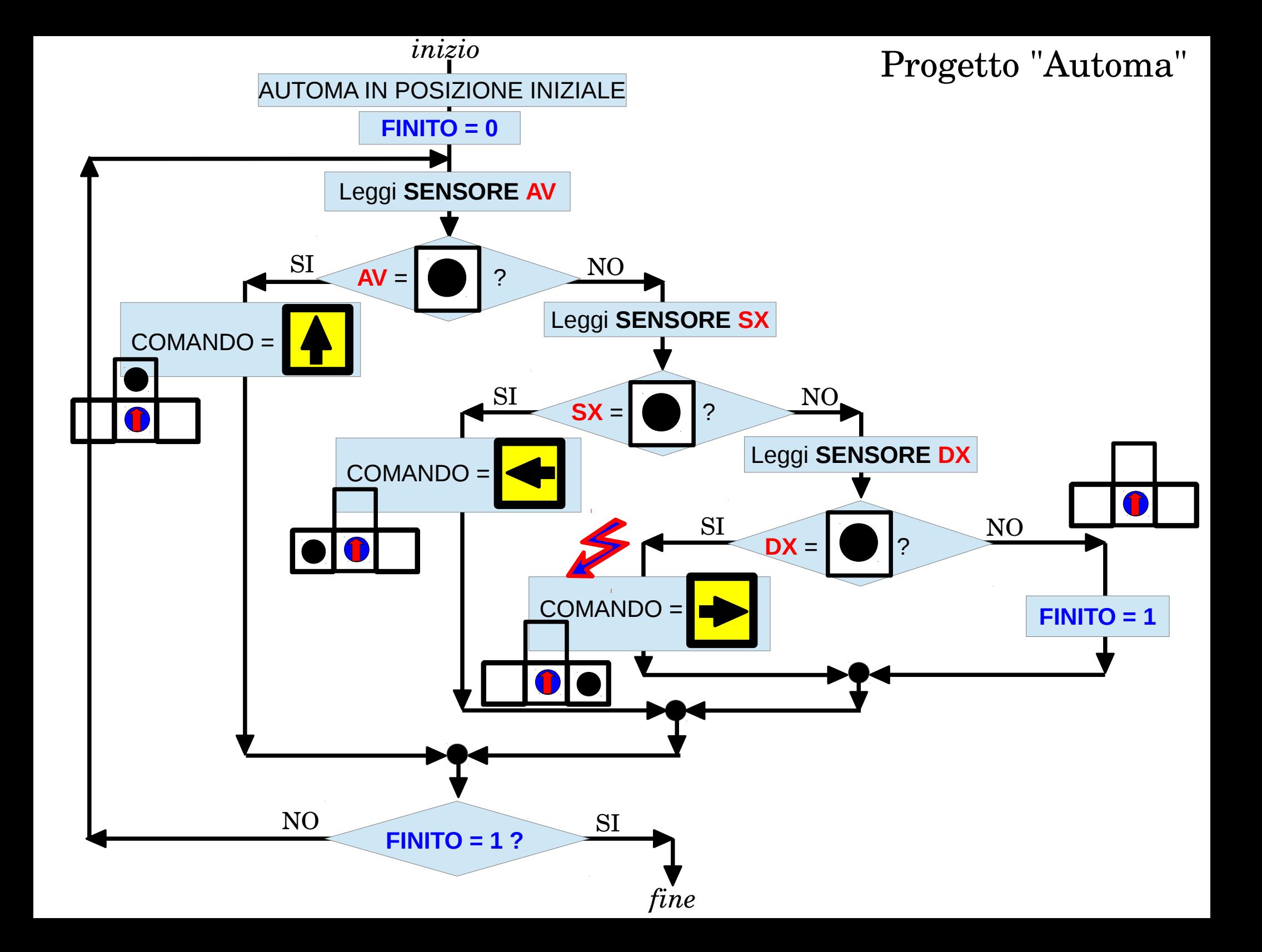

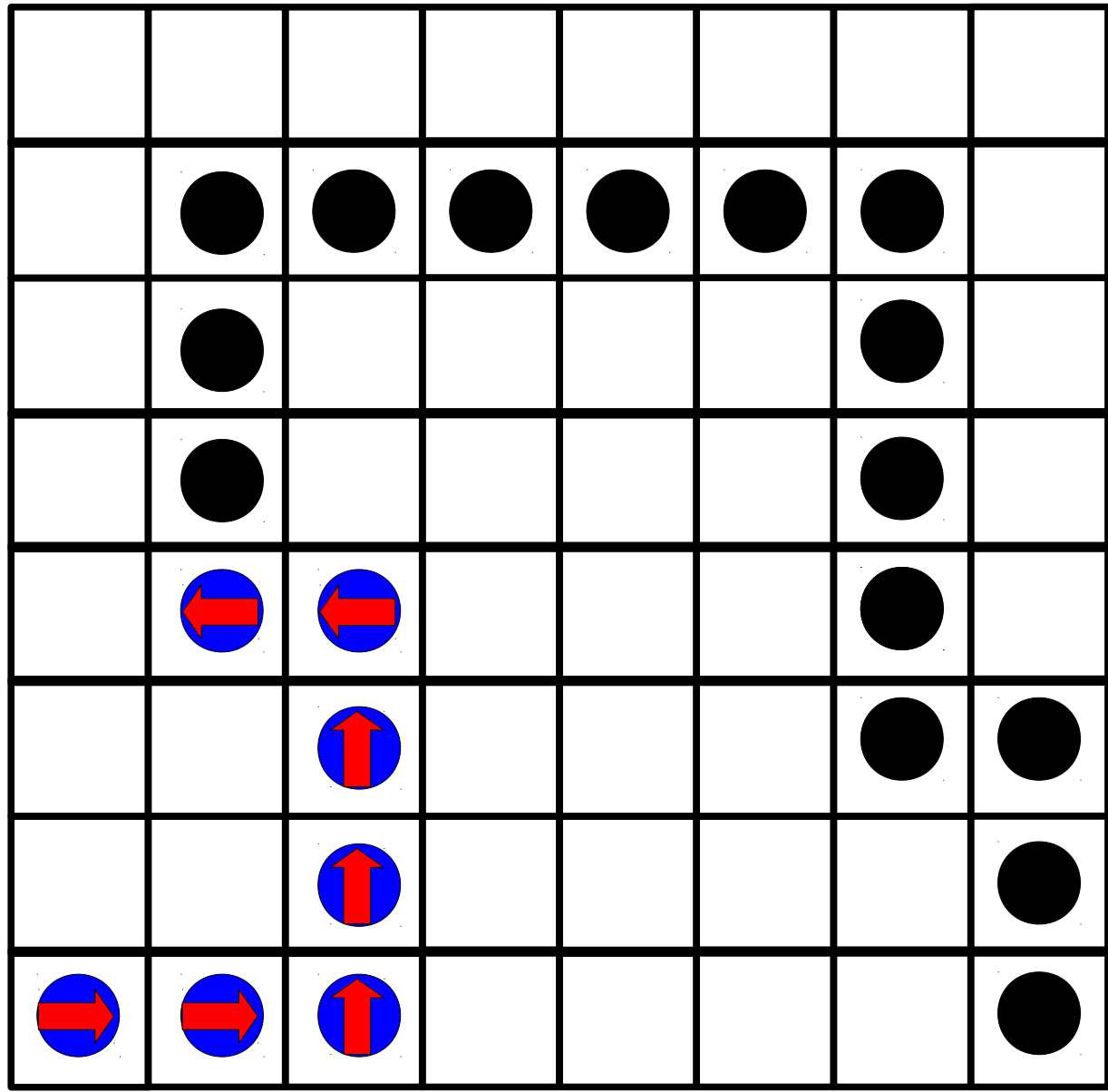

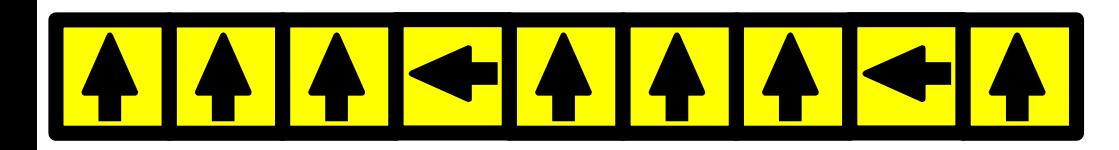

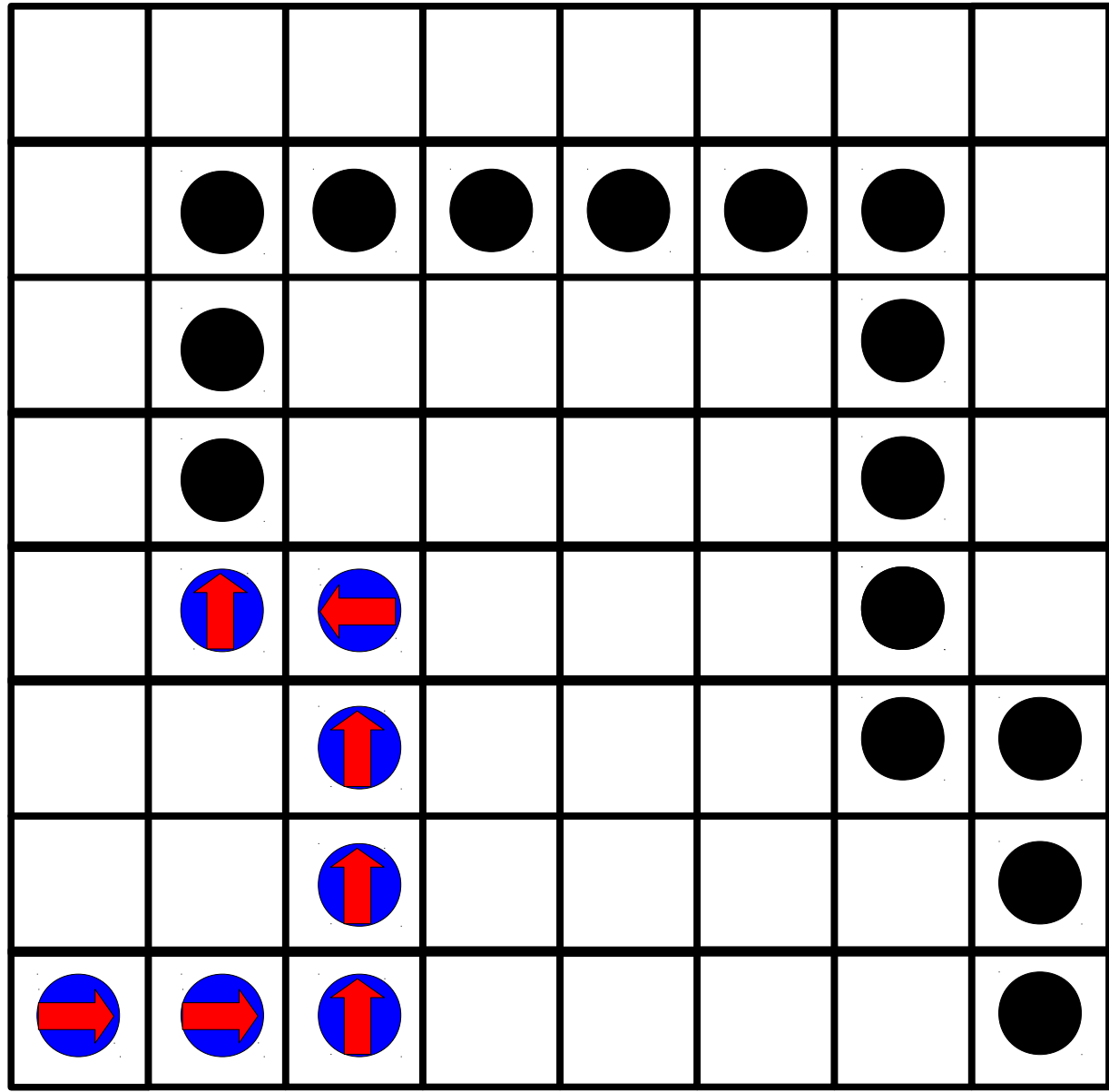

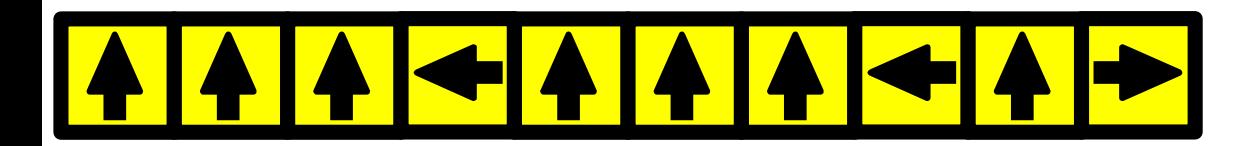

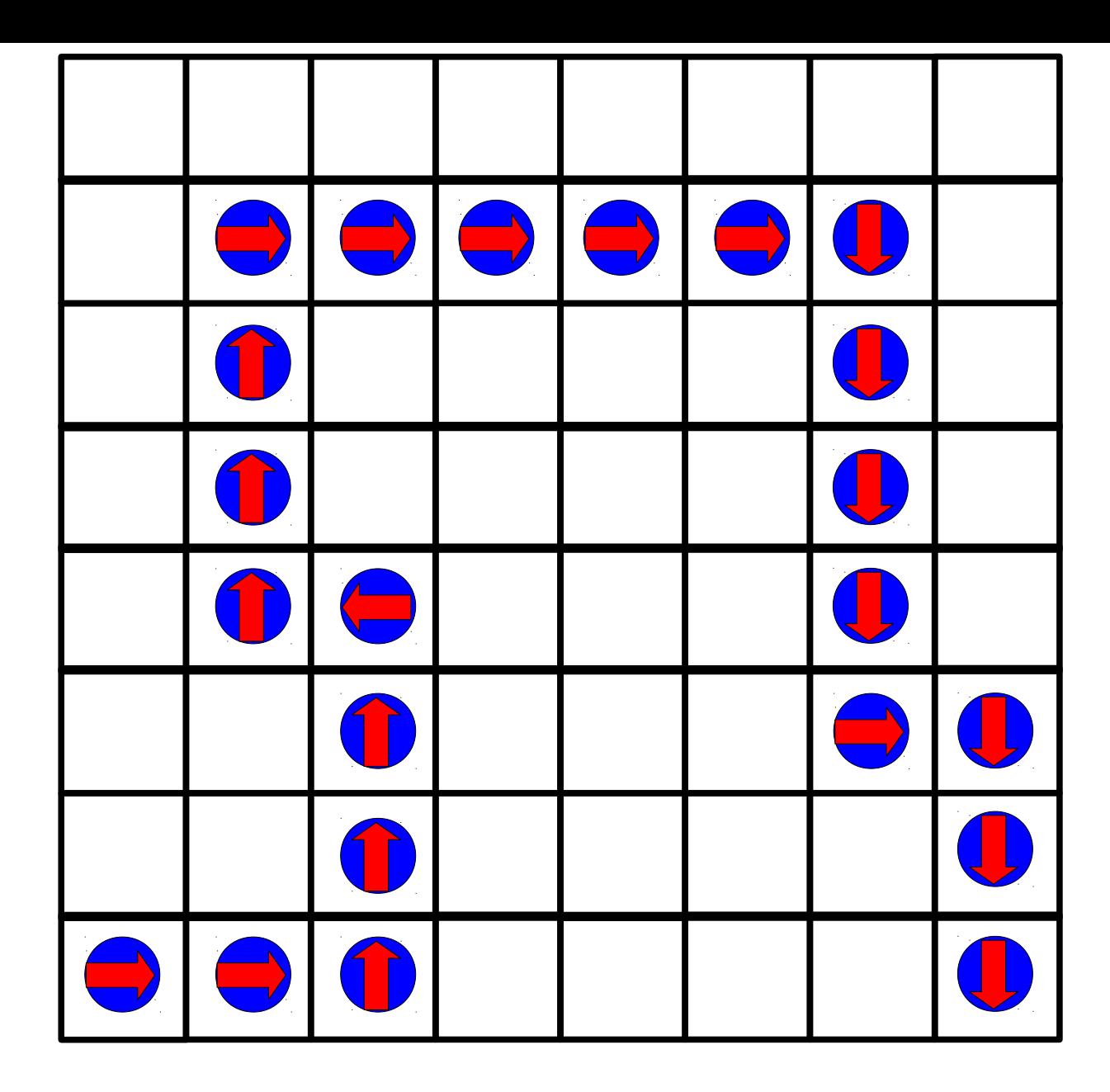

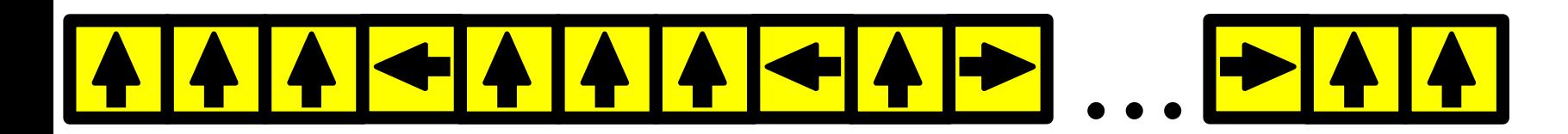

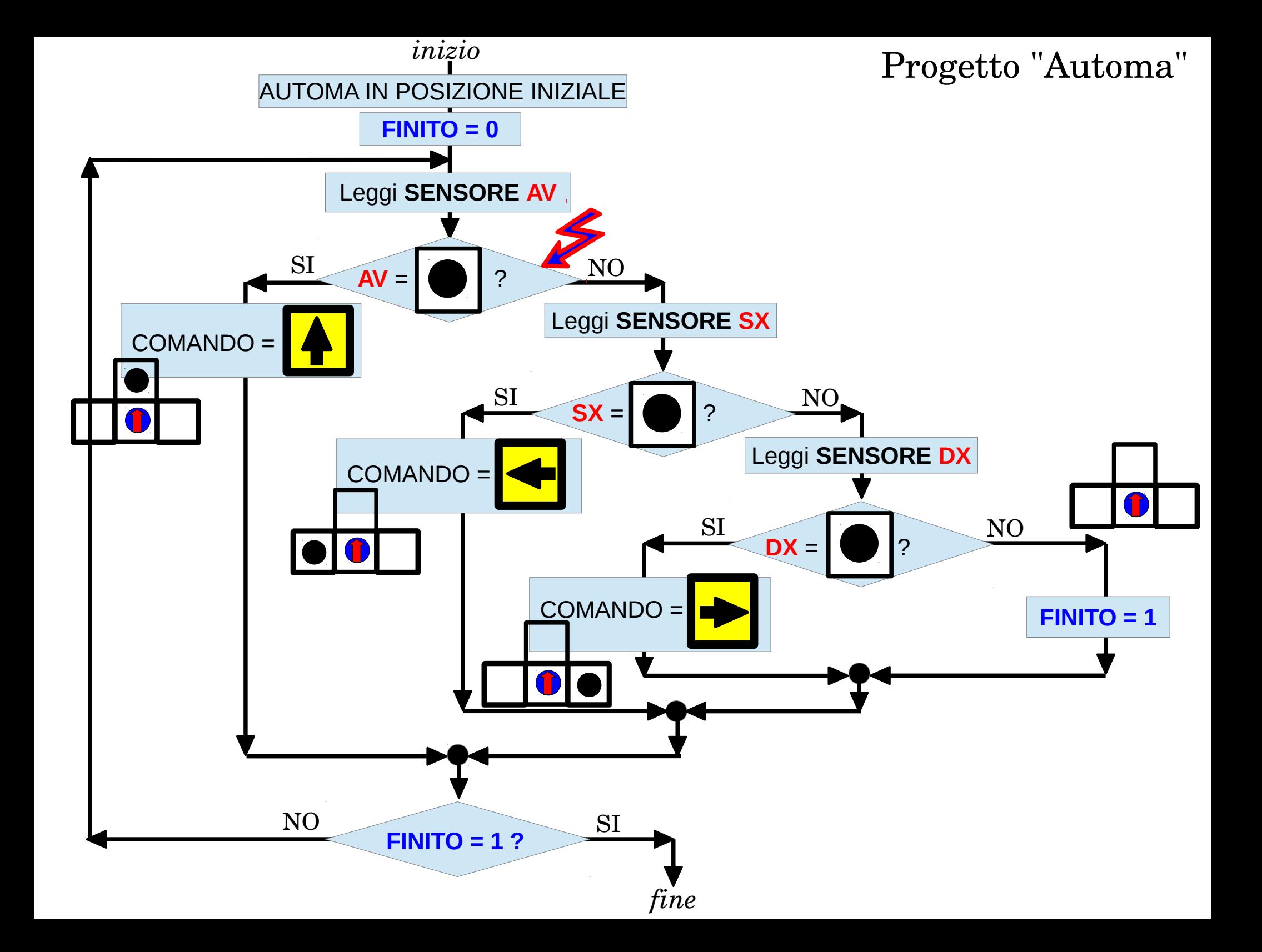

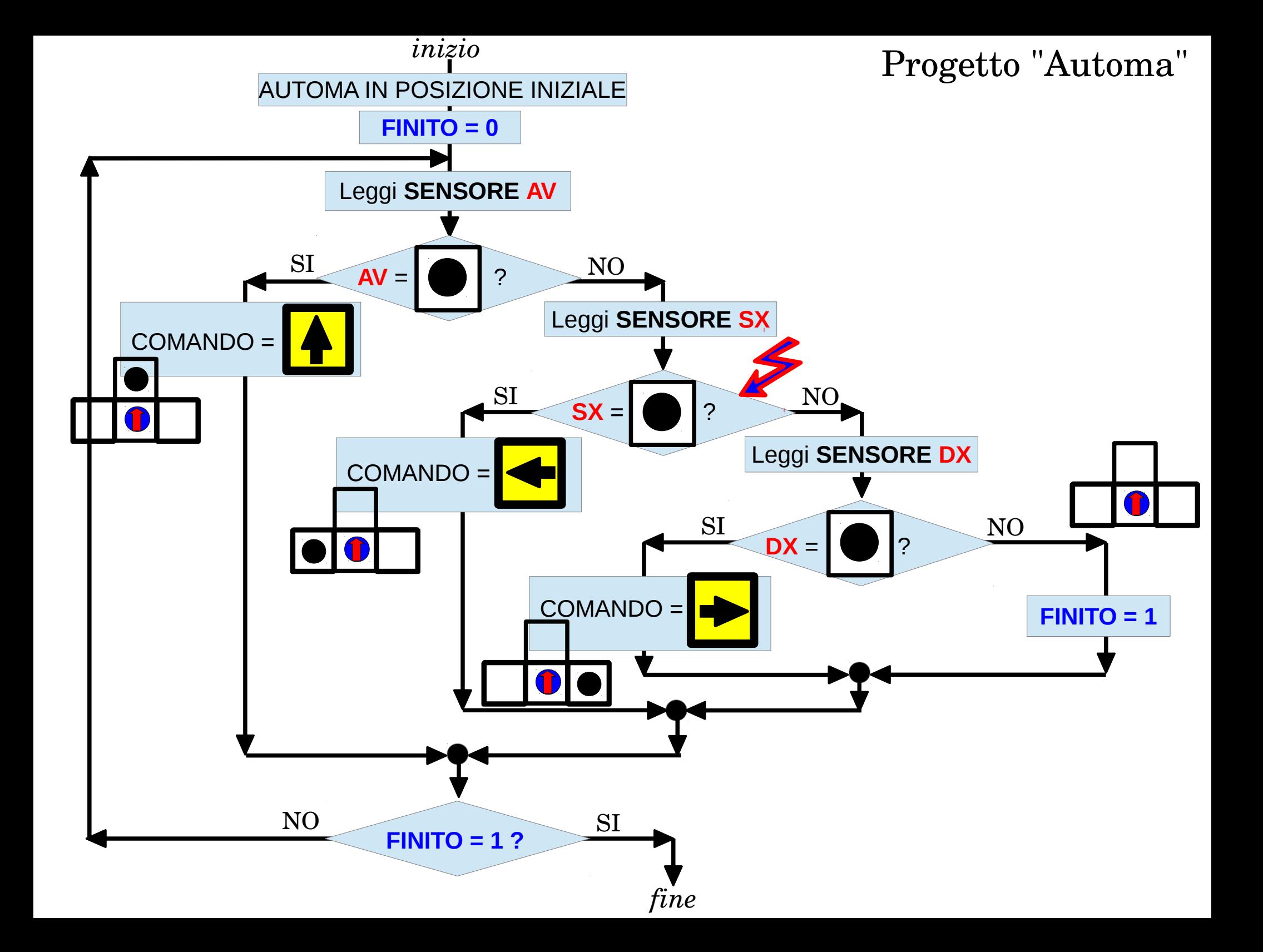

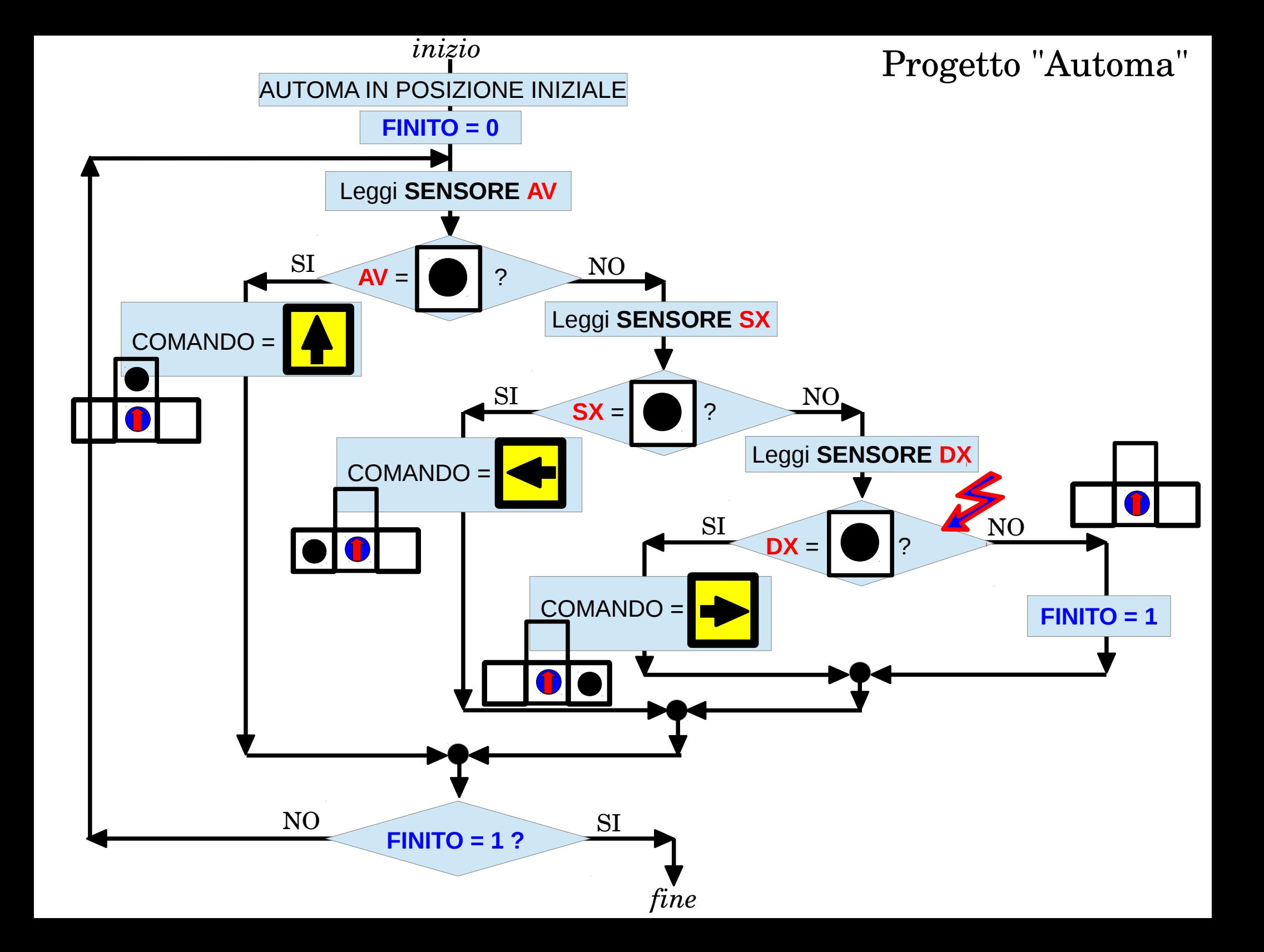

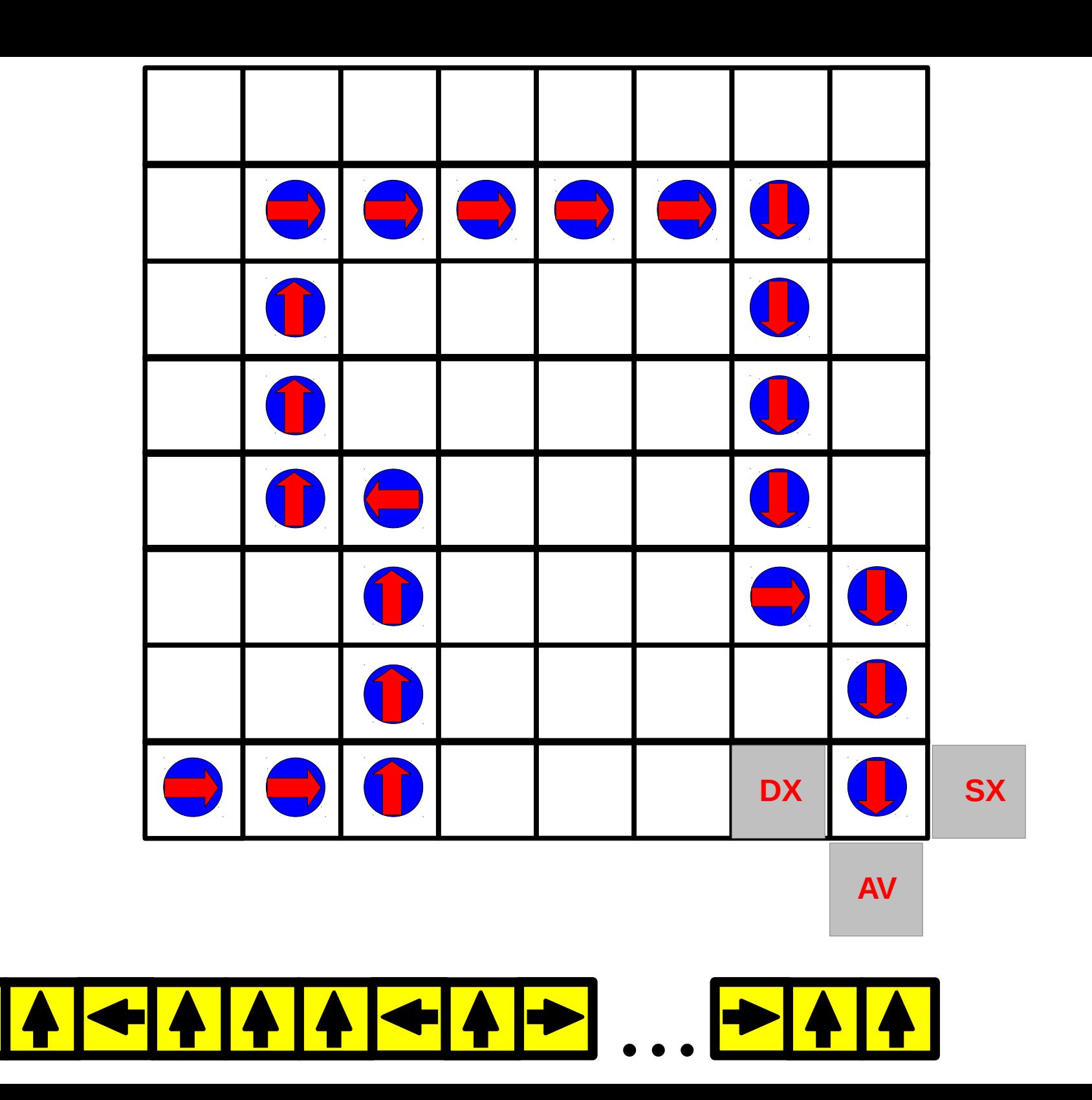

 $\overline{\mathbf{K}}$ 

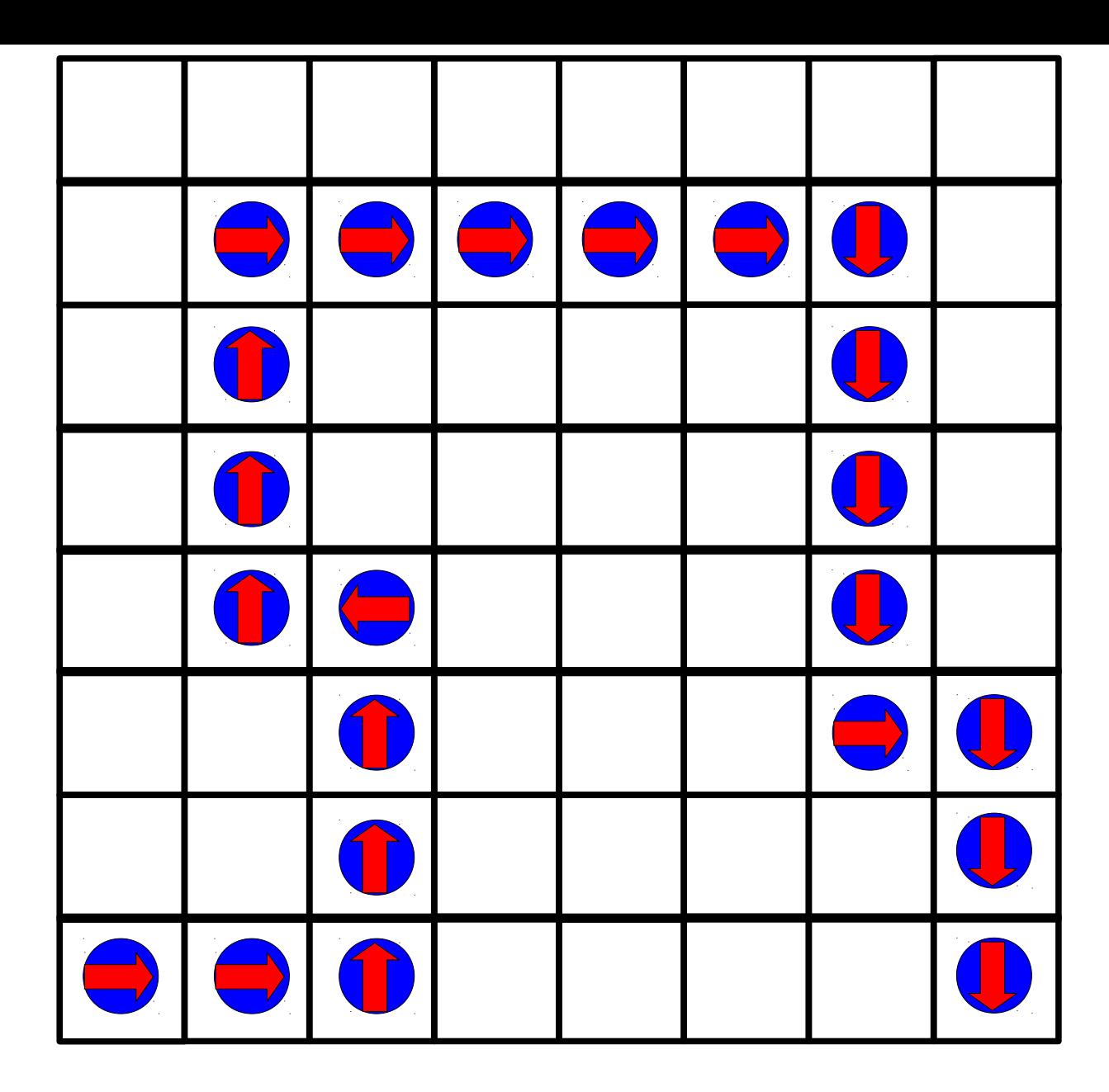

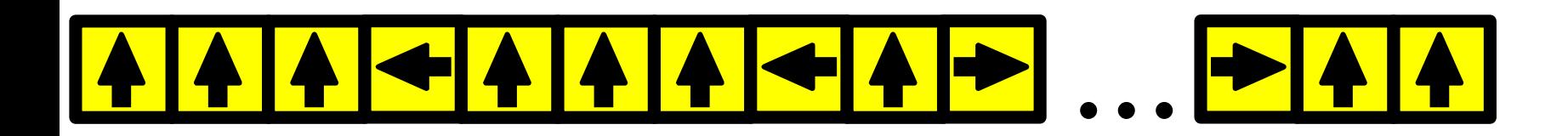

**FINITO!** 

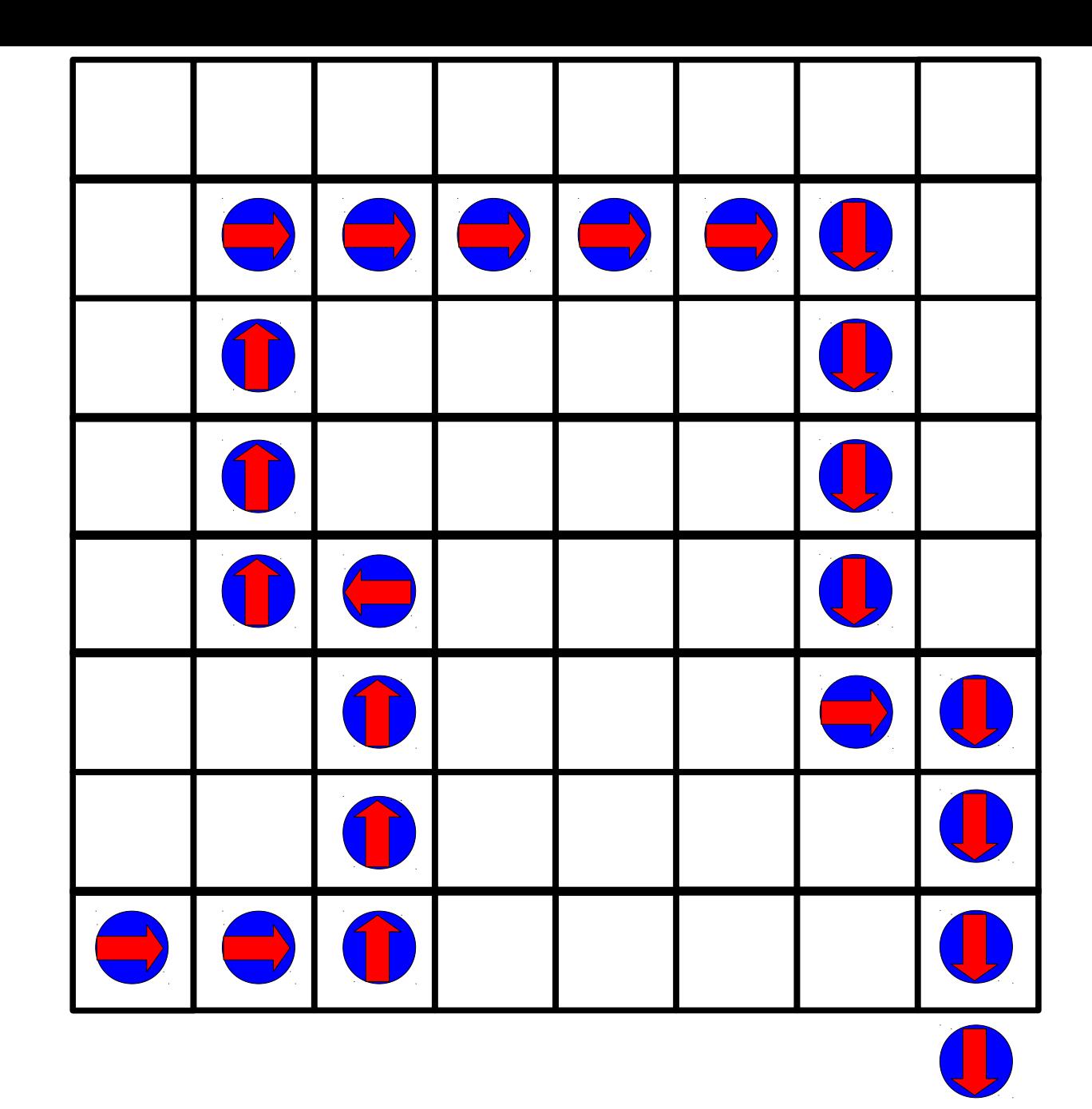

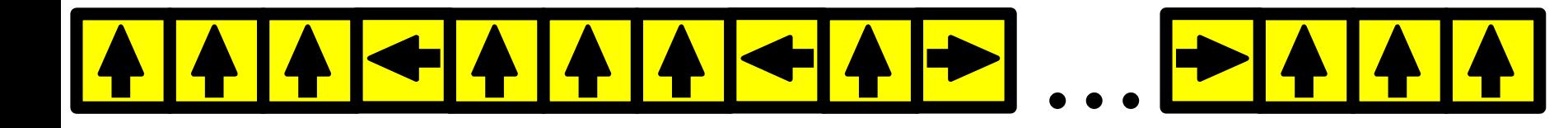

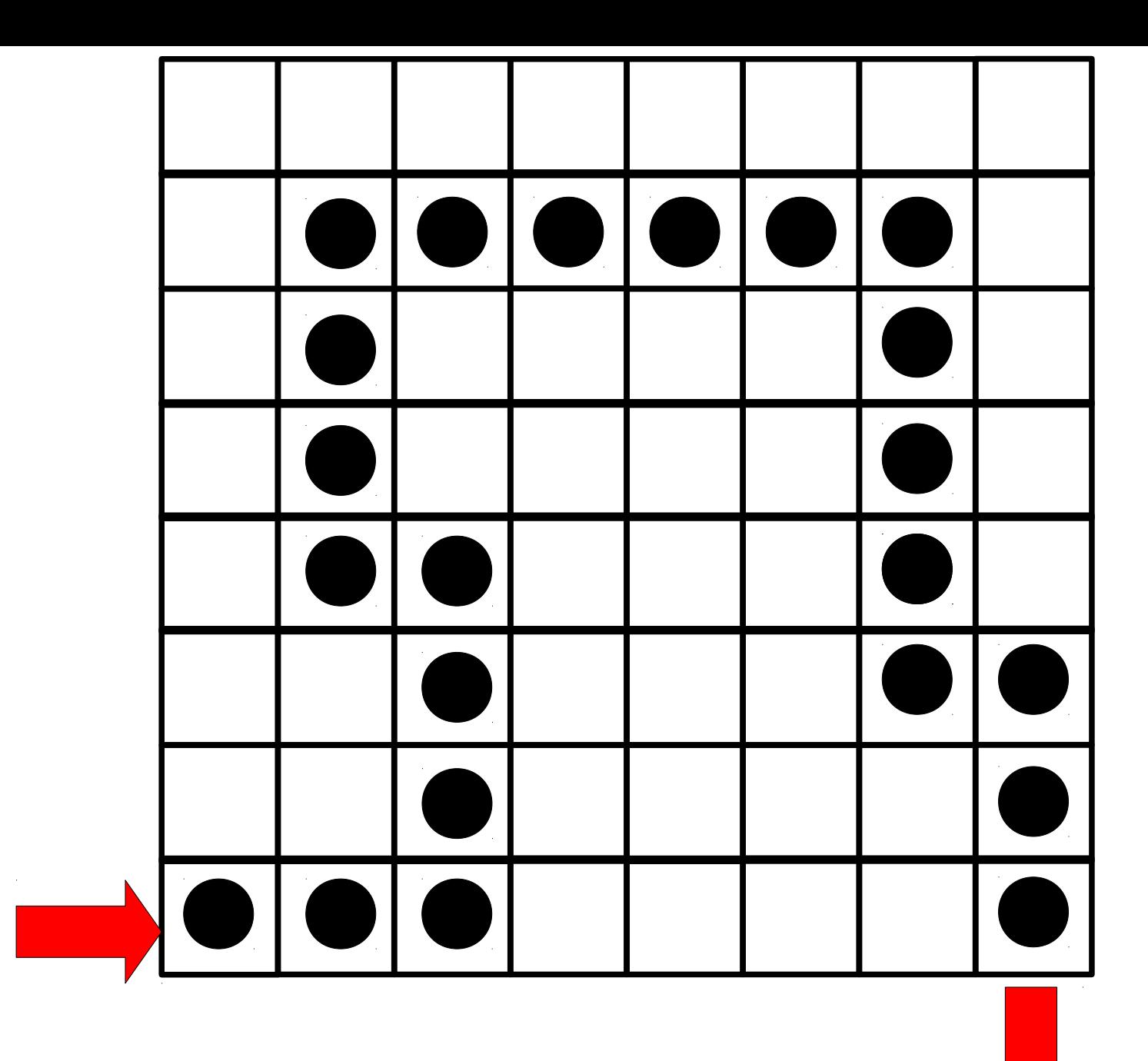